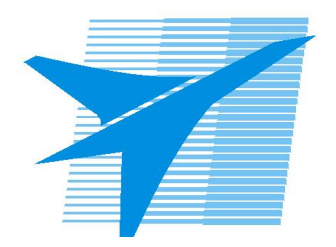

Министерство образования Иркутской области Государственное бюджетное профессиональное образовательное учреждение Иркутской области «Иркутский авиационный техникум»

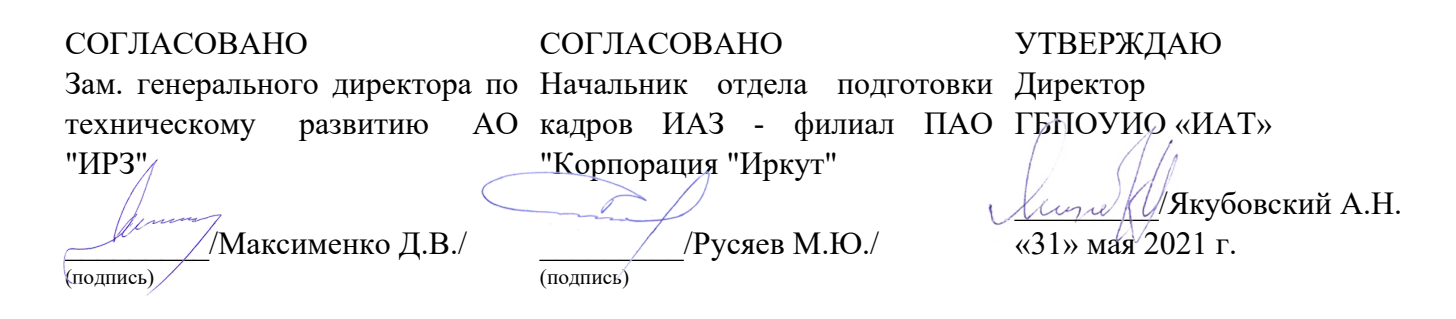

## **ФОНД ОЦЕНОЧНЫХ СРЕДСТВ ПО ПРОФЕССИОНАЛЬНОМУ МОДУЛЮ**

ПМ.09 Проектирование, разработка и оптимизация веб-приложений

специальности

09.02.07 Информационные системы и программирование

Рассмотрена цикловой комиссией КС, ИСП протокол №9 от 25.05.2021 г.

Председатель ЦК

\_\_\_\_\_\_\_\_\_\_ / /

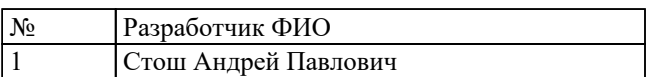

# **1. ОБЩИЕ ПОЛОЖЕНИЯ**

### **1.1. Область применения фонда оценочных средств (ФОС)**

ФОС профессионального модуля – является частью образовательной программы в соответствии с ФГОС СПО по специальности

09.02.07 Информационные системы и программирование

в части освоения основного вида деятельности:

Проектирование, разработка и оптимизация веб-приложений и соответствующих профессиональных компетенций (ПК):

ПК.9.1 Разрабатывать техническое задание на веб-приложение в соответствии с требованиями заказчика

ПК.9.2 Разрабатывать веб-приложение в соответствии с техническим заданием

ПК.9.3 Разрабатывать интерфейс пользователя веб-приложений в соответствии с техническим заданием

ПК.9.4 Осуществлять техническое сопровождение и восстановление вебприложений в соответствии с техническим заданием

ПК.9.5 Производить тестирование разработанного веб-приложения

ПК.9.6 Размещать веб-приложения в сети в соответствии с техническим заданием ПК.9.7 Осуществлять сбор статистической информации о работе веб-приложений для анализа эффективности его работы

ПК.9.8 Осуществлять аудит безопасности веб-приложения в соответствии с регламентами по безопасности

ПК.9.9 Модернизировать веб-приложение с учетом правил и норм подготовки информации для поисковых систем

ПК.9.10 Реализовывать мероприятия по продвижению веб-приложений в информационно-телекоммуникационной сети "Интернет"

### **1.2 Цели и задачи модуля – требования к результатам освоения модуля**

С целью овладения указанным основным видом деятельности и соответствующими профессиональными компетенциями обучающийся в ходе освоения профессионального модуля должен:

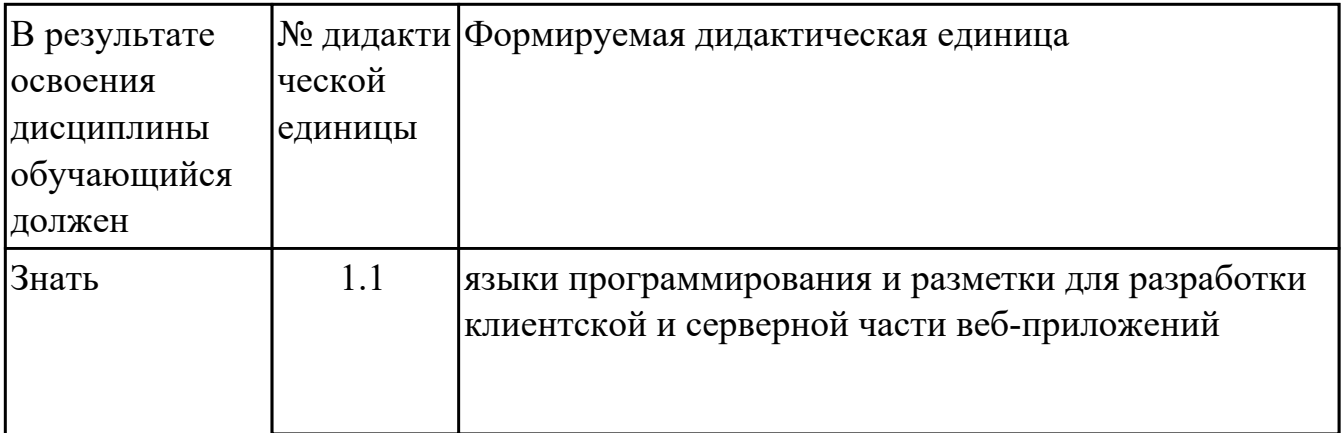

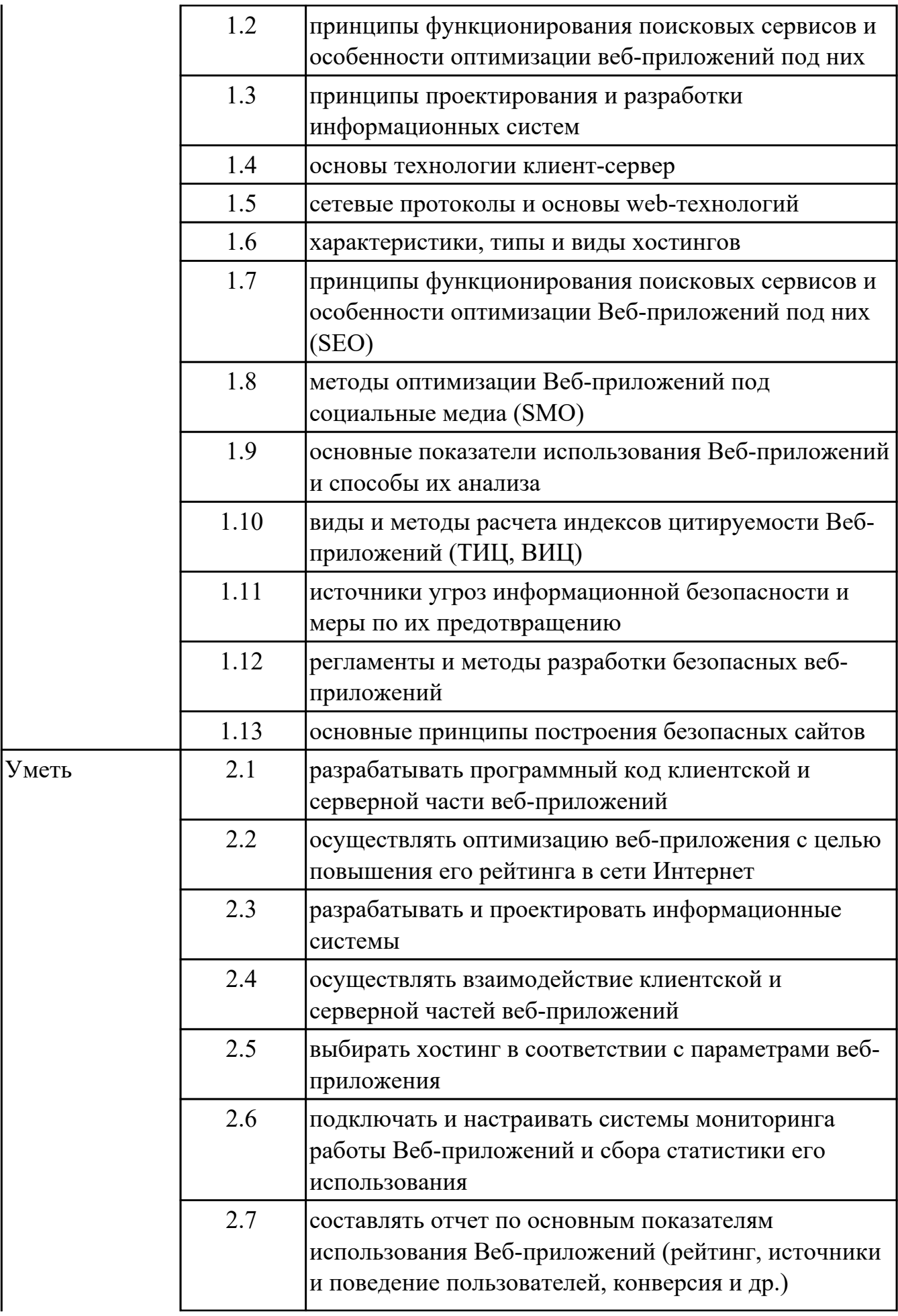

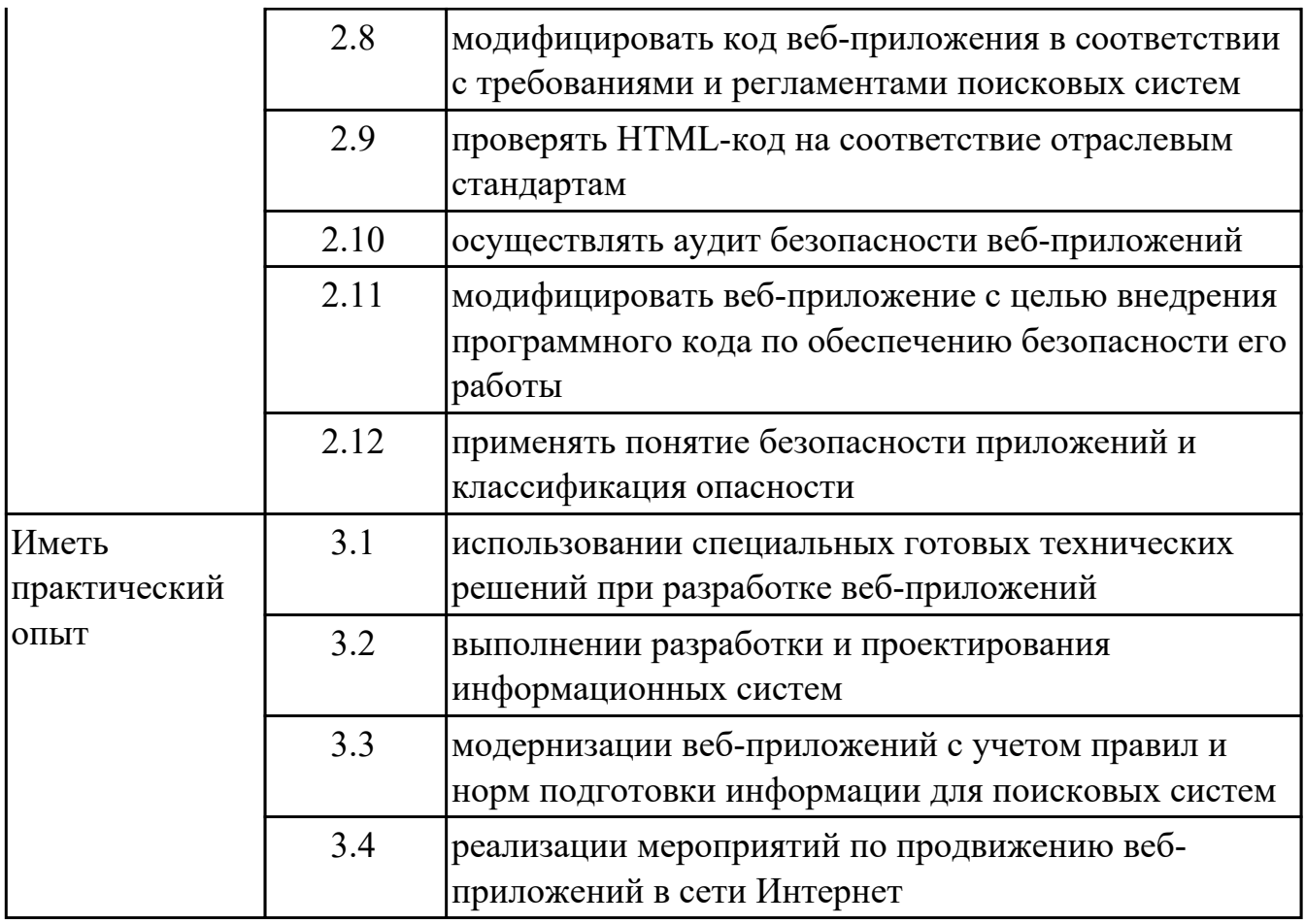

## **2. ФОНД ОЦЕНОЧНЫХ СРЕДСТВ МЕЖДИСЦИПЛИНАРНЫХ КУРСОВ ПРОФЕССИОНАЛЬНОГО МОДУЛЯ ИСПОЛЬЗУЕМЫЙ НА ТЕКУЩЕМ КОНТРОЛЕ**

### **2.1 Результаты освоения МДК.09.01 Проектирование и разработка вебприложений подлежащие проверке на текущем контроле**

### **2.1.1 Текущий контроль (ТК) № 1**

**Тема занятия:** 1.1.16. Разработка интерфейса страницы с использованием flex-box. **Метод и форма контроля:** Письменный опрос (Опрос)

**Вид контроля:** Письменный опрос

**Дидактическая единица:** 1.1 языки программирования и разметки для разработки клиентской и серверной части веб-приложений

#### **Профессиональная(-ые) компетенция(-ии):**

ПК.9.2 Разрабатывать веб-приложение в соответствии с техническим заданием **Занятие(-я):**

1.1.10. Основы языка гипертекстовой разметки HTML. Каскадные таблицы стилей CSS.

1.1.11. Основы языка гипертекстовой разметки HTML. Каскадные таблицы стилей CSS.

1.1.12. Основы языка гипертекстовой разметки HTML. Каскадные таблицы стилей CSS.

### **Задание №1**

Ответить на вопросы:

1. Что представляет из себя механизм наследования в CSS?

2. Где можно посмотреть наследуется или нет конкретное свойство если я не помню?

3. Где можно посмотреть какие встроенные CSS стили используются для HTML элементов?

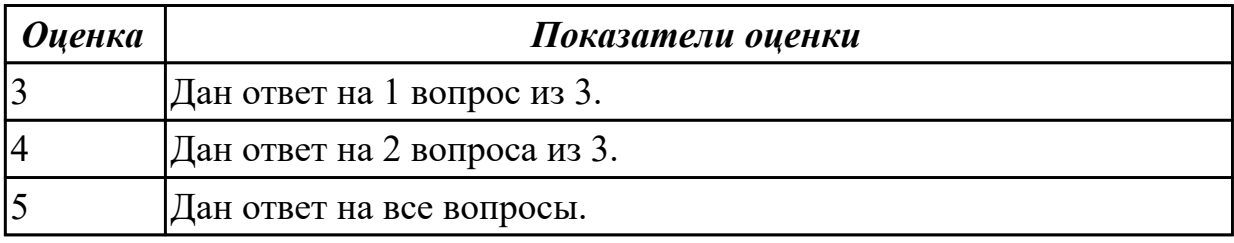

## **2.1.2 Текущий контроль (ТК) № 2**

**Тема занятия:** 1.1.33. Язык сценариев JavaScript. Объектно-ориентированное программирование.

**Метод и форма контроля:** Письменный опрос (Опрос)

**Вид контроля:** Письменный опрос

**Дидактическая единица:** 1.2 принципы функционирования поисковых сервисов и

особенности оптимизации веб-приложений под них

### **Профессиональная(-ые) компетенция(-ии):**

ПК.9.1 Разрабатывать техническое задание на веб-приложение в соответствии с требованиями заказчика

ПК.9.2 Разрабатывать веб-приложение в соответствии с техническим заданием **Занятие(-я):**

1.1.1. Введение в дисциплину.

1.1.2. Современные технологии разработки веб-приложений.

1.1.3. Устройство и функционирование современных информационных ресурсов.

1.1.4. Основные требования, предъявляемые к дизайну графических интерфейсов, способам передачи информации в текстовом, графическом, звуковом, видео- и других мультимедийных форматах сети Интернет.

1.1.5. Основные требования, предъявляемые к дизайну графических интерфейсов, способам передачи информации в текстовом, графическом, звуковом, видео- и других мультимедийных форматах сети Интернет.

1.1.6. Стандарты оформления технической документации.

1.1.7. ГОСТ 19.201-78 Техническое задание, требования к содержанию оформлению.

### **Задание №1**

Ответить на вопросы:

1. Дайте определение - web приложение.

2. Перечислите достоинства и недостатки ASP.

3. Перечислите и опишите не менее 4 современных технологий разработки вебприложения.

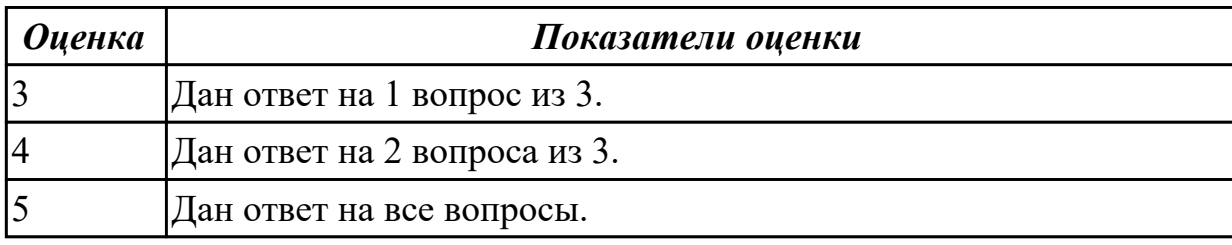

## **2.1.3 Текущий контроль (ТК) № 3**

**Тема занятия:** 1.1.48. Размещение Web-сайта на сервере.

**Метод и форма контроля:** Письменный опрос (Опрос)

**Вид контроля:** Письменный опрос

**Дидактическая единица:** 1.3 принципы проектирования и разработки информационных систем

### **Профессиональная(-ые) компетенция(-ии):**

ПК.9.3 Разрабатывать интерфейс пользователя веб-приложений в соответствии с техническим заданием

#### **Занятие(-я):**

1.1.6. Стандарты оформления технической документации.

1.1.7. ГОСТ 19.201-78 Техническое задание, требования к содержанию оформлению.

- 1.1.41. Работа с DOM. jQuery. AJAX.
- 1.1.42. Работа с DOM. jQuery. AJAX.

1.1.43. Работа с DOM. jQuery. AJAX.

### **Задание №1**

При помощи ГОСТ 19.201-78 разработайте техническое задание на разработку вебприложения.

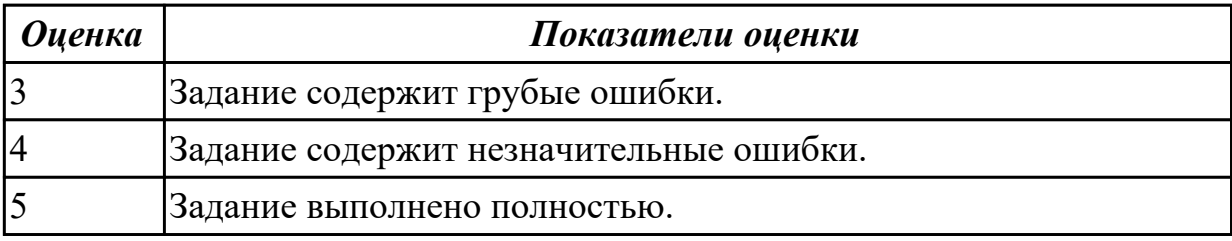

**Дидактическая единица:** 2.2 осуществлять оптимизацию веб-приложения с целью повышения его рейтинга в сети Интернет

#### **Профессиональная(-ые) компетенция(-ии):**

ПК.9.1 Разрабатывать техническое задание на веб-приложение в соответствии с требованиями заказчика

ПК.9.2 Разрабатывать веб-приложение в соответствии с техническим заданием

ПК.9.3 Разрабатывать интерфейс пользователя веб-приложений в соответствии с техническим заданием

## **Занятие(-я):**

1.1.34. Использование языка сценариев JavaScript при создании web-сайта.

- 1.1.35. Использование языка сценариев JavaScript при создании web-сайта.
- 1.1.36. Использование языка сценариев JavaScript при создании web-сайта.
- 1.1.45. Применение технологии AJAX.
- 1.1.46. Применение технологии AJAX.
- 1.1.47. Применение технологии AJAX.

### **Задание №1**

Произвести рефакторинг ajax запросов с целью повышения времени загрузки вебприложения.

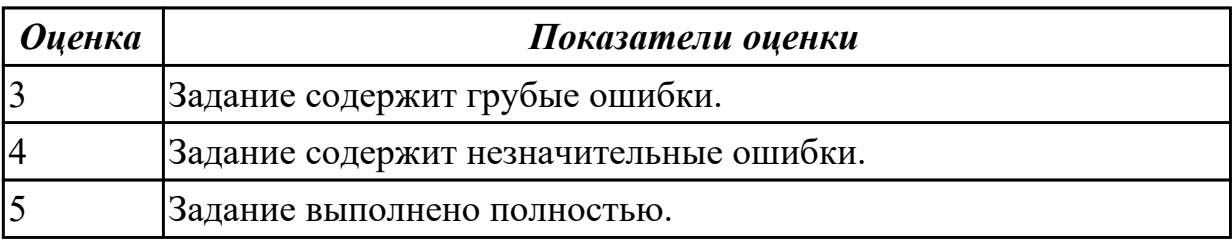

### **2.1.4 Текущий контроль (ТК) № 4**

**Тема занятия:** 1.1.64. Использование фреймворка для создания сайта.

**Метод и форма контроля:** Письменный опрос (Опрос)

**Вид контроля:** Письменный опрос

**Дидактическая единица:** 1.4 основы технологии клиент-сервер

#### **Профессиональная(-ые) компетенция(-ии):**

ПК.9.1 Разрабатывать техническое задание на веб-приложение в соответствии с требованиями заказчика

ПК.9.3 Разрабатывать интерфейс пользователя веб-приложений в соответствии с техническим заданием

### **Занятие(-я):**

1.1.41. Работа с DOM. jQuery. AJAX.

1.1.42. Работа с DOM. jQuery. AJAX.

1.1.43. Работа с DOM. jQuery. AJAX.

1.1.52. Работа с файловой системой. Основы работы с базами данных.

1.1.53. Работа с файловой системой. Основы работы с базами данных.

1.1.54. Работа с файловой системой. Основы работы с базами данных.

1.1.55. Работа с файловой системой. Основы работы с базами данных.

#### **Задание №1**

Ответить на вопросы:

- 1. Что такое DOM?
- 2. Как работает AJAX запрос ?
- 3. Что такое MVC?

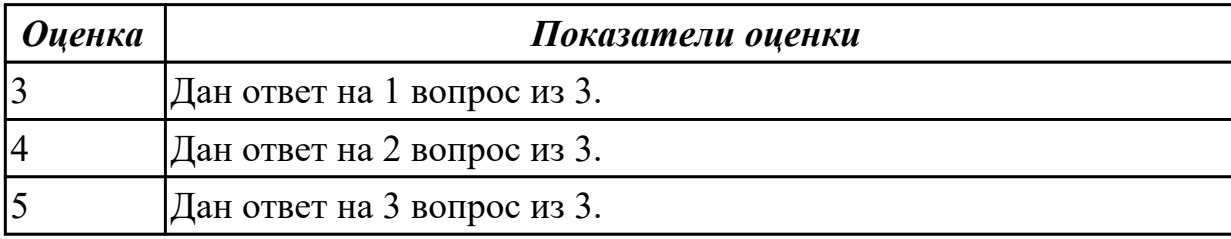

**Дидактическая единица:** 1.5 сетевые протоколы и основы web-технологий **Профессиональная(-ые) компетенция(-ии):**

ПК.9.3 Разрабатывать интерфейс пользователя веб-приложений в соответствии с техническим заданием

### **Занятие(-я):**

1.1.48. Размещение Web-сайта на сервере.

1.1.60. PHP, XML и XML Web-services. Сокеты и сетевые функции.

1.1.61. PHP, XML и XML Web-services. Сокеты и сетевые функции.

1.1.62. PHP, XML и XML Web-services. Сокеты и сетевые функции.

1.1.63. PHP, XML и XML Web-services. Сокеты и сетевые функции.

#### **Задание №1**

Ответить на вопросы:

- 1. Что такое сокет?
- 2. Что такео Web-сервис?
- 3. Что такое SOAP-сервер?

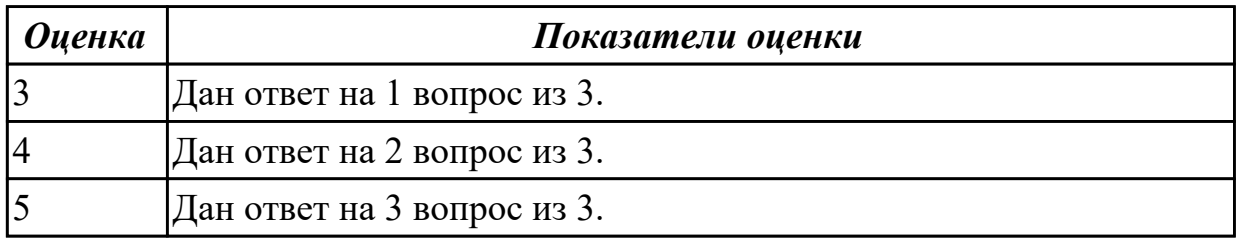

### **2.1.5 Текущий контроль (ТК) № 5**

**Тема занятия:** 1.1.74. Публикация сайта на бесплатном хостинге.

**Метод и форма контроля:** Практическая работа (Опрос)

**Вид контроля:** Практическая работа с использованием ИКТ

**Дидактическая единица:** 1.6 характеристики, типы и виды хостингов

#### **Профессиональная(-ые) компетенция(-ии):**

ПК.9.3 Разрабатывать интерфейс пользователя веб-приложений в соответствии с техническим заданием

#### **Занятие(-я):**

1.1.48. Размещение Web-сайта на сервере.

1.1.60. PHP, XML и XML Web-services. Сокеты и сетевые функции.

1.1.61. PHP, XML и XML Web-services. Сокеты и сетевые функции.

1.1.62. PHP, XML и XML Web-services. Сокеты и сетевые функции.

1.1.63. PHP, XML и XML Web-services. Сокеты и сетевые функции.

### **Задание №1**

Ответить на вопросы:

1. Какие существуют типы хостингов?

2. Как подобрать хостинг под web-приложение?

3. Описать алгоритм размещение web-приложение на хостинг.

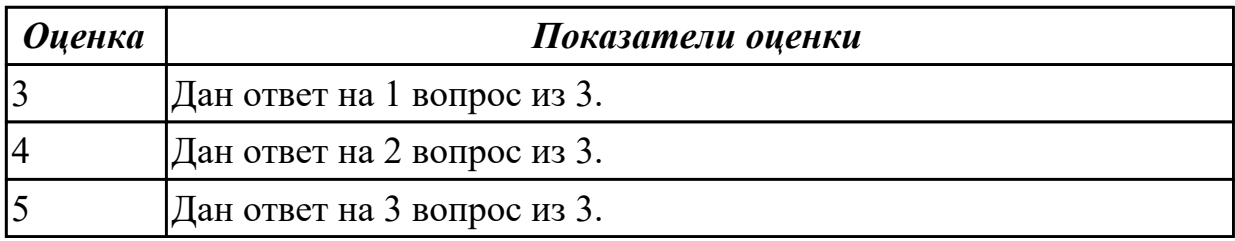

**Дидактическая единица:** 2.1 разрабатывать программный код клиентской и серверной части веб-приложений

### **Профессиональная(-ые) компетенция(-ии):**

ПК.9.1 Разрабатывать техническое задание на веб-приложение в соответствии с

требованиями заказчика

ПК.9.2 Разрабатывать веб-приложение в соответствии с техническим заданием ПК.9.3 Разрабатывать интерфейс пользователя веб-приложений в соответствии с техническим заданием

### **Занятие(-я):**

1.1.8. Изучение ГОСТ 19.201-78 в программе Консультант Плюс и составление технического задания на разработку веб-проекта.

1.1.9. Изучение ГОСТ 19.201-78 в программе Консультант Плюс и составление технического задания на разработку веб-проекта.

- 1.1.13. Разработка веб-страницы на языке HTML.
- 1.1.14. Разработка веб-страницы на языке HTML.
- 1.1.15. Оформление веб-страницы с использованием CSS.
- 1.1.16. Разработка интерфейса страницы с использованием flex-box.
- 1.1.17. Разработка интерфейса страницы с использованием flex-box.
- 1.1.21. Создание серверных сценариев с использованием технологии PHP.
- 1.1.22. Создание серверных сценариев с использованием технологии PHP.
- 1.1.23. Создание серверных сценариев с использованием технологии PHP.
- 1.1.34. Использование языка сценариев JavaScript при создании web-сайта.
- 1.1.35. Использование языка сценариев JavaScript при создании web-сайта.
- 1.1.36. Использование языка сценариев JavaScript при создании web-сайта.
- 1.1.37. Использование библиотеки jQuery.
- 1.1.38. Использование библиотеки jQuery.
- 1.1.39. Использование библиотеки jQuery.
- 1.1.40. Использование библиотеки jQuery.
- 1.1.44. Применение технологии AJAX.
- 1.1.64. Использование фреймворка для создания сайта.
- 1.1.65. Разработка Web-приложения.
- 1.1.66. Разработка Web-приложения.
- 1.1.68. Создание сайта c использованием CMS.
- 1.1.69. Создание сайта c использованием CMS.
- 1.1.70. Создание сайта c использованием CMS.
- 1.1.71. Администрирование сайта.
- 1.1.72. Администрирование сайта.
- 1.1.73. Администрирование сайта.

### **Задание №1**

Задание 1: Отправка почты

- 1. Создайте страницу email.php. Добавьте название страницы и пояснительный тест, форму с двумя текстовыми полями: Тема сообщения и Текст сообщения, кнопку Отправить. а также гиперссылку для возврата на главную страницу сайта.
- 2. Самостоятельно реализуйте обработкку данных формы с помощью функции mail(). «Получить» отправленное сообщение вы можете по локальному адресу: C:\WebServers\tmp\!sendmail\
- 3. Проверьте корректность работы, создайте гиперссылки с главной страницы сайта на страницу email.php и со страницы email.php на страницу blog.php.
- 4. Самостоятельно реализуйте проверку заполнения всех полей формы для того, чтобы исключить отправку «пустого» письма.

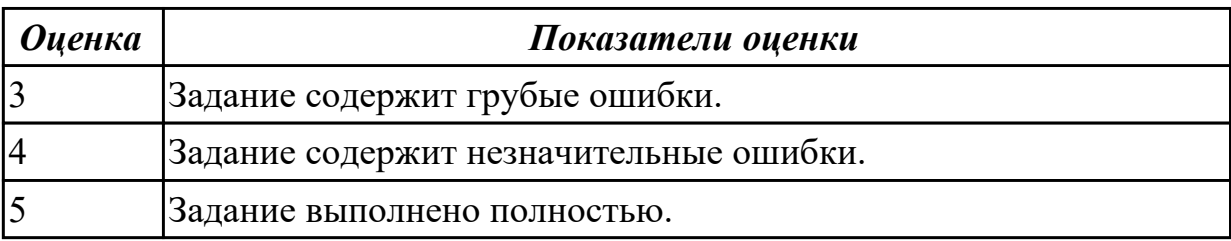

**Дидактическая единица:** 2.3 разрабатывать и проектировать информационные системы

#### **Профессиональная(-ые) компетенция(-ии):**

ПК.9.1 Разрабатывать техническое задание на веб-приложение в соответствии с требованиями заказчика

ПК.9.2 Разрабатывать веб-приложение в соответствии с техническим заданием ПК.9.3 Разрабатывать интерфейс пользователя веб-приложений в соответствии с техническим заданием

### **Занятие(-я):**

1.1.16. Разработка интерфейса страницы с использованием flex-box.

- 1.1.17. Разработка интерфейса страницы с использованием flex-box.
- 1.1.34. Использование языка сценариев JavaScript при создании web-сайта.
- 1.1.35. Использование языка сценариев JavaScript при создании web-сайта.
- 1.1.36. Использование языка сценариев JavaScript при создании web-сайта.
- 1.1.37. Использование библиотеки jQuery.
- 1.1.38. Использование библиотеки jQuery.
- 1.1.39. Использование библиотеки jQuery.
- 1.1.40. Использование библиотеки jQuery.
- 1.1.64. Использование фреймворка для создания сайта.
- 1.1.65. Разработка Web-приложения.
- 1.1.66. Разработка Web-приложения.
- 1.1.68. Создание сайта c использованием CMS.
- 1.1.69. Создание сайта c использованием CMS.
- 1.1.70. Создание сайта c использованием CMS.

#### **Задание №1**

Разработать страницу регистрациии и входа с использованием flex-box.

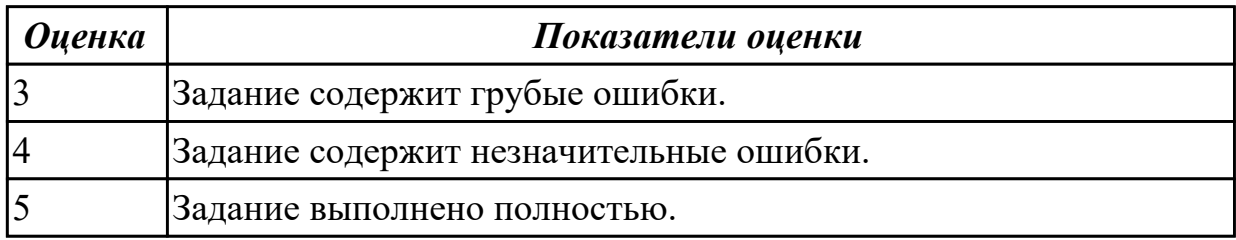

**Дидактическая единица:** 2.4 осуществлять взаимодействие клиентской и серверной частей веб-приложений

#### **Профессиональная(-ые) компетенция(-ии):**

ПК.9.1 Разрабатывать техническое задание на веб-приложение в соответствии с требованиями заказчика

ПК.9.2 Разрабатывать веб-приложение в соответствии с техническим заданием

ПК.9.3 Разрабатывать интерфейс пользователя веб-приложений в соответствии с техническим заданием

#### **Занятие(-я):**

- 1.1.27. Обработка данных на форме.
- 1.1.28. Обработка данных на форме.
- 1.1.29. Обработка данных на форме.
- 1.1.30. Обработка данных на форме.
- 1.1.31. Организация файлового ввода-вывода.
- 1.1.32. Организация файлового ввода-вывода.
- 1.1.44. Применение технологии AJAX.
- 1.1.45. Применение технологии AJAX.
- 1.1.46. Применение технологии AJAX.
- 1.1.47. Применение технологии AJAX.
- 1.1.56. Организация поддержки базы данных в PHP.
- 1.1.57. Организация поддержки базы данных в PHP.
- 1.1.58. Организация поддержки базы данных в PHP.
- 1.1.59. Составление схем XML-документов.
- 1.1.68. Создание сайта c использованием CMS.
- 1.1.69. Создание сайта c использованием CMS.
- 1.1.70. Создание сайта c использованием CMS.

#### **Задание №1**

Выполнить задание:

1. Создайте страницу registration.html с формой регистрации.

2. Создайте фаил registration.php с функцией reg() для обработки данных и внесения их в БД.

3. С помощью ajax запроса отправьте данные формы на сервер.

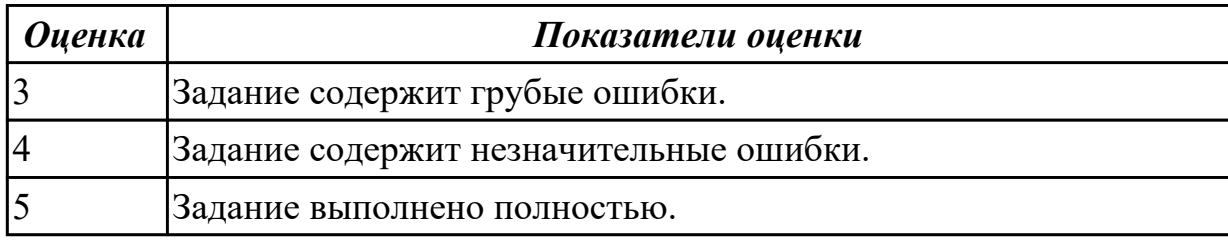

**Дидактическая единица:** 2.5 выбирать хостинг в соответствии с параметрами вебприложения

#### **Профессиональная(-ые) компетенция(-ии):**

ПК.9.1 Разрабатывать техническое задание на веб-приложение в соответствии с требованиями заказчика

ПК.9.2 Разрабатывать веб-приложение в соответствии с техническим заданием ПК.9.3 Разрабатывать интерфейс пользователя веб-приложений в соответствии с техническим заданием

#### **Занятие(-я):**

1.1.8. Изучение ГОСТ 19.201-78 в программе Консультант Плюс и составление технического задания на разработку веб-проекта.

1.1.9. Изучение ГОСТ 19.201-78 в программе Консультант Плюс и составление технического задания на разработку веб-проекта.

- 1.1.68. Создание сайта c использованием CMS.
- 1.1.71. Администрирование сайта.
- 1.1.72. Администрирование сайта.
- 1.1.73. Администрирование сайта.

### **Задание №1**

Ответить на вопросы:

- 1. Что такое хостинг?
- 2. Что такое управляемый хостинг ?
- 3. Чем отличается хостинг от виртуального сервера?

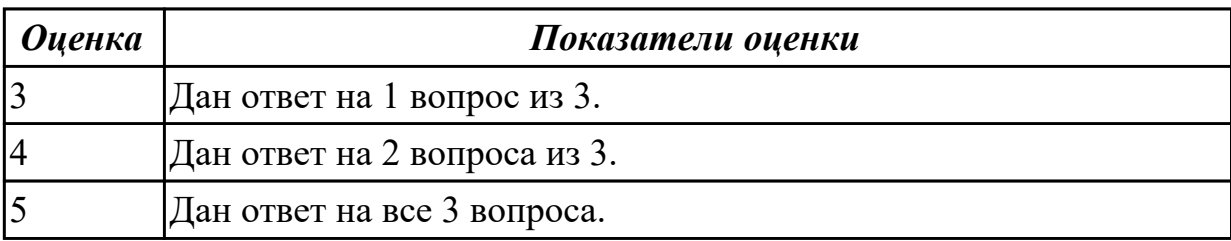

## **2.1.6 Текущий контроль (ТК) № 6**

**Тема занятия:** 1.1.79. Предпроектное исследование.

**Метод и форма контроля:** Практическая работа (Опрос)

**Вид контроля:** ПЗ Курсового

**Дидактическая единица:** 1.2 принципы функционирования поисковых сервисов и особенности оптимизации веб-приложений под них

### **Профессиональная(-ые) компетенция(-ии):**

ПК.9.1 Разрабатывать техническое задание на веб-приложение в соответствии с требованиями заказчика

### **Занятие(-я):**

1.1.67. Написание рефератов по темам занятий

1.1.77. Разработка информационной системы

### **Задание №1**

Провести предпроектное исследование

- описана предметная область предприятия, в которой планируется

функционировать программный продукт (процессы, бизнес-процессы);

- выделены основные объекты в предметной области;

- определены взаимосвязи данных объектов.

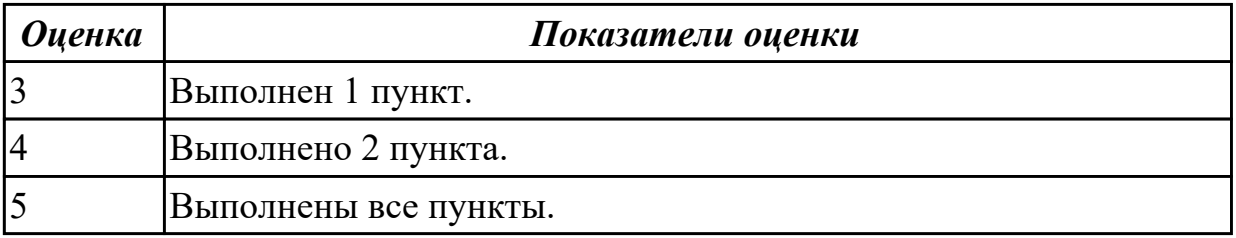

**Дидактическая единица:** 1.3 принципы проектирования и разработки информационных систем

#### **Профессиональная(-ые) компетенция(-ии):**

ПК.9.2 Разрабатывать веб-приложение в соответствии с техническим заданием **Занятие(-я):**

- 1.1.49. Связь с базами данных MySQL.
- 1.1.50. Связь с базами данных MySQL.
- 1.1.51. Связь с базами данных MySQL.
- 1.1.67. Написание рефератов по темам занятий
- 1.1.77. Разработка информационной системы

### **Задание №1**

Описать актуальность, цель и задачи для разработки:

- объем введения должен составлять 2 страницы, ведение отражает **актуальность** и значимость темы, прописана **цель,** выделены **задачи** в соответствии с целью дипломного проекта.

отсутствует один пункт из введения (из возможных: цель, актуальность, задачи).

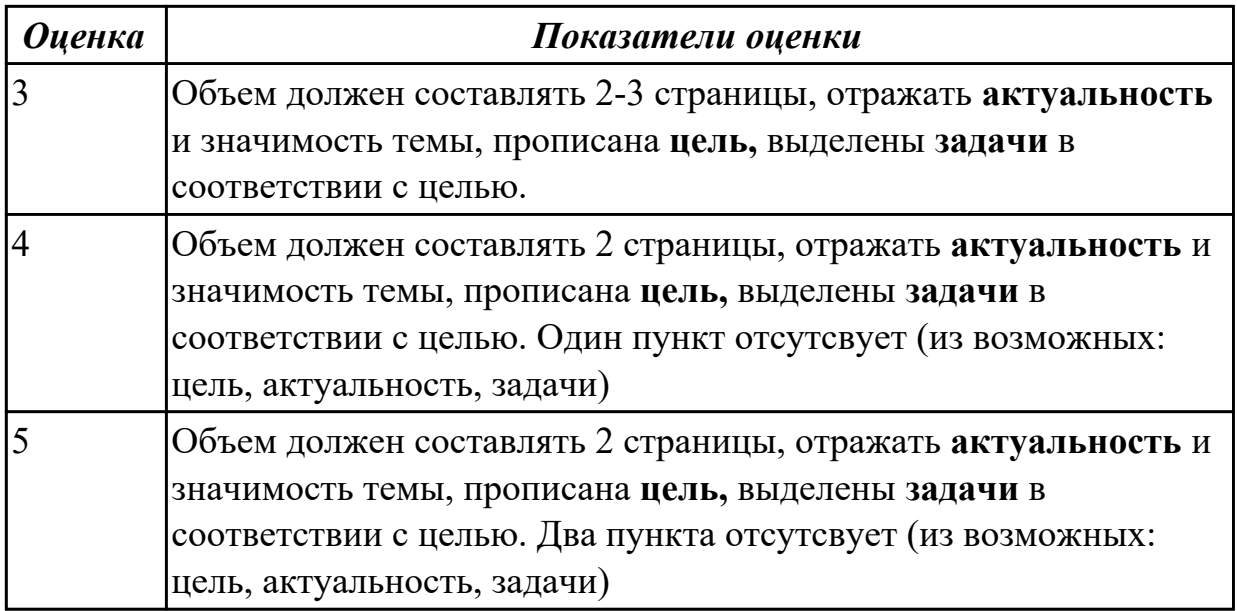

## **2.1.7 Текущий контроль (ТК) № 7**

**Тема занятия:** 1.1.84. Выбор типа пользовательского интерфейса. **Метод и форма контроля:** Практическая работа (Опрос)

#### **Вид контроля:** ПЗ курсового

**Дидактическая единица:** 2.1 разрабатывать программный код клиентской и серверной части веб-приложений

#### **Профессиональная(-ые) компетенция(-ии):**

ПК.9.1 Разрабатывать техническое задание на веб-приложение в соответствии с требованиями заказчика

ПК.9.2 Разрабатывать веб-приложение в соответствии с техническим заданием

ПК.9.3 Разрабатывать интерфейс пользователя веб-приложений в соответствии с техническим заданием

### **Занятие(-я):**

1.1.77. Разработка информационной системы

## **Задание №1**

Провести анализ и описать выбор пользовательского интерфейса.

- описан перечень инструментов разработки;

- обоснована необходимость использования выбранных инструментов разработки;

- представлен вывод по данному инструментарию в виде сравнительного анализа с выделением (пяти) критериев сравнения.

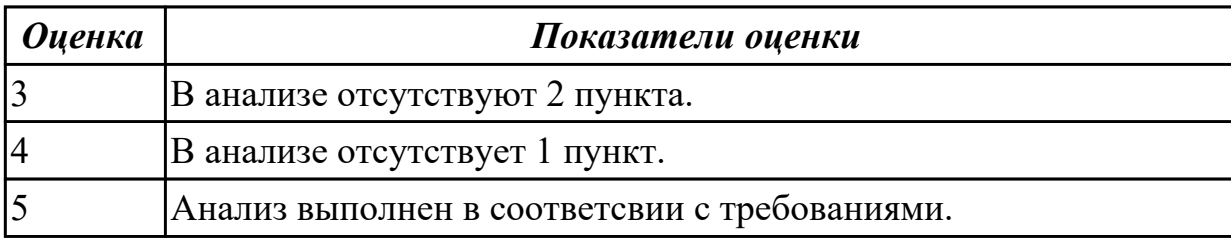

**Дидактическая единица:** 2.3 разрабатывать и проектировать информационные системы

### **Профессиональная(-ые) компетенция(-ии):**

ПК.9.1 Разрабатывать техническое задание на веб-приложение в соответствии с требованиями заказчика

ПК.9.2 Разрабатывать веб-приложение в соответствии с техническим заданием

ПК.9.3 Разрабатывать интерфейс пользователя веб-приложений в соответствии с техническим заданием

## **Занятие(-я):**

- 1.1.77. Разработка информационной системы
- 1.1.78. Предпроектное исследование.

## **Задание №1**

Спроектировать пользовательский интерфейс ИС.

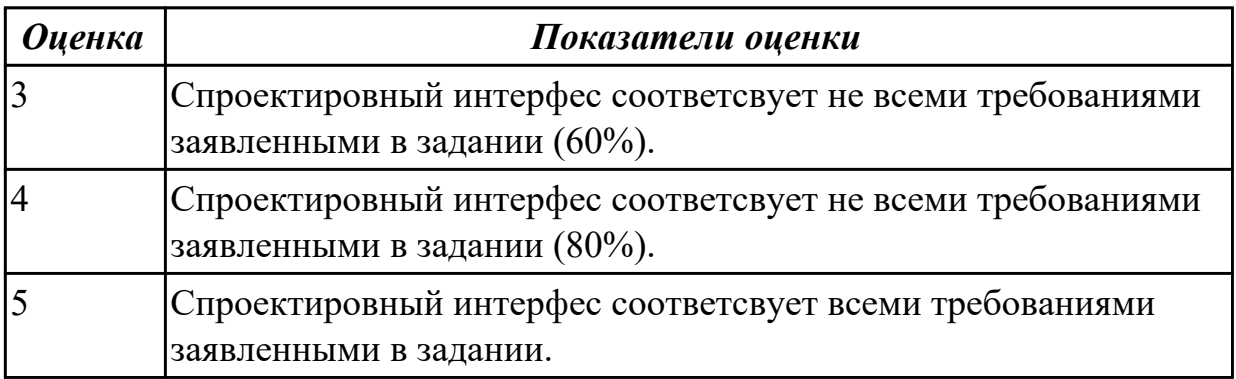

## **2.1.8 Текущий контроль (ТК) № 8**

**Тема занятия:** 1.1.90. Выбор метода тестирования.

**Метод и форма контроля:** Практическая работа (Опрос)

**Вид контроля:** Проверочная работа

**Дидактическая единица:** 1.1 языки программирования и разметки для разработки клиентской и серверной части веб-приложений

### **Профессиональная(-ые) компетенция(-ии):**

ПК.9.1 Разрабатывать техническое задание на веб-приложение в соответствии с требованиями заказчика

## **Занятие(-я):**

- 1.1.18. Основы PHP. Формы. Cookie. HTTP-заголовки ответа сервера. Сессии.
- 1.1.19. Основы PHP. Формы. Cookie. HTTP-заголовки ответа сервера. Сессии.
- 1.1.20. Основы PHP. Формы. Cookie. HTTP-заголовки ответа сервера. Сессии.
- 1.1.24. Объектно-ориентированное программирование на PHP.
- 1.1.25. Объектно-ориентированное программирование на PHP.
- 1.1.26. Объектно-ориентированное программирование на PHP.
- 1.1.33. Язык сценариев JavaScript. Объектно-ориентированное программирование.
- 1.1.41. Работа с DOM. jQuery. AJAX.
- 1.1.42. Работа с DOM. jQuery. AJAX.
- 1.1.43. Работа с DOM. jQuery. AJAX.
- 1.1.77. Разработка информационной системы
- 1.1.79. Предпроектное исследование.
- 1.1.80. Разработка технического задания.
- 1.1.81. Разработка технического задания.
- 1.1.82. Выбор архитектуры приложения.
- 1.1.83. Выбор архитектуры приложения.
- 1.1.85. Выбор программных средств для разработки.
- 1.1.86. Выбор программных средств для разработки.
- 1.1.87. Разработка приложения.
- 1.1.88. Разработка приложения.
- 1.1.89. Разработка приложения.

### **Задание №1**

Ответье на вопросы:

- 1. Сформулируйте определение "Функциональная схема или схема данных".
- 2. Приведите пример функционльной схемы.
- 3. Что понимают под проектированием структур данных?
- 4. Что может использоваться в качестве элементов данных?
- 5. Перечислите два подхода к формированию тестов.
- 6. Что такое отладка?

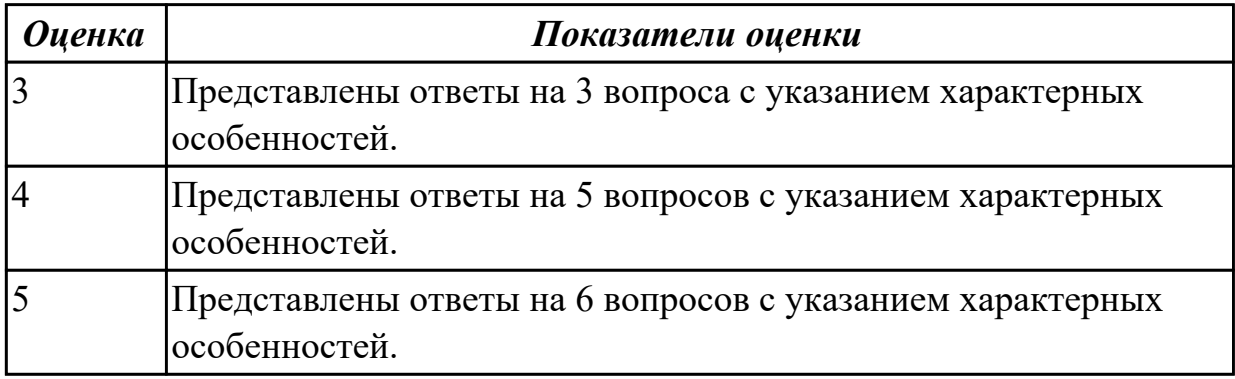

**Дидактическая единица:** 2.4 осуществлять взаимодействие клиентской и серверной частей веб-приложений

#### **Профессиональная(-ые) компетенция(-ии):**

ПК.9.1 Разрабатывать техническое задание на веб-приложение в соответствии с требованиями заказчика

ПК.9.2 Разрабатывать веб-приложение в соответствии с техническим заданием ПК.9.3 Разрабатывать интерфейс пользователя веб-приложений в соответствии с техническим заданием

## **Занятие(-я):**

1.1.77. Разработка информационной системы

### **Задание №1**

Выполнить и описать:

- представить изображение архитектуры в виде схемы;

- описать все части архитектуры;

- выделить особенности данной архитектуры применимой к данной ИС;

- представить вывод по данной архитектуре.

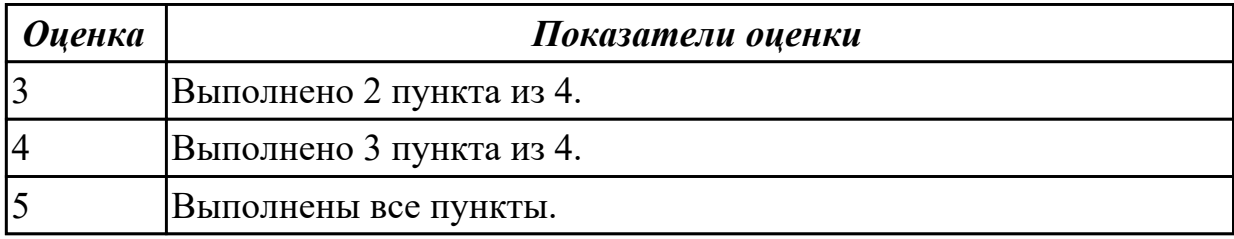

**Дидактическая единица:** 2.5 выбирать хостинг в соответствии с параметрами вебприложения

#### **Профессиональная(-ые) компетенция(-ии):**

ПК.9.1 Разрабатывать техническое задание на веб-приложение в соответствии с требованиями заказчика

ПК.9.2 Разрабатывать веб-приложение в соответствии с техническим заданием

ПК.9.3 Разрабатывать интерфейс пользователя веб-приложений в соответствии с техническим заданием

### **Занятие(-я):**

1.1.74. Публикация сайта на бесплатном хостинге.

- 1.1.75. Публикация сайта на бесплатном хостинге.
- 1.1.76. Публикация сайта на бесплатном хостинге.
- 1.1.77. Разработка информационной системы

### **Задание №1**

Выполнить и описать:

- описать возможные хостинги для реализации;
- выделить особенности возможных;
- представить вывод по выбранному хостингу.

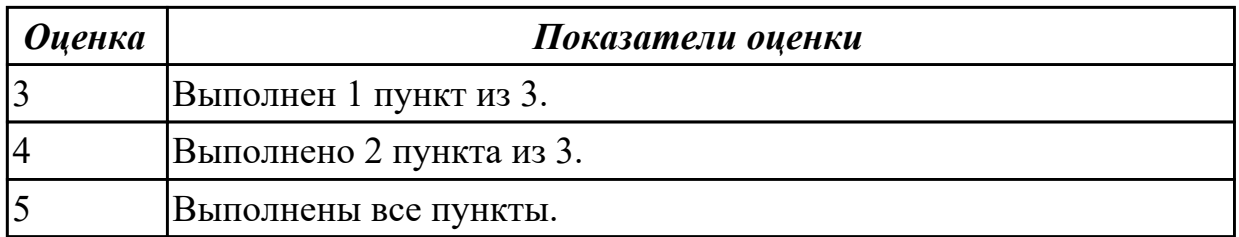

### **2.1.9 Текущий контроль (ТК) № 9**

**Тема занятия:** 1.1.95. Оформление пояснительной записки.

**Метод и форма контроля:** Практическая работа (Опрос)

**Вид контроля:** проверочная работа

**Дидактическая единица:** 1.5 сетевые протоколы и основы web-технологий

#### **Профессиональная(-ые) компетенция(-ии):**

ПК.9.2 Разрабатывать веб-приложение в соответствии с техническим заданием **Занятие(-я):**

- 1.1.77. Разработка информационной системы
- 1.1.87. Разработка приложения.
- 1.1.90. Выбор метода тестирования.
- 1.1.91. Отладка программного обеспечения.

## **Задание №1**

Ответить на вопросы:

Чтот такое CMS и как они используются в web-технологиях?

Что такое облачные вычисления и на чем они строятся?

Перечислите широковещательные сервисы web и дайте их характеристики.

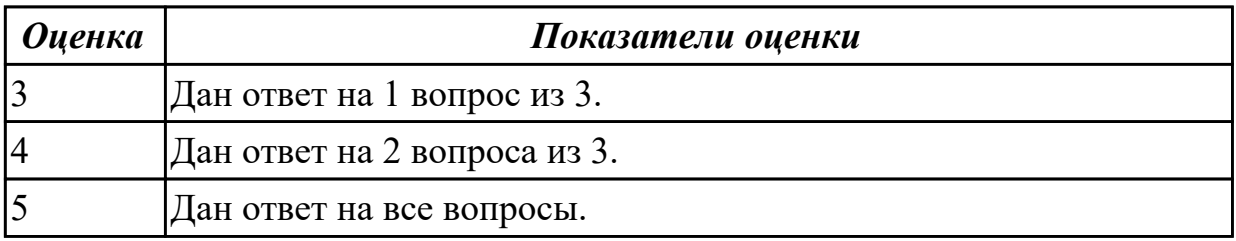

#### **Дидактическая единица:** 1.6 характеристики, типы и виды хостингов **Профессиональная(-ые) компетенция(-ии):**

ПК.9.1 Разрабатывать техническое задание на веб-приложение в соответствии с требованиями заказчика

## **Занятие(-я):**

- 1.1.77. Разработка информационной системы
- 1.1.87. Разработка приложения.

## **Задание №1**

Дать определения:

- 1. хостинг;
- 2. интернет провайдер;
- 3. веб сервер.

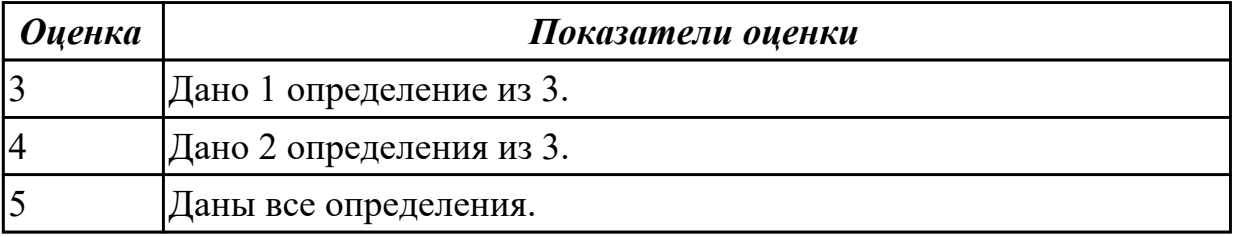

### **Дидактическая единица:** 1.4 основы технологии клиент-сервер

#### **Профессиональная(-ые) компетенция(-ии):**

ПК.9.1 Разрабатывать техническое задание на веб-приложение в соответствии с требованиями заказчика

ПК.9.2 Разрабатывать веб-приложение в соответствии с техническим заданием

#### **Занятие(-я):**

- 1.1.77. Разработка информационной системы
- 1.1.84. Выбор типа пользовательского интерфейса.
- 1.1.87. Разработка приложения.
- 1.1.90. Выбор метода тестирования.
- 1.1.91. Отладка программного обеспечения.
- 1.1.92. Составление программной документации.

#### **Задание №1**

Дайте определение:

- 1. Клиент-сервер.
- 2. Сеть с выделенным сервером.
- 3. Многоуровневая архитектура клиент-сервер.

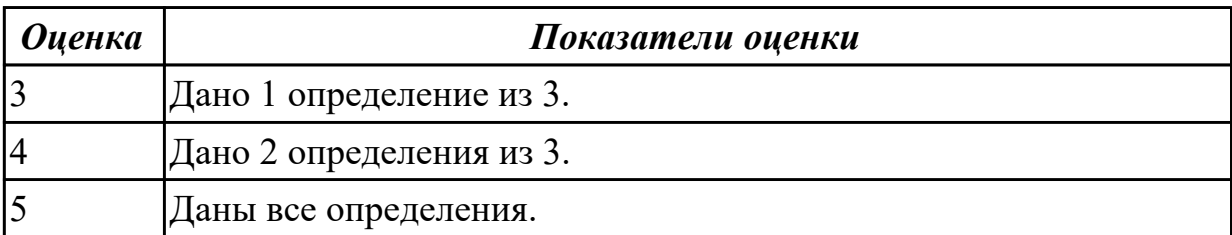

### **2.2 Результаты освоения МДК.09.02 Оптимизация веб-приложений подлежащие проверке на текущем контроле**

### **2.2.1 Текущий контроль (ТК) № 1**

**Тема занятия:** 1.1.16. Перенос веб-приложения на хостинг, программное обеспечение для переноса сайта на хостинг.

**Метод и форма контроля:** Практическая работа (Информационно-аналитический) **Вид контроля:** Практическая работа

**Дидактическая единица:** 1.7 принципы функционирования поисковых сервисов и особенности оптимизации Веб-приложений под них (SEO)

### **Профессиональная(-ые) компетенция(-ии):**

ПК.9.9 Модернизировать веб-приложение с учетом правил и норм подготовки информации для поисковых систем

#### **Занятие(-я):**

1.1.8. Домен и хостинг, наиболее популярные хостинг-провайдеры.

- 1.1.9. Домен и хостинг, наиболее популярные хостинг-провайдеры.
- 1.1.13. Экспорт, импорт базы данных веб-приложения.

1.1.14. Экспорт, импорт базы данных веб-приложения.

1.1.15. Экспорт, импорт базы данных веб-приложения.

### **Задание №1**

Ответить на вопросы:

- 1. Что такое внутренняя оптимизация сайта?
- 2. Что такое наращивание ссылочной массы?
- 3. Что такое эмуляция поведенческий факторов?

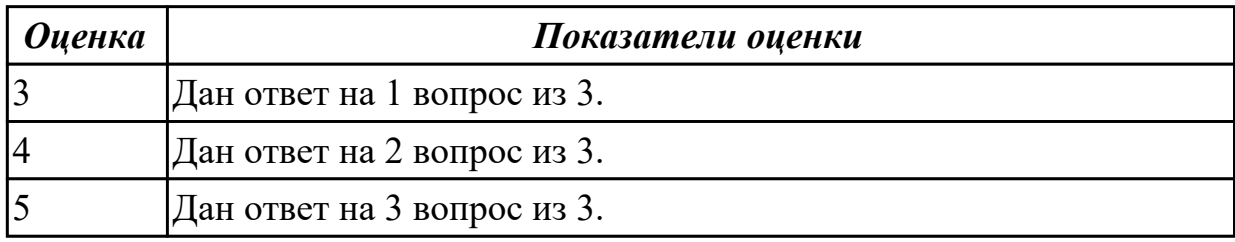

**Дидактическая единица:** 1.8 методы оптимизации Веб-приложений под социальные медиа (SMO)

#### **Профессиональная(-ые) компетенция(-ии):**

ПК.9.9 Модернизировать веб-приложение с учетом правил и норм подготовки информации для поисковых систем

#### **Занятие(-я):**

1.1.8. Домен и хостинг, наиболее популярные хостинг-провайдеры.

- 1.1.9. Домен и хостинг, наиболее популярные хостинг-провайдеры.
- 1.1.13. Экспорт, импорт базы данных веб-приложения.
- 1.1.14. Экспорт, импорт базы данных веб-приложения.
- 1.1.15. Экспорт, импорт базы данных веб-приложения.

## **Задание №1**

Ответить на вопросы:

- 1. Какие плагины нужня для оптимизации веб-приложений под SMO?
- 2. Опишите схему работы.
- 3. Что такое SMO?

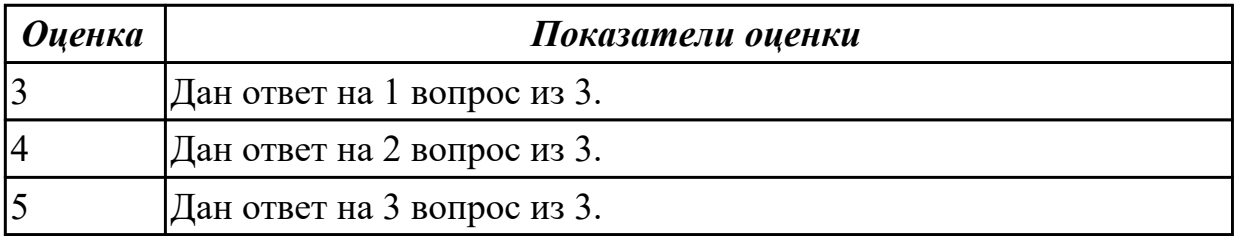

**Дидактическая единица:** 1.9 основные показатели использования Вебприложений и способы их анализа

### **Профессиональная(-ые) компетенция(-ии):**

ПК.9.7 Осуществлять сбор статистической информации о работе веб-приложений

для анализа эффективности его работы

## **Занятие(-я):**

- 1.1.1. Система контроля версий Git.
- 1.1.2. Система контроля версий Git.
- 1.1.3. Система контроля версий Git.
- 1.1.4. Система контроля версий Git.
- 1.1.5. Локальная работа с Git репозиторием.
- 1.1.6. Локальная работа с Git репозиторием.
- 1.1.7. Локальная работа с Git репозиторием.
- 1.1.8. Домен и хостинг, наиболее популярные хостинг-провайдеры.
- 1.1.9. Домен и хостинг, наиболее популярные хостинг-провайдеры.
- 1.1.13. Экспорт, импорт базы данных веб-приложения.
- 1.1.14. Экспорт, импорт базы данных веб-приложения.

### **Задание №1**

Перечислить основные показатели использования Веб-приложений и способы их анализа.

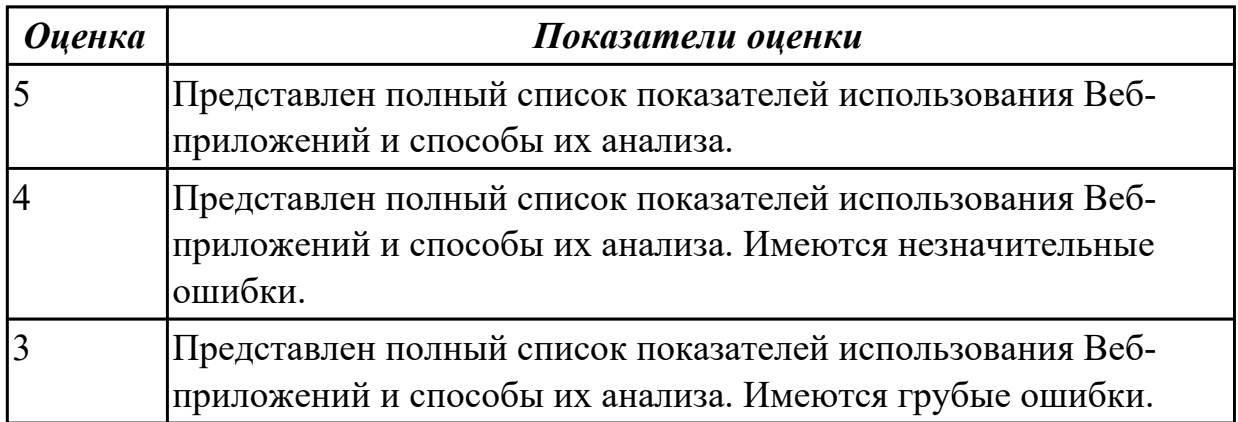

**Дидактическая единица:** 2.9 проверять HTML-код на соответствие отраслевым стандартам

### **Профессиональная(-ые) компетенция(-ии):**

ПК.9.7 Осуществлять сбор статистической информации о работе веб-приложений для анализа эффективности его работы

### **Занятие(-я):**

- 1.1.5. Локальная работа с Git репозиторием.
- 1.1.6. Локальная работа с Git репозиторием.
- 1.1.7. Локальная работа с Git репозиторием.

### **Задание №1**

Проверить HTML-код на соответствие отраслевым стандартам. Заполнить таблицу.

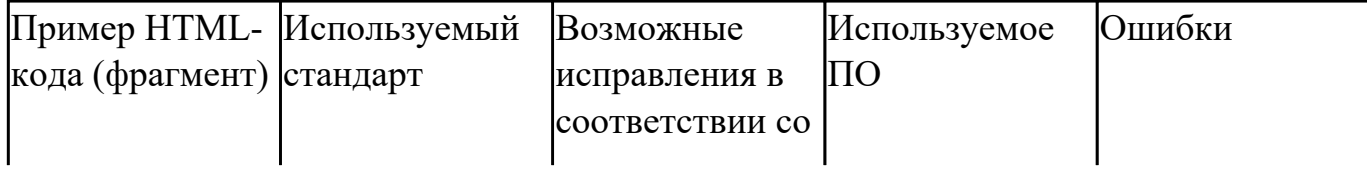

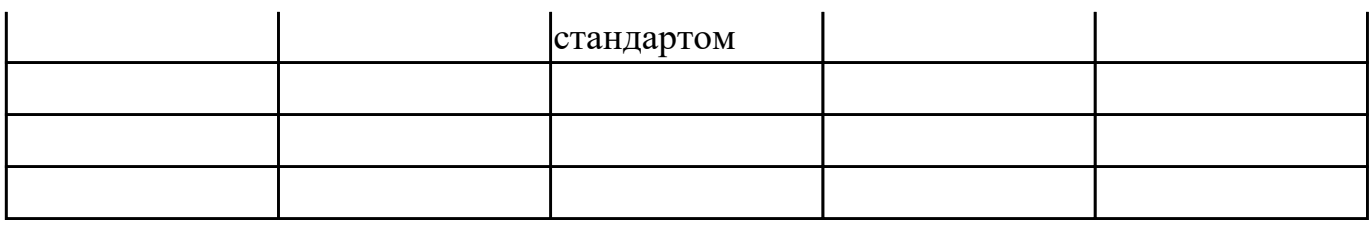

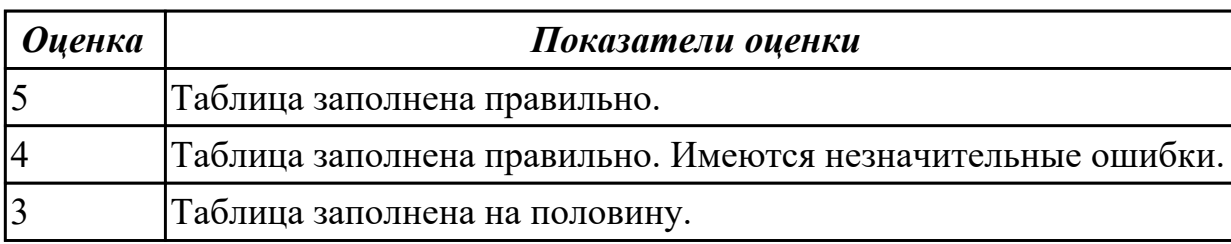

### **2.2.2 Текущий контроль (ТК) № 2**

**Тема занятия:** 1.1.23. Основные метрики веб-приложений.

**Метод и форма контроля:** Практическая работа (Информационно-аналитический) **Вид контроля:** Практическая работа с применением ИКТ

**Дидактическая единица:** 1.10 виды и методы расчета индексов цитируемости Вебприложений (ТИЦ, ВИЦ)

### **Профессиональная(-ые) компетенция(-ии):**

ПК.9.10 Реализовывать мероприятия по продвижению веб-приложений в информационно-телекоммуникационной сети "Интернет"

### **Занятие(-я):**

1.1.18. Перенос веб-приложения на хостинг, программное обеспечение для переноса сайта на хостинг.

1.1.19. Перенос веб-приложения на хостинг, программное обеспечение для переноса сайта на хостинг.

### **Задание №1**

Ответить на вопросы:

- 1. Что такое ВИЦ?
- 2. Что такое ТИЦ?
- 3. Чем ВИЦ отличается от ТИЦ?
- 4. Как использовать ВИЦ оптимизаторам?
- 5. Как посмотреть ВИЦ?

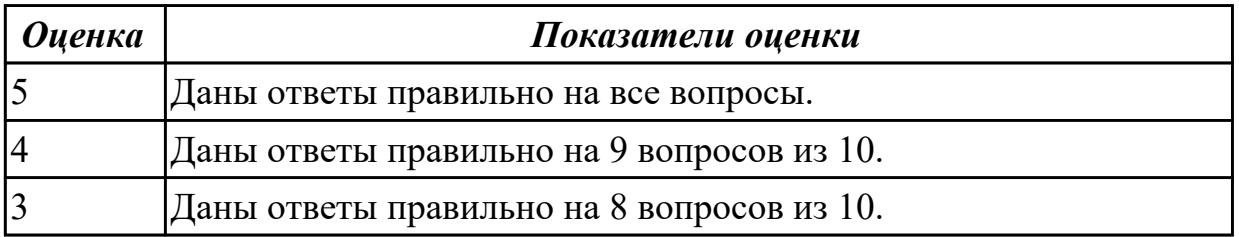

**Дидактическая единица:** 2.6 подключать и настраивать системы мониторинга работы Веб-приложений и сбора статистики его использования

## **Профессиональная(-ые) компетенция(-ии):**

ПК.9.7 Осуществлять сбор статистической информации о работе веб-приложений для анализа эффективности его работы

ПК.9.9 Модернизировать веб-приложение с учетом правил и норм подготовки информации для поисковых систем

### **Занятие(-я):**

1.1.10. Установка APACHE, ngnix и MySQl серверов, их настройка.

1.1.11. Установка APACHE, ngnix и MySQl серверов, их настройка.

1.1.12. Установка APACHE, ngnix и MySQl серверов, их настройка.

1.1.20. Экспорт, импорт базы данных веб-приложения, загрузка базы на хостинг.

1.1.21. Экспорт, импорт базы данных веб-приложения, загрузка базы на хостинг.

1.1.22. Экспорт, импорт базы данных веб-приложения, загрузка базы на хостинг.

### **Задание №1**

Продемонстрировать подключение и настройку системы мониторинга работы Вебприложений и сбора статистики его использования.

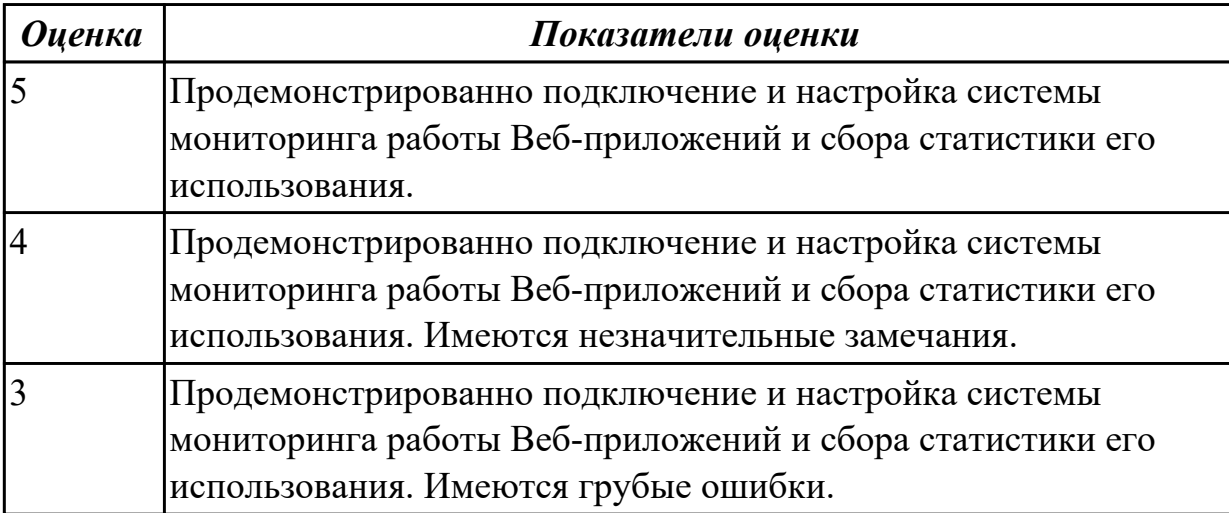

**Дидактическая единица:** 2.7 составлять отчет по основным показателям использования Веб-приложений (рейтинг, источники и поведение пользователей, конверсия и др.)

## **Профессиональная(-ые) компетенция(-ии):**

ПК.9.7 Осуществлять сбор статистической информации о работе веб-приложений для анализа эффективности его работы

ПК.9.9 Модернизировать веб-приложение с учетом правил и норм подготовки информации для поисковых систем

## **Занятие(-я):**

1.1.10. Установка APACHE, ngnix и MySQl серверов, их настройка.

1.1.11. Установка APACHE, ngnix и MySQl серверов, их настройка.

1.1.12. Установка APACHE, ngnix и MySQl серверов, их настройка.

1.1.20. Экспорт, импорт базы данных веб-приложения, загрузка базы на хостинг. **Задание №1**

Составить отчет по основным показателям использования Веб-приложений (рейтинг, источники и поведение пользователей, конверсия).

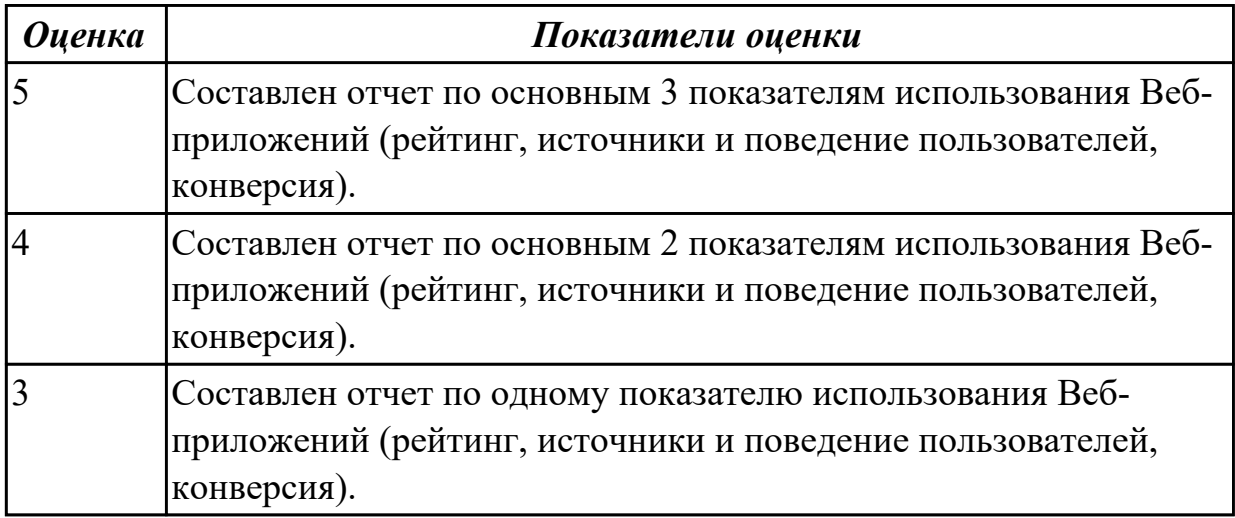

# **2.2.3 Текущий контроль (ТК) № 3**

**Тема занятия:** 1.1.33. Резервное копирование и восстановление веб проекта на хостинге, настройка конфигурационных файлов.

**Метод и форма контроля:** Письменный опрос (Опрос)

### **Вид контроля:** Письменный опрос

**Дидактическая единица:** 1.9 основные показатели использования Вебприложений и способы их анализа

### **Профессиональная(-ые) компетенция(-ии):**

ПК.9.9 Модернизировать веб-приложение с учетом правил и норм подготовки информации для поисковых систем

### **Занятие(-я):**

1.1.16. Перенос веб-приложения на хостинг, программное обеспечение для переноса сайта на хостинг.

1.1.18. Перенос веб-приложения на хостинг, программное обеспечение для переноса сайта на хостинг.

1.1.19. Перенос веб-приложения на хостинг, программное обеспечение для переноса сайта на хостинг.

1.1.23. Основные метрики веб-приложений.

1.1.24. Основные метрики веб-приложений.

1.1.25. Основные метрики веб-приложений.

1.1.26. Функции сопровождения сайта: отслеживание работоспособности, добавление/изменение информации, создание резервной копии, восстановление бэкапов, мониторинг ресурса.

1.1.27. Функции сопровождения сайта: отслеживание работоспособности,

добавление/изменение информации, создание резервной копии, восстановление бэкапов, мониторинг ресурса.

1.1.28. Выбор системы поддержки пользователей (helpdesk).

1.1.29. Выбор системы поддержки пользователей (helpdesk).

1.1.30. Программное обеспечение для решения практических задач по созданию резервных копий.

1.1.31. Программное обеспечение для решения практических задач по созданию резервных копий.

### **Задание №1**

Ответить на вопросы:

1. Что такое git?

2. Что такое KPI?

3. Основные метрики производительности?

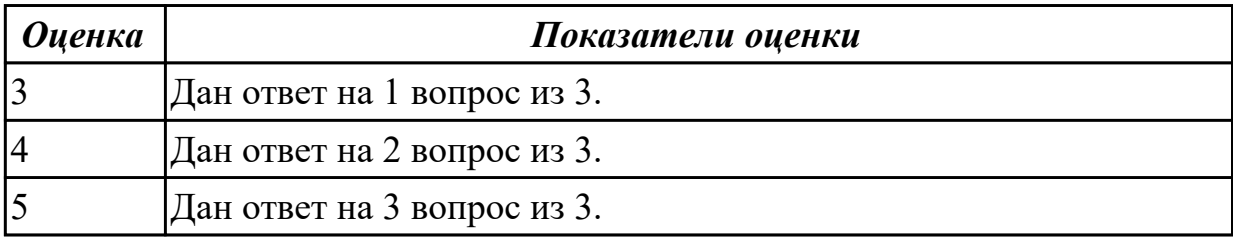

**Дидактическая единица:** 1.10 виды и методы расчета индексов цитируемости Вебприложений (ТИЦ, ВИЦ)

#### **Профессиональная(-ые) компетенция(-ии):**

ПК.9.9 Модернизировать веб-приложение с учетом правил и норм подготовки информации для поисковых систем

### **Занятие(-я):**

1.1.23. Основные метрики веб-приложений.

1.1.25. Основные метрики веб-приложений.

1.1.26. Функции сопровождения сайта: отслеживание работоспособности,

добавление/изменение информации, создание резервной копии, восстановление бэкапов, мониторинг ресурса.

1.1.27. Функции сопровождения сайта: отслеживание работоспособности,

добавление/изменение информации, создание резервной копии, восстановление бэкапов, мониторинг ресурса.

1.1.30. Программное обеспечение для решения практических задач по созданию резервных копий.

### **Задание №1**

Ответить на вопросы:

- 1. Что такое Виц?
- 2. Что такое Тиц?

3. Перечислить виды инстурментов для анализа Веб-приложений.

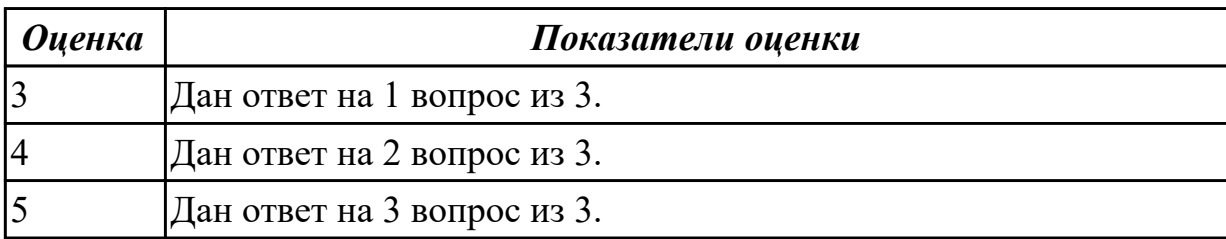

**Дидактическая единица:** 2.8 модифицировать код веб-приложения в соответствии с требованиями и регламентами поисковых систем

### **Профессиональная(-ые) компетенция(-ии):**

ПК.9.7 Осуществлять сбор статистической информации о работе веб-приложений для анализа эффективности его работы

ПК.9.9 Модернизировать веб-приложение с учетом правил и норм подготовки информации для поисковых систем

**Занятие(-я):**

### **Задание №1**

Продемонстрировать модифицирование код веб-приложения в соответствии с требованиями и регламентами поисковых систем. Обосновать и описать модификацию кода.

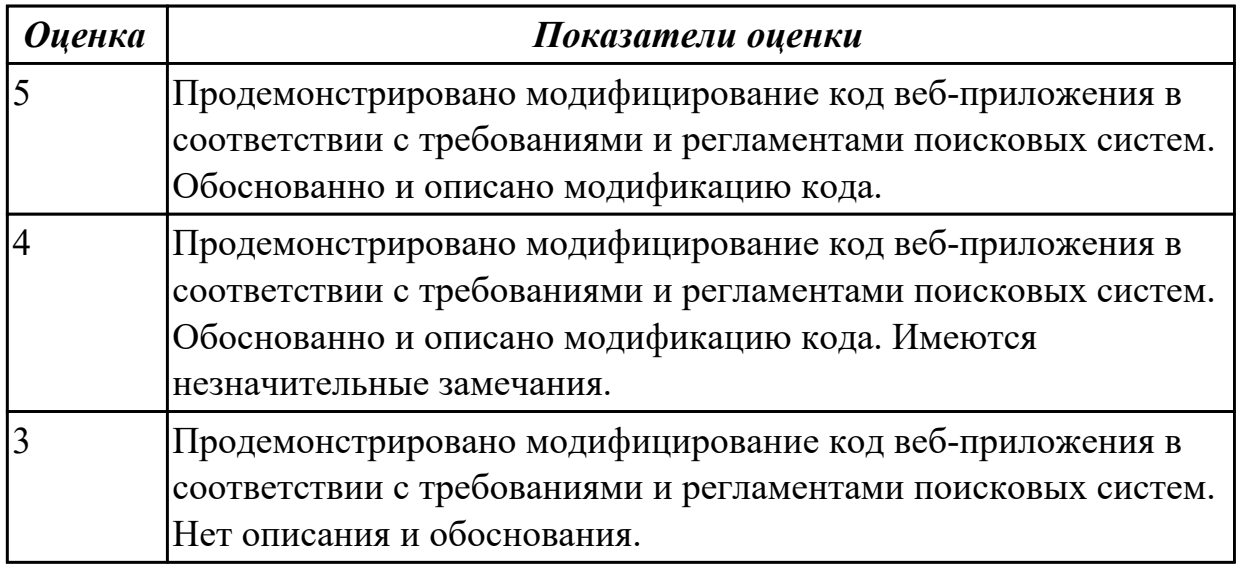

## **2.2.4 Текущий контроль (ТК) № 4**

**Тема занятия:** 1.2.12. Тестирование интерфейса пользователя. **Метод и форма контроля:** Практическая работа (Опрос) **Вид контроля:** Практическая работа с применением ИКТ **Дидактическая единица:** 2.6 подключать и настраивать системы мониторинга работы Веб-приложений и сбора статистики его использования

## **Профессиональная(-ые) компетенция(-ии):**

ПК.9.7 Осуществлять сбор статистической информации о работе веб-приложений для анализа эффективности его работы

ПК.9.4 Осуществлять техническое сопровождение и восстановление веб-

приложений в соответствии с техническим заданием

ПК.9.6 Размещать веб-приложения в сети в соответствии с техническим заданием **Занятие(-я):**

1.1.32. Резервное копирование и восстановление веб проекта на хостинге, настройка конфигурационных файлов.

1.1.33. Резервное копирование и восстановление веб проекта на хостинге, настройка конфигурационных файлов.

1.1.34. Резервное копирование и восстановление веб проекта на хостинге, настройка конфигурационных файлов.

1.1.35. Резервное копирование и восстановление веб проекта на хостинге, настройка конфигурационных файлов.

### **Задание №1**

1. Установить APACHE и настройкить сервер.

2. Установить ngnix и настройкить сервер.

3. Настроить MySQl сервер.

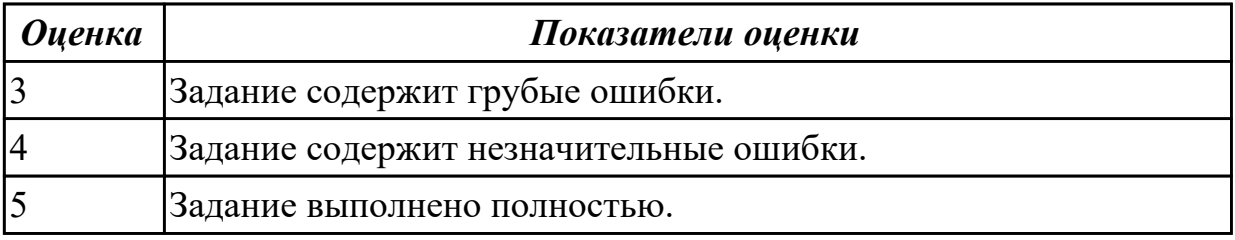

**Дидактическая единица:** 2.7 составлять отчет по основным показателям

использования Веб-приложений (рейтинг, источники и поведение пользователей, конверсия и др.)

#### **Профессиональная(-ые) компетенция(-ии):**

ПК.9.7 Осуществлять сбор статистической информации о работе веб-приложений для анализа эффективности его работы

ПК.9.9 Модернизировать веб-приложение с учетом правил и норм подготовки информации для поисковых систем

### **Занятие(-я):**

1.1.32. Резервное копирование и восстановление веб проекта на хостинге, настройка конфигурационных файлов.

1.1.33. Резервное копирование и восстановление веб проекта на хостинге, настройка конфигурационных файлов.

1.1.34. Резервное копирование и восстановление веб проекта на хостинге, настройка конфигурационных файлов.

1.1.36. Резервное копирование и восстановление веб проекта на хостинге, настройка конфигурационных файлов.

## **Задание №1**

- 1. Выполнить импорт базы данных.
- 2. Выполнить резервное копирование базы данных.
- 3. Произвести востановление резервной копии базы данных.

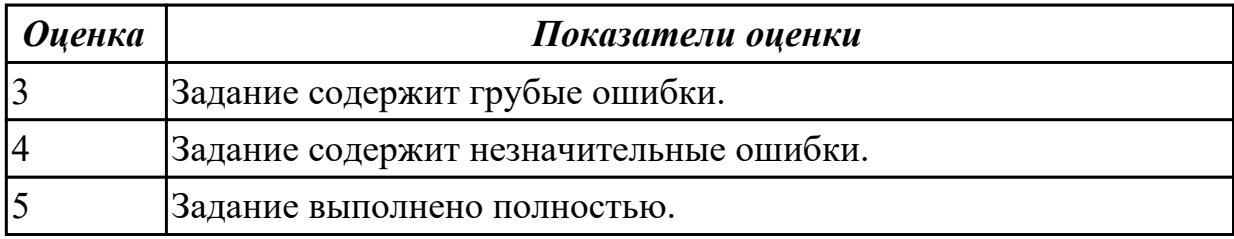

**Дидактическая единица:** 2.2 осуществлять оптимизацию веб-приложения с целью повышения его рейтинга в сети Интернет

#### **Профессиональная(-ые) компетенция(-ии):**

ПК.9.9 Модернизировать веб-приложение с учетом правил и норм подготовки информации для поисковых систем

ПК.9.10 Реализовывать мероприятия по продвижению веб-приложений в информационно-телекоммуникационной сети "Интернет"

#### **Занятие(-я):**

1.2.4. Инструментарий тестирования: Web Developer, FireBug – плагины для браузера. Apache JMeter - инструмент для проведения нагрузочного тестирования. 1.2.5. Инструментарий тестирования: Web Developer, FireBug – плагины для браузера. Apache JMeter - инструмент для проведения нагрузочного тестирования. 1.2.6. Инструментарий тестирования: Web Developer, FireBug – плагины для браузера. Apache JMeter - инструмент для проведения нагрузочного тестирования. **Задание №1**

1. Установить Web Developer.

2. Установить FireBug, Apache JMeter.

3. Провести тестирование web-приложения с помощью Apache JMeter.

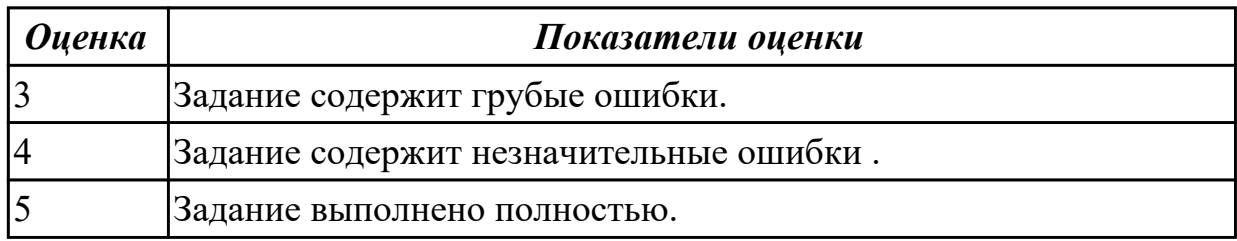

## **2.2.5 Текущий контроль (ТК) № 5**

**Тема занятия:** 1.2.28. Провести функциональное тестирование собственного вебпроекта.

**Метод и форма контроля:** Практическая работа (Опрос)

**Вид контроля:** Практическая работа

**Дидактическая единица:** 1.7 принципы функционирования поисковых сервисов и особенности оптимизации Веб-приложений под них (SEO)

## **Профессиональная(-ые) компетенция(-ии):**

ПК.9.7 Осуществлять сбор статистической информации о работе веб-приложений для анализа эффективности его работы

## **Занятие(-я):**

1.1.16. Перенос веб-приложения на хостинг, программное обеспечение для переноса сайта на хостинг.

1.1.17. Перенос веб-приложения на хостинг, программное обеспечение для переноса сайта на хостинг.

1.1.23. Основные метрики веб-приложений.

1.1.26. Функции сопровождения сайта: отслеживание работоспособности, добавление/изменение информации, создание резервной копии, восстановление

бэкапов, мониторинг ресурса.

1.1.30. Программное обеспечение для решения практических задач по созданию резервных копий.

1.1.31. Программное обеспечение для решения практических задач по созданию резервных копий.

1.2.7. Современные методики тестирования эргономики пользовательских интерфейсов. Методы, используемые при проведении процедур тестирования: моделирование транзакций, анализ данных на стороне клиента, анализ сетевого трафика.

1.2.8. Современные методики тестирования эргономики пользовательских интерфейсов. Методы, используемые при проведении процедур тестирования: моделирование транзакций, анализ данных на стороне клиента, анализ сетевого трафика.

1.2.19. Сетевые протоколы, сетевой трафик.

1.2.20. Сетевые протоколы, сетевой трафик.

1.2.21. Сетевые протоколы, сетевой трафик.

1.2.27. Написание рефератов по темам занятий

## **Задание №1**

Назовите 10 базовых принципов SEO продвижения сайта. Приведите пример на каждый принцип.

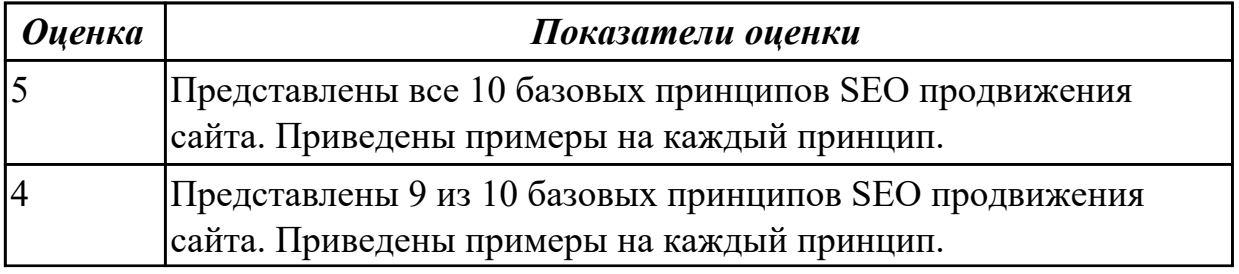

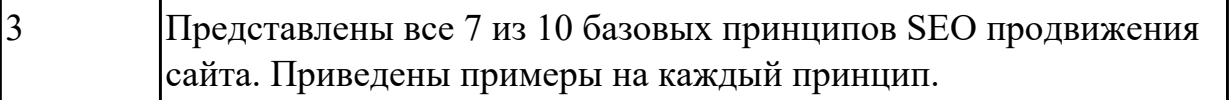

**Дидактическая единица:** 2.7 составлять отчет по основным показателям

использования Веб-приложений (рейтинг, источники и поведение пользователей, конверсия и др.)

## **Профессиональная(-ые) компетенция(-ии):**

ПК.9.7 Осуществлять сбор статистической информации о работе веб-приложений для анализа эффективности его работы

ПК.9.9 Модернизировать веб-приложение с учетом правил и норм подготовки информации для поисковых систем

ПК.9.10 Реализовывать мероприятия по продвижению веб-приложений в информационно-телекоммуникационной сети "Интернет"

### **Занятие(-я):**

1.2.16. Использование плагинов браузера для отладки проекта.

1.2.17. Использование плагинов браузера для отладки проекта.

1.2.18. Использование плагинов браузера для отладки проекта.

1.2.22. Измерение сетевого трафика и нагрузки на сервер.

1.2.23. Измерение сетевого трафика и нагрузки на сервер.

1.2.24. Измерение сетевого трафика и нагрузки на сервер.

### **Задание №1**

1. Подключить систему мониторинга работ для Веб-приложения.

2. Осуществить сбор статистики использования Веб-приложения.

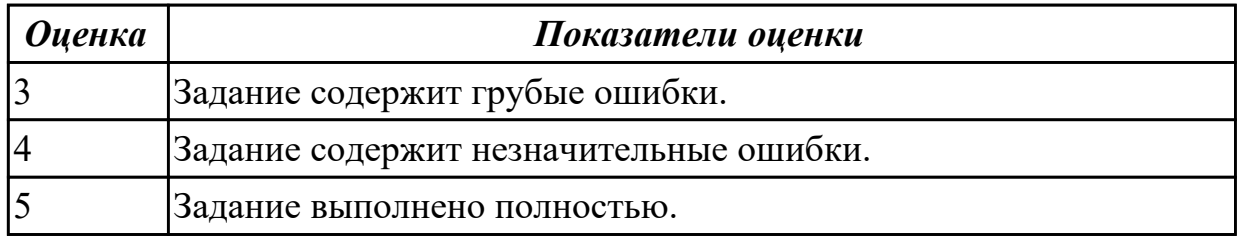

# **2.2.6 Текущий контроль (ТК) № 6**

**Тема занятия:** 1.2.38. Провести функциональное тестирование собственного вебпроекта.

**Метод и форма контроля:** Практическая работа (Опрос)

**Вид контроля:** Практическая работа с применением ИКТ

**Дидактическая единица:** 2.8 модифицировать код веб-приложения в соответствии с требованиями и регламентами поисковых систем

## **Профессиональная(-ые) компетенция(-ии):**

ПК.9.7 Осуществлять сбор статистической информации о работе веб-приложений для анализа эффективности его работы

ПК.9.9 Модернизировать веб-приложение с учетом правил и норм подготовки

информации для поисковых систем

ПК.9.10 Реализовывать мероприятия по продвижению веб-приложений в информационно-телекоммуникационной сети "Интернет"

### **Занятие(-я):**

1.1.33. Резервное копирование и восстановление веб проекта на хостинге, настройка конфигурационных файлов.

1.1.35. Резервное копирование и восстановление веб проекта на хостинге, настройка конфигурационных файлов.

1.1.36. Резервное копирование и восстановление веб проекта на хостинге, настройка конфигурационных файлов.

- 1.2.9. Тестирование интерфейса пользователя.
- 1.2.10. Тестирование интерфейса пользователя.
- 1.2.11. Тестирование интерфейса пользователя.
- 1.2.12. Тестирование интерфейса пользователя.
- 1.2.13. Тестирование интерфейса пользователя.
- 1.2.14. Тестирование валидности данных веб-проекта
- 1.2.15. Тестирование целостности базы данных веб-проекта.
- 1.2.28. Провести функциональное тестирование собственного веб-проекта.
- 1.2.31. Провести функциональное тестирование собственного веб-проекта.
- 1.2.32. Провести функциональное тестирование собственного веб-проекта.
- 1.2.33. Провести функциональное тестирование собственного веб-проекта.
- 1.2.34. Провести функциональное тестирование собственного веб-проекта.
- 1.2.35. Провести функциональное тестирование собственного веб-проекта.
- 1.2.36. Провести функциональное тестирование собственного веб-проекта.

## **Задание №1**

- 1. Произвести тестирование интерфейса пользователя.
- 2. Произвести Тестирование валидности данных веб-проекта.
- 3. Произвести тестирование целостности базы данных веб-проекта.

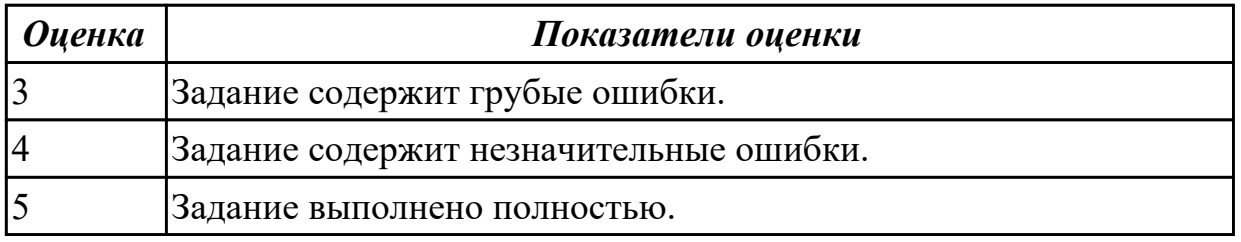

#### **Дидактическая единица:** 2.9 проверять HTML-код на соответствие отраслевым стандартам

### **Профессиональная(-ые) компетенция(-ии):**

ПК.9.7 Осуществлять сбор статистической информации о работе веб-приложений для анализа эффективности его работы

ПК.9.9 Модернизировать веб-приложение с учетом правил и норм подготовки

информации для поисковых систем

ПК.9.10 Реализовывать мероприятия по продвижению веб-приложений в информационно-телекоммуникационной сети "Интернет"

### **Занятие(-я):**

- 1.2.9. Тестирование интерфейса пользователя.
- 1.2.10. Тестирование интерфейса пользователя.
- 1.2.11. Тестирование интерфейса пользователя.
- 1.2.12. Тестирование интерфейса пользователя.
- 1.2.13. Тестирование интерфейса пользователя.
- 1.2.14. Тестирование валидности данных веб-проекта
- 1.2.15. Тестирование целостности базы данных веб-проекта.
- 1.2.28. Провести функциональное тестирование собственного веб-проекта.
- 1.2.33. Провести функциональное тестирование собственного веб-проекта.
- 1.2.34. Провести функциональное тестирование собственного веб-проекта.
- 1.2.37. Провести функциональное тестирование собственного веб-проекта.

## **Задание №1**

- 1. Создать git репозитории.
- 2. Произвести настройку git проекта.
- 3. Выполнить фиксацию изменений.
- 4. Произвести отправку изменений в git репозитории.

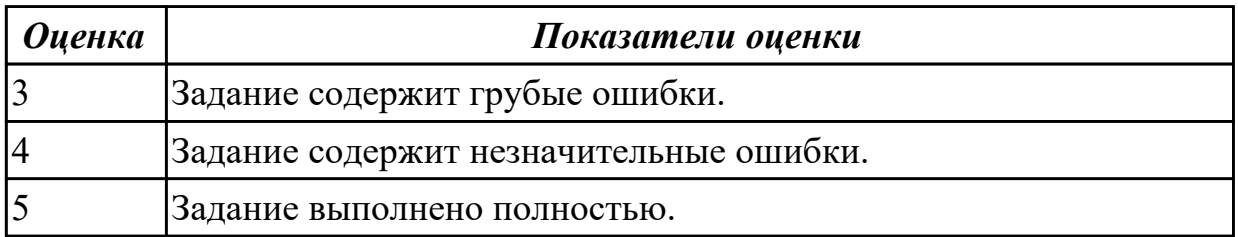

## **2.2.7 Текущий контроль (ТК) № 7**

**Тема занятия:** 1.2.39. Написание отчёта по тестированию веб-проекта.

**Метод и форма контроля:** Практическая работа (Опрос)

**Вид контроля:** Практическая работа с применением ИКТ

**Дидактическая единица:** 2.7 составлять отчет по основным показателям

использования Веб-приложений (рейтинг, источники и поведение пользователей, конверсия и др.)

# **Профессиональная(-ые) компетенция(-ии):**

ПК.9.5 Производить тестирование разработанного веб-приложения

ПК.9.7 Осуществлять сбор статистической информации о работе веб-приложений для анализа эффективности его работы

ПК.9.9 Модернизировать веб-приложение с учетом правил и норм подготовки информации для поисковых систем

ПК.9.10 Реализовывать мероприятия по продвижению веб-приложений в

информационно-телекоммуникационной сети "Интернет" **Занятие(-я):**

- 1.2.29. Провести функциональное тестирование собственного веб-проекта.
- 1.2.30. Провести функциональное тестирование собственного веб-проекта.
- 1.2.31. Провести функциональное тестирование собственного веб-проекта.
- 1.2.32. Провести функциональное тестирование собственного веб-проекта.
- 1.2.35. Провести функциональное тестирование собственного веб-проекта.
- 1.2.36. Провести функциональное тестирование собственного веб-проекта.
- 1.2.37. Провести функциональное тестирование собственного веб-проекта.
- 1.2.38. Провести функциональное тестирование собственного веб-проекта.

## **Задание №1**

Составлять отчет по основным показателям Веб-приложения (рейтинг, источники и поведение пользователей, конверсия).

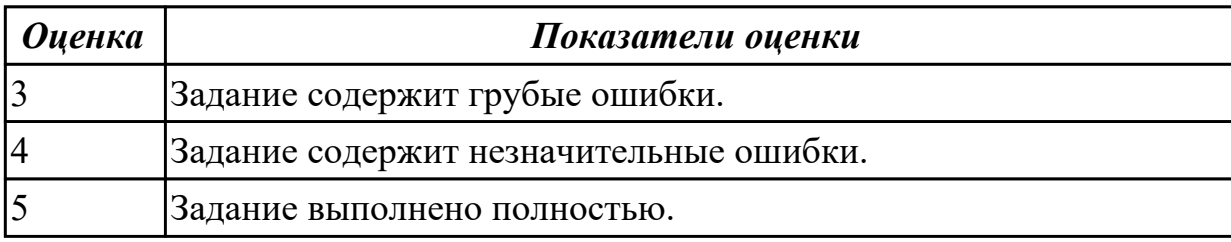

## **2.3 Результаты освоения МДК.09.03 Обеспечение безопасности вебприложений подлежащие проверке на текущем контроле**

# **2.3.1 Текущий контроль (ТК) № 1**

**Тема занятия:** 1.1.16. Сбор информации о web-приложении.

**Метод и форма контроля:** Письменный опрос (Опрос)

**Вид контроля:** Письменный опрос

**Дидактическая единица:** 1.11 источники угроз информационной безопасности и меры по их предотвращению

## **Профессиональная(-ые) компетенция(-ии):**

ПК.9.8 Осуществлять аудит безопасности веб-приложения в соответствии с регламентами по безопасности

# **Занятие(-я):**

1.1.1. Введение в дисциплину. Основные понятия.

1.1.2. Цели и задачи обеспечения информационной безопасности для различных объектов.

1.1.3. Основные принципы построения безопасных сайтов.

1.1.4. Основные принципы построения безопасных сайтов.

1.1.8. Источники угроз информационной безопасности и меры по их предотвращению.

1.1.9. Источники угроз информационной безопасности и меры по их

предотвращению.

1.1.10. Источники угроз информационной безопасности и меры по их предотвращению.

1.1.11. Написание реферата на тему "Информационная безопасность" **Задание №1**

- Что понимается под несанкционированным воздействием на защищаемую информацию?
- Дайте понятие конфиденциальности, целостности и доступности информации.
- Дайте определение информационной безопасности.

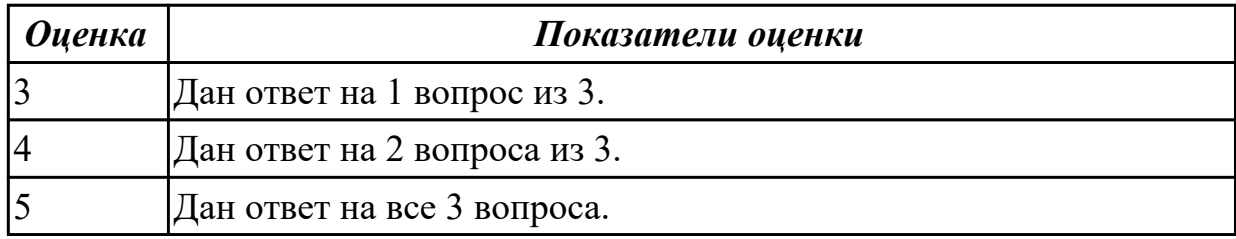

**Дидактическая единица:** 1.12 регламенты и методы разработки безопасных вебприложений

#### **Профессиональная(-ые) компетенция(-ии):**

ПК.9.8 Осуществлять аудит безопасности веб-приложения в соответствии с

регламентами по безопасности

### **Занятие(-я):**

1.1.1. Введение в дисциплину. Основные понятия.

### **Задание №1**

- 1. Что такое SQL инъекции?
- 2. На какие два вида делятся HTML инъекции?
- 3. Перечислите 22 вида уязвимостей веб сайтов.

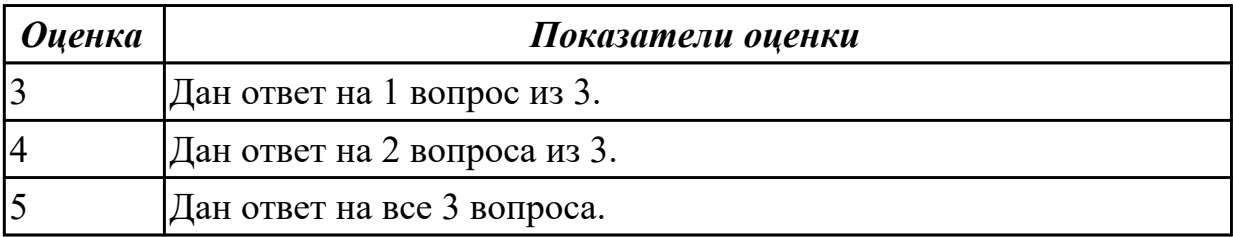

### **2.3.2 Текущий контроль (ТК) № 2**

**Тема занятия:** 1.1.33. Повышение привилегий и общая отказоустойчивость
системы.

**Метод и форма контроля:** Письменный опрос (Опрос)

**Вид контроля:** Письменный опрос с применением ИКТ

**Дидактическая единица:** 1.13 основные принципы построения безопасных сайтов **Профессиональная(-ые) компетенция(-ии):**

ПК.9.8 Осуществлять аудит безопасности веб-приложения в соответствии с регламентами по безопасности

# **Занятие(-я):**

- 1.1.1. Введение в дисциплину. Основные понятия.
- 1.1.5. Понятие безопасности приложений и классификация опасностей.
- 1.1.6. Понятие безопасности приложений и классификация опасностей.
- 1.1.7. Понятие безопасности приложений и классификация опасностей.

# **Задание №1**

- 1. Дайте характеристику 10 видам уязвимостей веб сайтов.
- 2. Назовите виды сетевых атак.
- 3. Что является наиболее эффективным средством для защиты от сетевых атак?

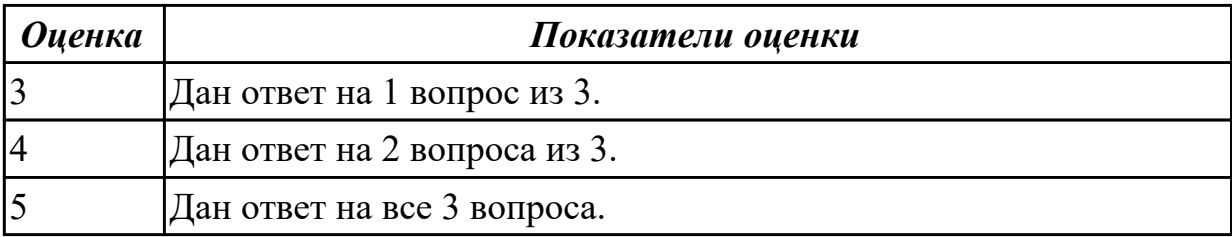

**Дидактическая единица:** 2.10 осуществлять аудит безопасности веб-приложений **Профессиональная(-ые) компетенция(-ии):**

ПК.9.8 Осуществлять аудит безопасности веб-приложения в соответствии с

регламентами по безопасности

ПК.9.4 Осуществлять техническое сопровождение и восстановление веб-

приложений в соответствии с техническим заданием

# **Занятие(-я):**

- 1.1.15. Сбор информации о web-приложении.
- 1.1.16. Сбор информации о web-приложении.
- 1.1.17. Сбор информации о web-приложении.
- 1.1.18. Сбор информации о web-приложении.
- 1.1.25. Создание и использовании сертификатов электронной цифровой подписи.
- 1.1.26. Создание и использовании сертификатов электронной цифровой подписи.
- 1.1.27. Создание и использовании сертификатов электронной цифровой подписи.
- 1.1.28. Тестирование защищенности механизма управления доступом и сессиями.
- 1.1.29. Тестирование защищенности механизма управления доступом и сессиями.

1.1.30. Тестирование защищенности механизма управления доступом и сессиями.

1.1.31. Тестирование защищенности механизма управления доступом и сессиями. **Задание №1**

1.Найти административные интерфейсы коммуникационного и сетевого оборудования (видеокамеры, коммутаторы ЛВС, домашние Wi-Fi маршрутизаторы, и т.д.), подключенные к сети Интернет.

2. Известно, что адрес веб-интерфейса системы VMWare Horizon View HTML Access содержит строку portal/webclient/views/mainUI.html. Найти такие системы, доступные из сети Интернет.

3. Оценить количество коммутаторов Cisco Catalyst с административным вебинтерфейсом, подключенным к сети Интернет.

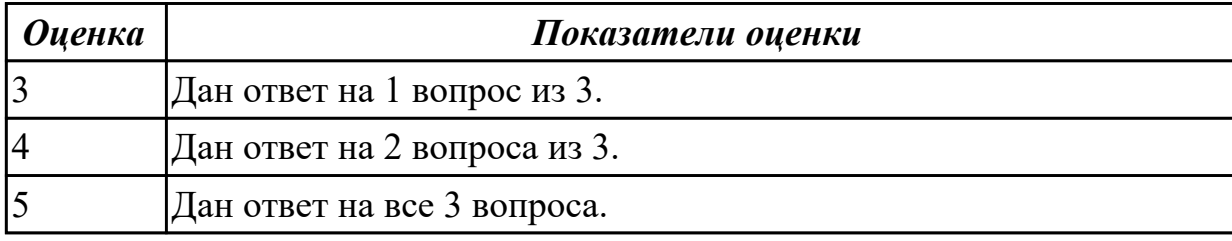

# **2.3.3 Текущий контроль (ТК) № 3**

**Тема занятия:** 1.1.50. Поиск уязвимостей к атакам XSS.

**Метод и форма контроля:** Практическая работа (Информационно-аналитический) **Вид контроля:** Практическая работа с использованием ИКТ

**Дидактическая единица:** 2.11 модифицировать веб-приложение с целью внедрения программного кода по обеспечению безопасности его работы

# **Профессиональная(-ые) компетенция(-ии):**

ПК.9.8 Осуществлять аудит безопасности веб-приложения в соответствии с регламентами по безопасности

# **Занятие(-я):**

1.1.36. Тестирование на устойчивость к атакам отказа в обслуживании.

1.1.37. Тестирование на устойчивость к атакам отказа в обслуживании.

1.1.38. Тестирование на устойчивость к атакам отказа в обслуживании.

1.1.39. Тестирование на устойчивость к атакам отказа в обслуживании.

1.1.47. Поиск уязвимостей к атакам XSS.

1.1.49. Поиск уязвимостей к атакам XSS.

# **Задание №1**

1. Для веб-приложения, уязвимого к атаке CSRF, написать эксплоит, отправляющий данные типа multipart/form-data.

2. Для веб-приложения, уязвимого к атаке XSS, написать на языке JavaScript эксплоит, извлекающий CSRF-токен.

3. Показать, как, используя уязвимость к атаке CSRF, можно выполнить атаку XSS.

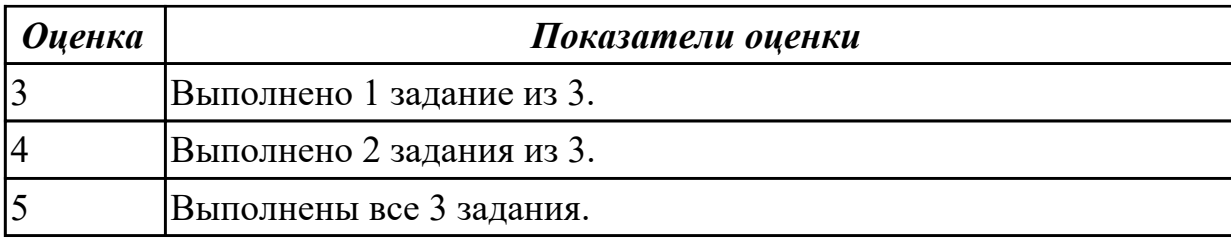

**Дидактическая единица:** 2.12 применять понятие безопасности приложений и классификация опасности

# **Профессиональная(-ые) компетенция(-ии):**

ПК.9.8 Осуществлять аудит безопасности веб-приложения в соответствии с регламентами по безопасности

# **Занятие(-я):**

- 1.1.12. Создание и работа с зашифрованными хранилищами.
- 1.1.13. Создание и работа с зашифрованными хранилищами.
- 1.1.14. Создание и работа с зашифрованными хранилищами.
- 1.1.25. Создание и использовании сертификатов электронной цифровой подписи.
- 1.1.26. Создание и использовании сертификатов электронной цифровой подписи.
- 1.1.27. Создание и использовании сертификатов электронной цифровой подписи.
- 1.1.36. Тестирование на устойчивость к атакам отказа в обслуживании.
- 1.1.37. Тестирование на устойчивость к атакам отказа в обслуживании.
- 1.1.38. Тестирование на устойчивость к атакам отказа в обслуживании.
- 1.1.39. Тестирование на устойчивость к атакам отказа в обслуживании.
- 1.1.48. Поиск уязвимостей к атакам XSS.

# **Задание №1**

1. Как автоматически идентифицировать уязвимости, связанные с загрузкой файлов на сервер?

2. Изучить рекомендации по реализации защищенной загрузки файлов на сервер.

3. Загрузить на сервер и использовать PHP шелл-код c99.

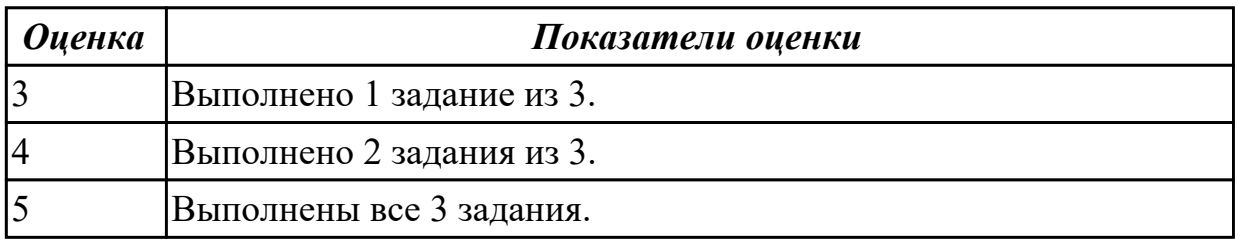

# **2.4. Результаты освоения УП.09, подлежащие проверке на текущем контроле 2.4.1 Текущий контроль (ТК) № 1**

**Вид работы:** 1.1.1.16 Проектирование физической модели базы данных.

**Метод и форма контроля:** Практическая работа (Информационно-аналитический) **Вид контроля:** Практическая работа с использованием ИКТ

**Дидактическая единица:** 2.1 разрабатывать программный код клиентской и

# серверной части веб-приложений

# **Профессиональная(-ые) компетенция(-ии):**

ПК.9.4 Осуществлять техническое сопровождение и восстановление веб-

приложений в соответствии с техническим заданием

#### **Задание №1**

В рамках ТК должно быть разработано Web-приложение «Успеваемость студентов», состоящее из двух Web-страниц. На первой странице «Default» пользователь должен выбирать факультет, специальность и студенческую группу из соответствующих раскрывающихся списков (рис. *а*). Передача выбранных пользователем параметров на сервер выполняется нажатием на ссылку «Просмотр». В результате выполняется переход на страницу «Browse», где отображается информация об успеваемости выбранной студенческой группы (рис. *б*).

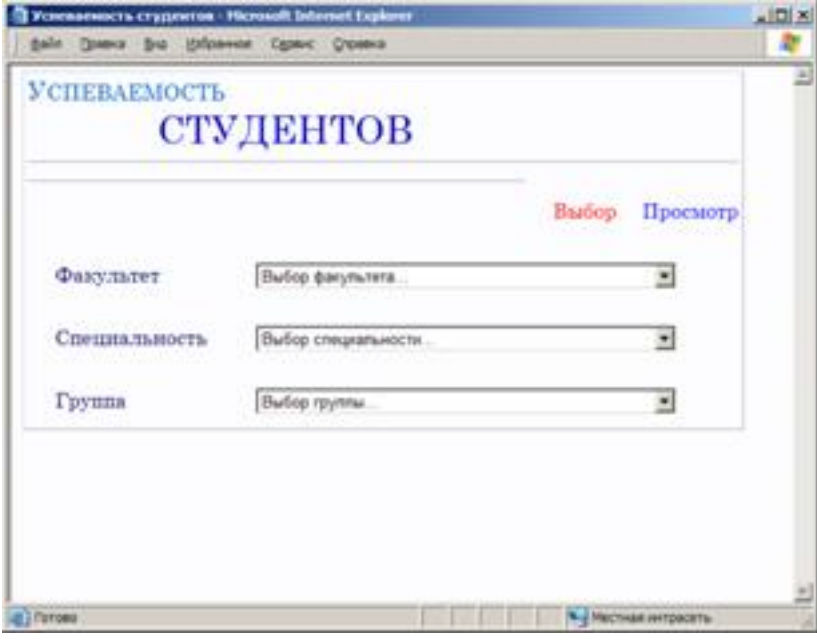

*а*

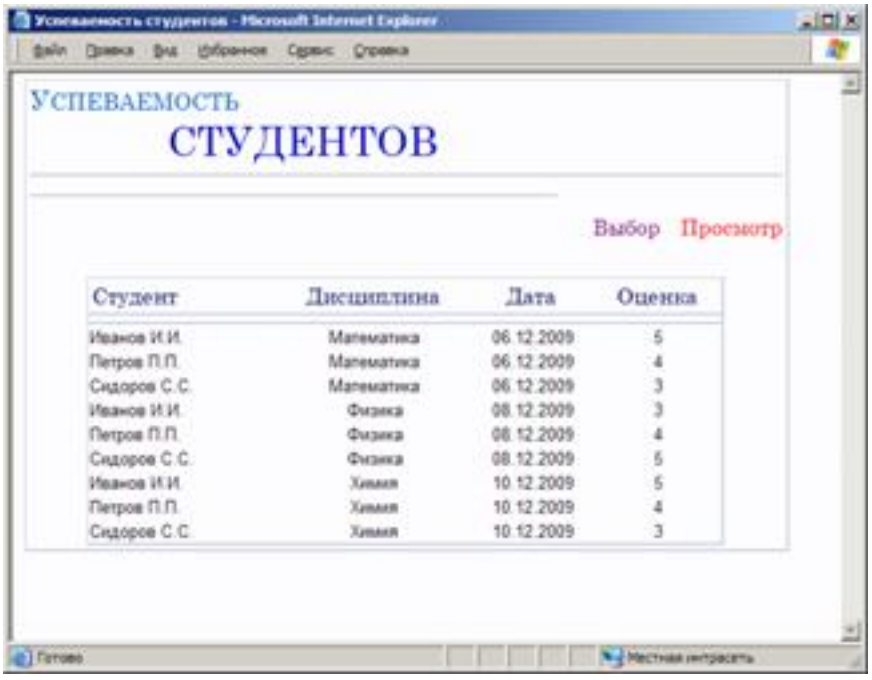

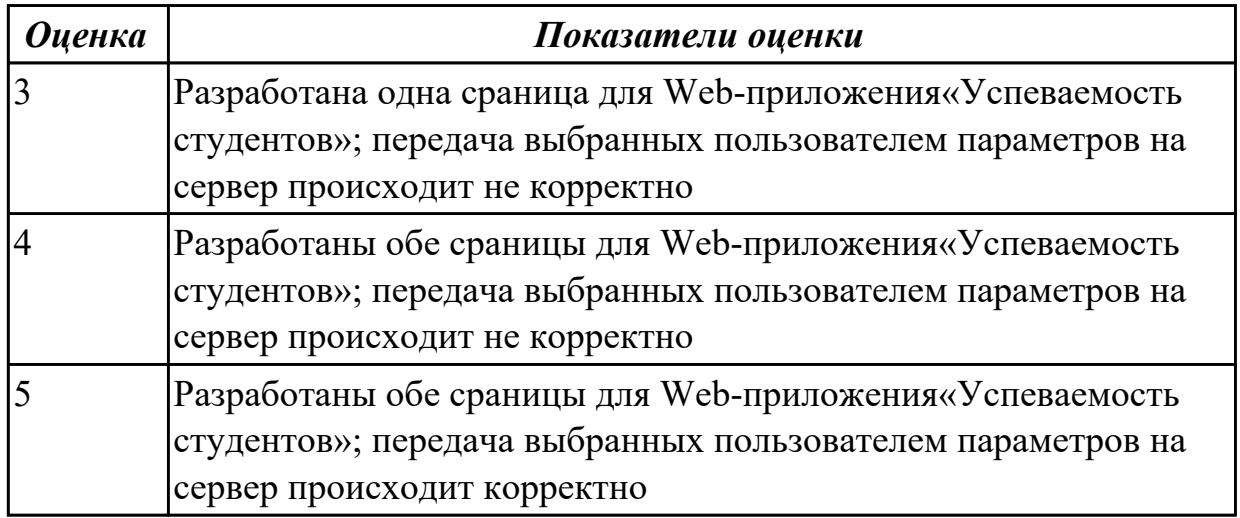

**Дидактическая единица:** 2.3 разрабатывать и проектировать информационные системы

# **Профессиональная(-ые) компетенция(-ии):**

ПК.9.1 Разрабатывать техническое задание на веб-приложение в соответствии с требованиями заказчика

#### **Задание №1**

Составить план разработки ИС с применением каскадного подхода:

1. Составить эскизный план разработки ИС на основе каскадной модели жизненного цикла.

2. Для этапа «Анализ требований» составить документ «Техническое задание» с подробным описанием функциональных требований к ИС.

3. Для этапа «Проектирование» составить документ «Технический проект» с описанием проектных решений (архитектура системы, логическая структура базы данных, решения по реализации пользовательского интерфейса и т.д.). 4. Для этапа «Тестирование» составить документ «План тестирования» с описанием методики тестирования и контрольных тестов

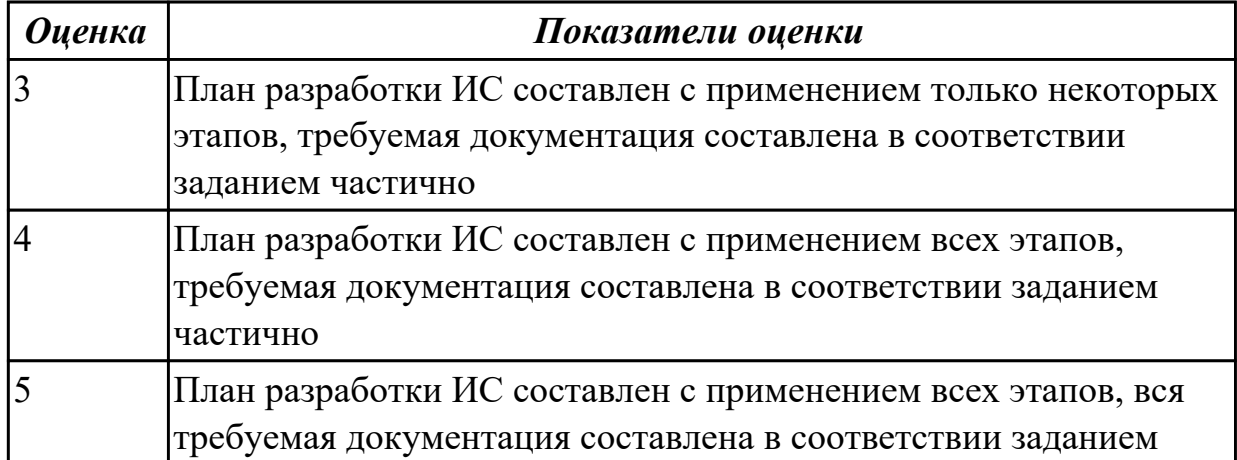

**Дидактическая единица:** 2.4 осуществлять взаимодействие клиентской и серверной частей веб-приложений

#### **Профессиональная(-ые) компетенция(-ии):**

ПК.9.2 Разрабатывать веб-приложение в соответствии с техническим заданием **Задание №1**

- 1. Создайте страницу email.php. Добавьте название страницы и пояснительный тест, форму с двумя текстовыми полями: Тема сообщения и Текст сообщения, кнопку Отправить, а также гиперссылку для возврата на главную страницу сайта.
- 2. Самостоятельно реализуйте обработкку данных формы с помощью функции mail(). «Получить» отправленное сообщение вы можете по локальному адресу: C:\WebServers\tmp\!sendmail\
- 3. Проверьте корректность работы, создайте гиперссылки с главной страницы сайта на страницу email.php и со страницы email.php на страницу blog.php.
- 4. Самостоятельно реализуйте проверку заполнения всех полей формы для того, чтобы исключить отправку «пустого» письма.

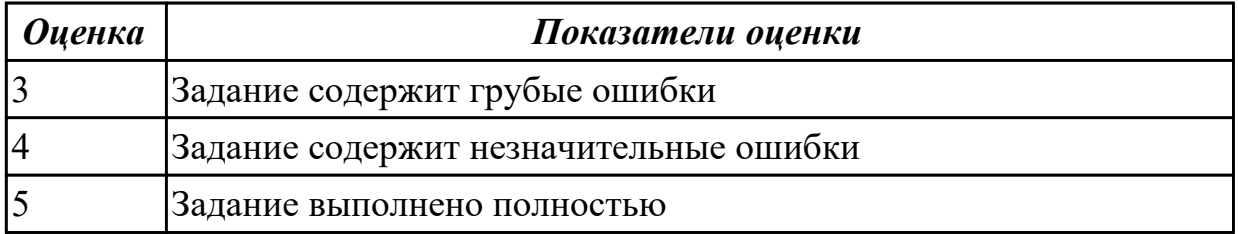

**Дидактическая единица:** 3.1 использовании специальных готовых технических решений при разработке веб-приложений

# **Профессиональная(-ые) компетенция(-ии):**

ПК.9.4 Осуществлять техническое сопровождение и восстановление веб-

приложений в соответствии с техническим заданием

# **Задание №1**

Произвести тестирование производительности своего web приложения:

- 1. Скорость соединения
- 2. Нагрузку
- 3. Стрессовую нагрузку

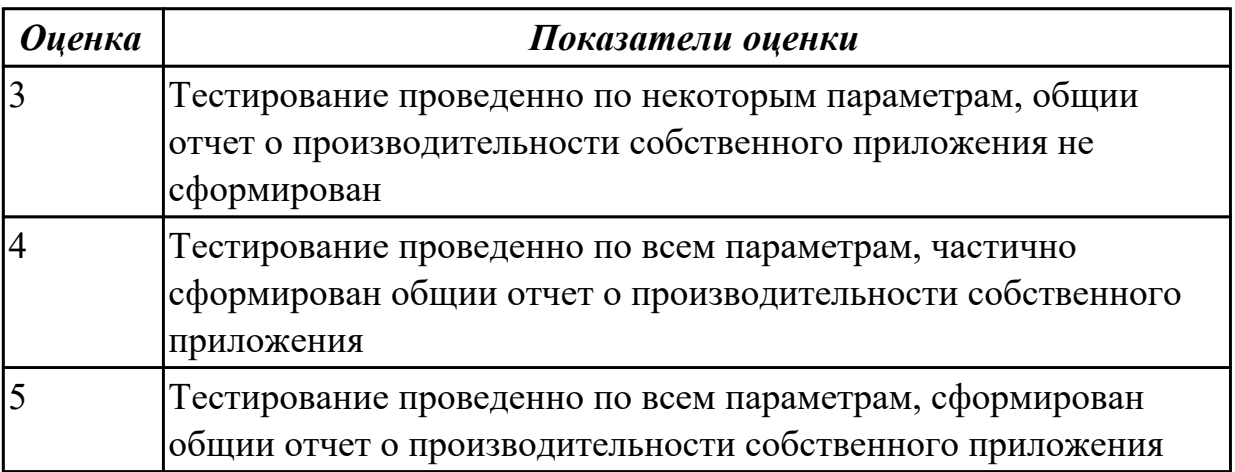

**Дидактическая единица:** 3.2 выполнении разработки и проектирования информационных систем

# **Профессиональная(-ые) компетенция(-ии):**

ПК.9.1 Разрабатывать техническое задание на веб-приложение в соответствии с требованиями заказчика

# **Задание №1**

Разработать веб приложение по заданной теме, согласно всем установленным параметрам безопасности, SEO-оптимизации.

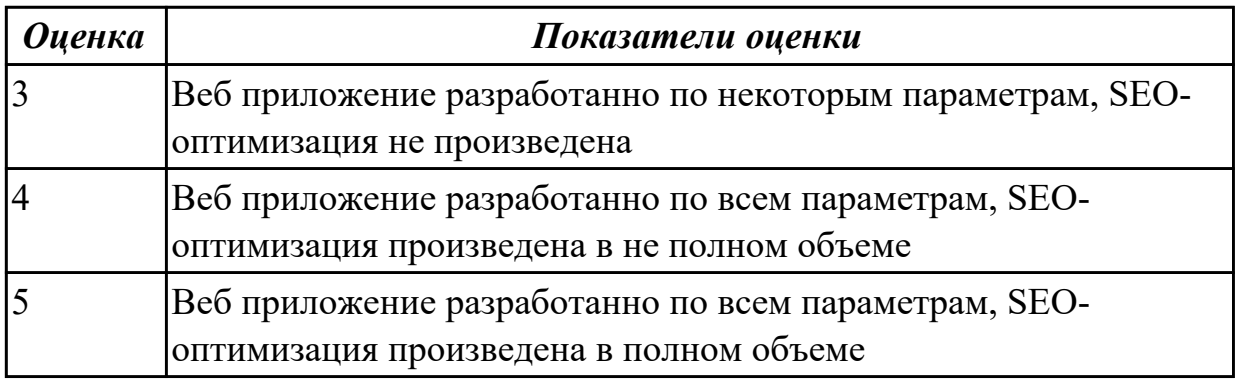

2.4.2 Текущий контроль (ТК) № 2

**Вид работы:** 2.1.1.5 Работа над проектом.

**Метод и форма контроля:** Практическая работа (Информационно-аналитический) **Вид контроля:** Практическая работа с использованием ИКТ

**Дидактическая единица:** 2.2 осуществлять оптимизацию веб-приложения с целью повышения его рейтинга в сети Интернет

# **Профессиональная(-ые) компетенция(-ии):**

ПК.9.10 Реализовывать мероприятия по продвижению веб-приложений в информационно-телекоммуникационной сети "Интернет"

# **Задание №1**

Проведите SEO-оптимизацию и техническую оптимизацию сайта техникума. Проанализируйте поведенческие факторы исследуемого сайта.

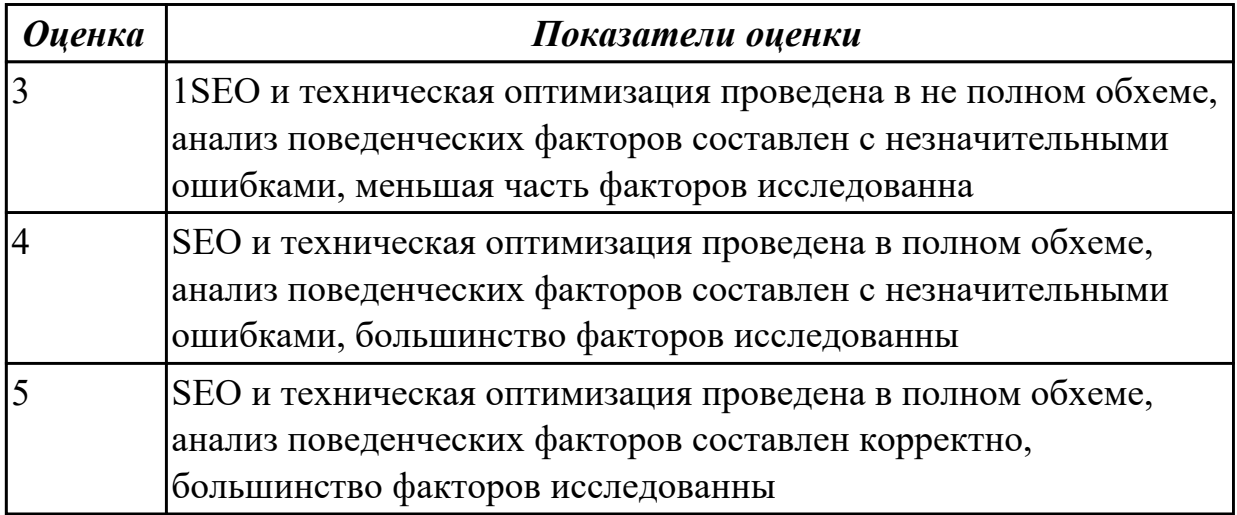

**Дидактическая единица:** 2.5 выбирать хостинг в соответствии с параметрами вебприложения

# **Профессиональная(-ые) компетенция(-ии):**

ПК.9.10 Реализовывать мероприятия по продвижению веб-приложений в

информационно-телекоммуникационной сети "Интернет"

# **Задание №1**

- 1. Установить APACHE и настройкить сервер
- 2. Установить ngnix и настройкить сервер
- 3. Настроить MySQl сервер

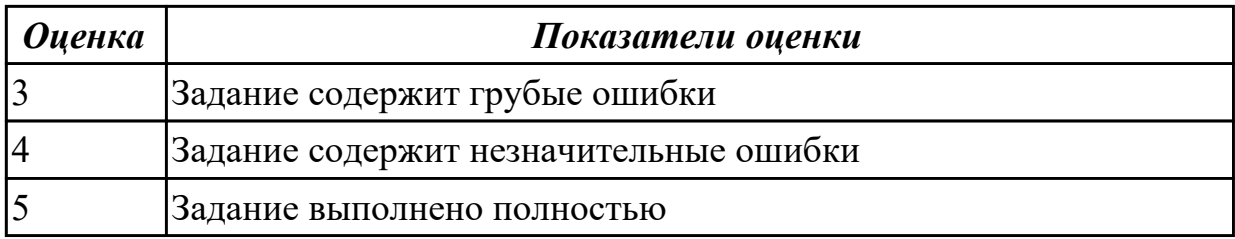

**Дидактическая единица:** 2.9 проверять HTML-код на соответствие отраслевым

#### стандартам

# **Профессиональная(-ые) компетенция(-ии):**

ПК.9.3 Разрабатывать интерфейс пользователя веб-приложений в соответствии с техническим заданием

#### **Задание №1**

Проверить с помощью сервиса validator.w3.org на валидность следующую чсть кода по следующим параметрам:

- **Валидация синтаксиса**
- **Проверка вложенности тэгов**
- **Валидация DTD**
- **Проверка на посторонние элементы**

```
\hbox{\tt <html>>}<head>
<title>компьютер</title>
</head>
<body>
  <style>
 body { background: url(background.jpg); }
  </style>
  <font color="blue">
  <h1 align="center"> Bceo компьютере </h1>
  \langle font>
<hr>
  <font size="4pt">
  <p align="left"> Наэтом сайте вы сможете получить <i> различную информацию
  \langle i \rangle о компьютере, его программном обеспечении и ценах на компьютерные
  комплектующие.</p>
  <p align="right"> Терминологический словарь познакомит вас с <b>
   компьютерными терминами </b>, а также вы сможете заполнить анкету. </p>
  \langle font>
<img src=computer.png width="400" height="300" title="KoMnbErep"
align=right>
  <p align="left">
  <font face="monotype corsiva">
  <font size=4>
  [<a href="software.html"> Программы </a>] &nbsp
  [<a href="glossary.html"> Cnomaph </a>] &nbsp
  [<a href="hardware.html"> Комплектующие </a>l&nbsp
  [<a href="anketa.html"> Анкета </a>]
  \langle/p>
  <br/><sub>r</sub><address>
  <a href="mailto:адрес вашей электронной почты">e-mail: адрес
  вашей электронной почты </a>
  </address>
  \langle/font>
  \langle / font>
</body>
</html>
```
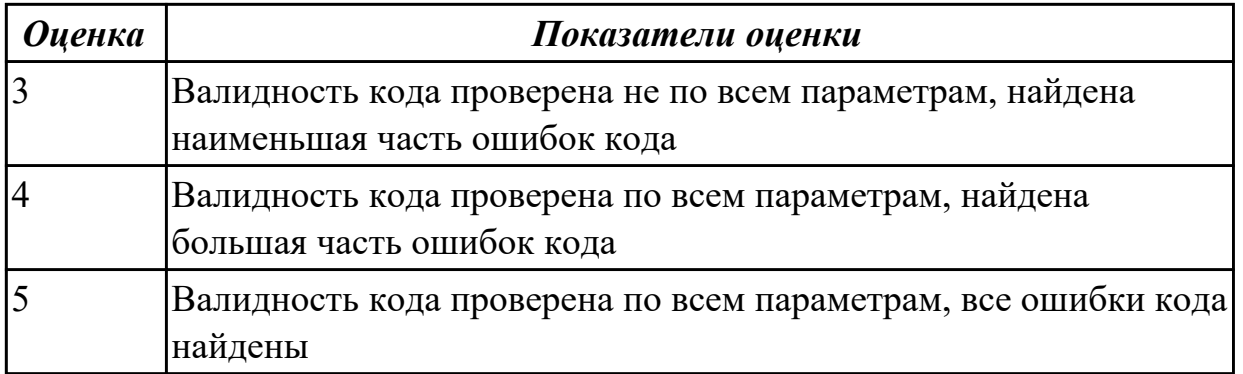

**Дидактическая единица:** 2.10 осуществлять аудит безопасности веб-приложений **Профессиональная(-ые) компетенция(-ии):**

ПК.9.2 Разрабатывать веб-приложение в соответствии с техническим заданием ПК.9.7 Осуществлять сбор статистической информации о работе веб-приложений для анализа эффективности его работы

# **Задание №1**

Произвести функциональное тестирование своего web приложения:

- 1. Проверка форм
- 2. Тестирование базы даннных
- 3. Тестирование файлов cookie

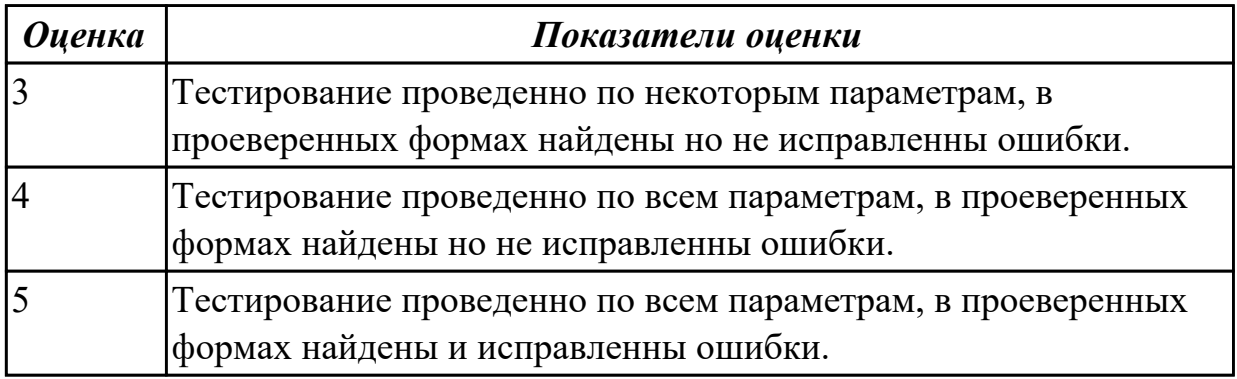

**Дидактическая единица:** 2.11 модифицировать веб-приложение с целью внедрения программного кода по обеспечению безопасности его работы **Профессиональная(-ые) компетенция(-ии):**

ПК.9.10 Реализовывать мероприятия по продвижению веб-приложений в информационно-телекоммуникационной сети "Интернет"

# **Задание №1**

1. Проверить приложение на узявимость к атаке CSRF, отправляющий данные типа multipart/form-data.

2. Проверить приложение на узявимость к атаке XSS, написать на языке JavaScript эксплоит, извлекающий CSRF-токен.

3. Избавится от уязвимостей CSRF, XSS

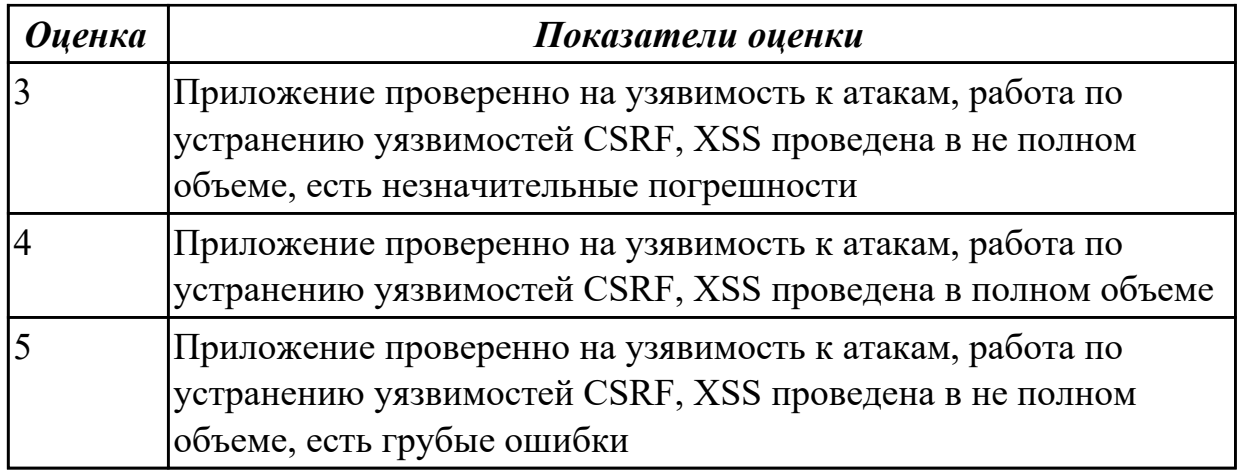

2.4.3 Текущий контроль (ТК) № 3

**Вид работы:** 3.1.1.4 Работа над проектом.

**Метод и форма контроля:** Практическая работа (Информационно-аналитический) **Вид контроля:** Практическая работа с использованием ИКТ

**Дидактическая единица:** 2.6 подключать и настраивать системы мониторинга работы Веб-приложений и сбора статистики его использования

# **Профессиональная(-ые) компетенция(-ии):**

ПК.9.8 Осуществлять аудит безопасности веб-приложения в соответствии с регламентами по безопасности

# **Задание №1**

- 1. Подключить систему мониторинга веб-приложения Xfce
- 2. Настроить систему мониторинга веб приложения Xfce
- 3. Составить отчет о статистике веб приложения

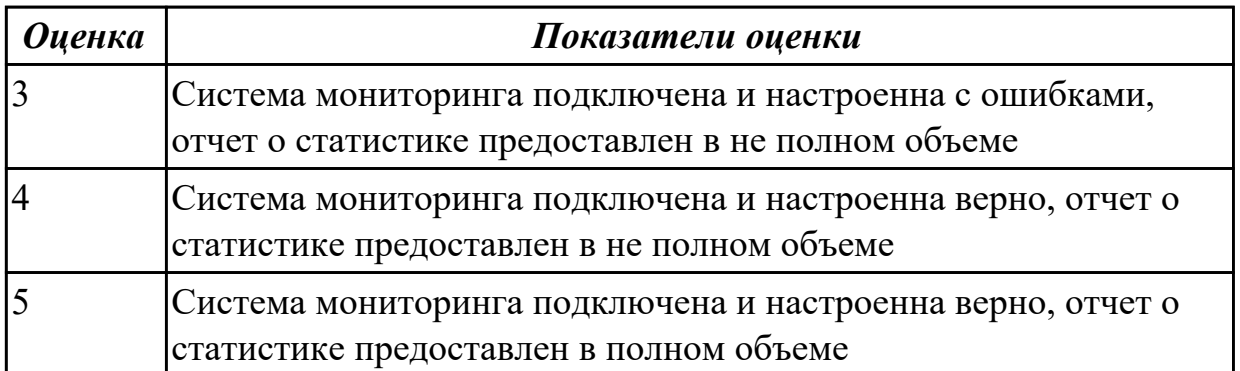

**Дидактическая единица:** 2.7 составлять отчет по основным показателям

использования Веб-приложений (рейтинг, источники и поведение пользователей, конверсия и др.)

# **Профессиональная(-ые) компетенция(-ии):**

ПК.9.7 Осуществлять сбор статистической информации о работе веб-приложений для анализа эффективности его работы

# **Задание №1**

Составлять отчет по основным показателям (рейтинг, источники и поведение пользователей, конверсия.) своего Веб-приложения, разработанного в ходе учебной практики

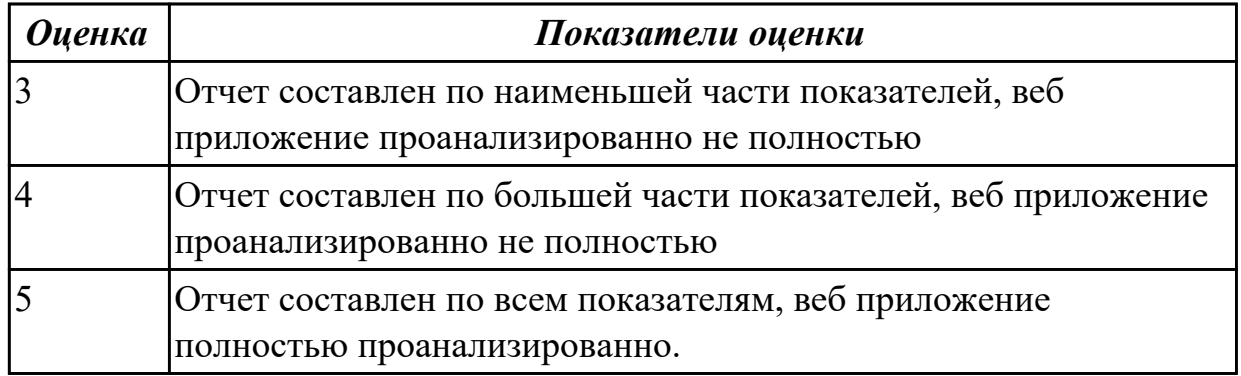

**Дидактическая единица:** 2.8 модифицировать код веб-приложения в соответствии с требованиями и регламентами поисковых систем

# **Профессиональная(-ые) компетенция(-ии):**

ПК.9.8 Осуществлять аудит безопасности веб-приложения в соответствии с

регламентами по безопасности

# **Задание №1**

- 1. Подключить сервис мониторинга сайтов
- 2. Настроить сервис мониторинга сайтов
- 3. Осуществить сбора статистики использования Веб-приложения

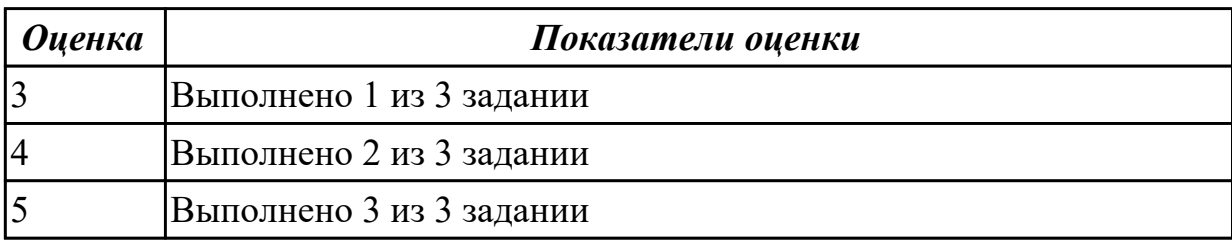

**Дидактическая единица:** 2.12 применять понятие безопасности приложений и классификация опасности

# **Профессиональная(-ые) компетенция(-ии):**

ПК.9.8 Осуществлять аудит безопасности веб-приложения в соответствии с

регламентами по безопасности

# **Задание №1**

- 1. Произвести тестирование своего web приложения на XSS
- 2. Произвести тестирование своего web приложения на Cross-Site Scripting
- 3. Произвести тестирование своего web приложения на SQL-инъекция

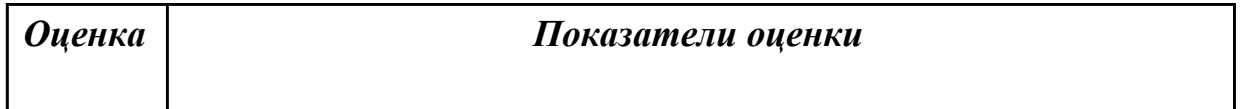

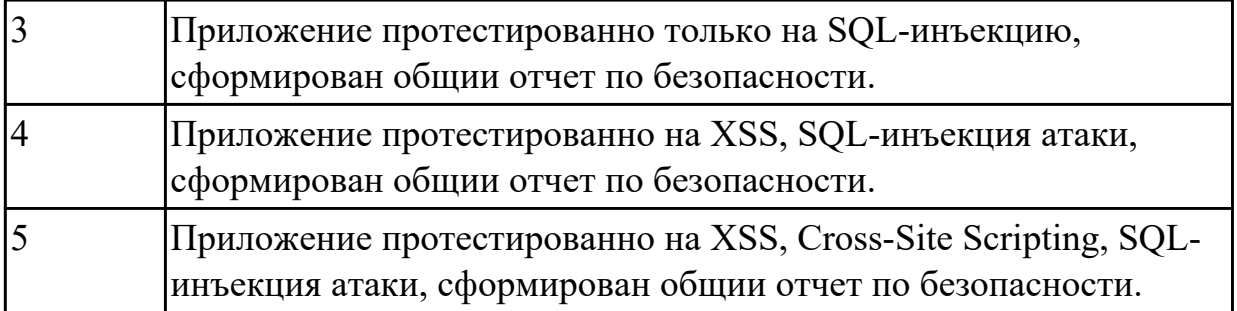

**Дидактическая единица:** 3.4 реализации мероприятий по продвижению вебприложений в сети Интернет

# **Профессиональная(-ые) компетенция(-ии):**

ПК.9.10 Реализовывать мероприятия по продвижению веб-приложений в информационно-телекоммуникационной сети "Интернет"

# **Задание №1**

Проведите мероприятия по продвижению разработанного веб-приложения в информационно-телекоммуникационной сети Интернет.

Назовите способы продвижения сайтов, которые вы используете для продвижения собственного приложения

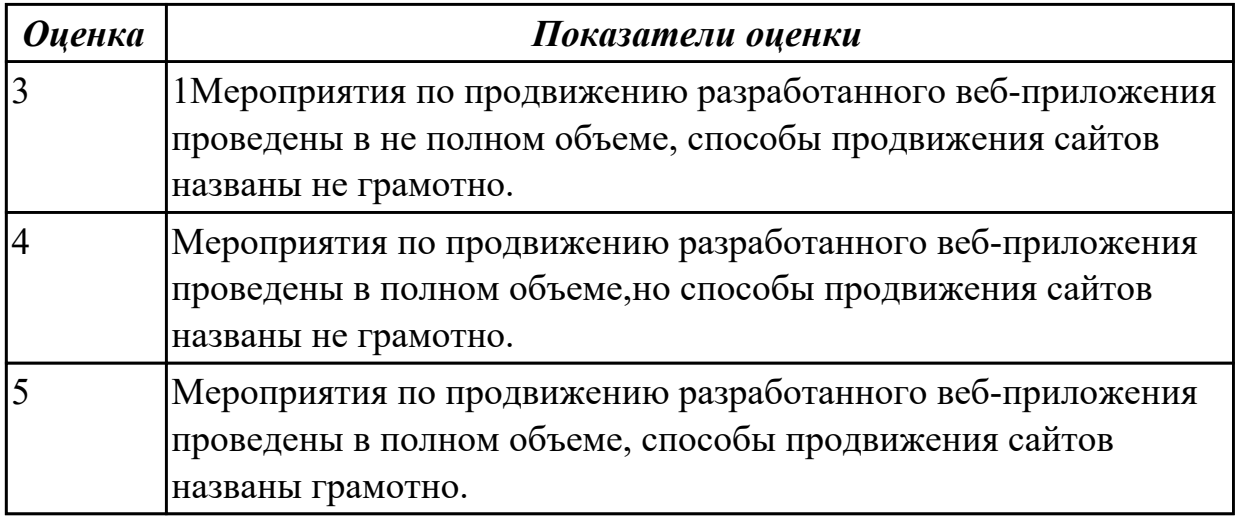

2.4.4 Текущий контроль (ТК) № 4

**Вид работы:** 3.1.1.21 Поиск уязвимостей к атакам XSS

**Метод и форма контроля:** Практическая работа (Информационно-аналитический) **Вид контроля:** Практическая работа с использованием ИКТ

**Дидактическая единица:** 3.3 модернизации веб-приложений с учетом правил и норм подготовки информации для поисковых систем

# **Профессиональная(-ые) компетенция(-ии):**

ПК.9.7 Осуществлять сбор статистической информации о работе веб-приложений для анализа эффективности его работы

ПК.9.8 Осуществлять аудит безопасности веб-приложения в соответствии с

регламентами по безопасности

# **Задание №1**

Произвести тестирование пользовательского интерфейса web приложения:

1. разработать тест-требований и тест-планов для проверки пользовательского интерфейса

2. произвести выполнение тестовых примеров и сбор информации о выполнении тестов

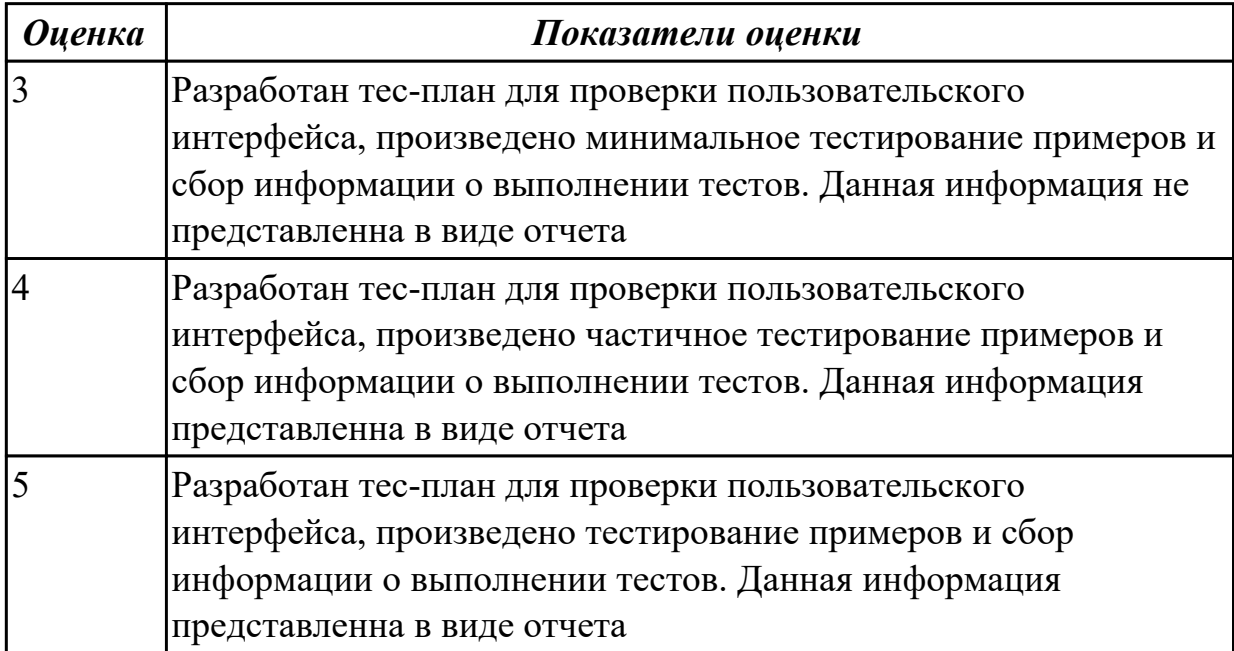

# **3. ФОНД ОЦЕНОЧНЫХ СРЕДСТВ ПРОФЕССИОНАЛЬНОГО МОДУЛЯ, ИСПОЛЬЗУЕМЫЙ ДЛЯ ПРОМЕЖУТОЧНОЙ АТТЕСТАЦИИ**

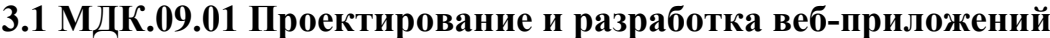

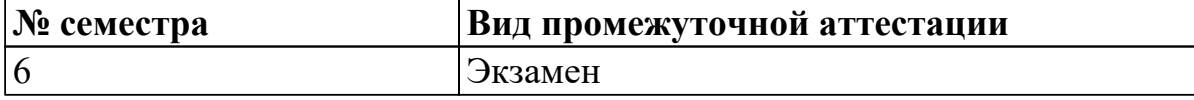

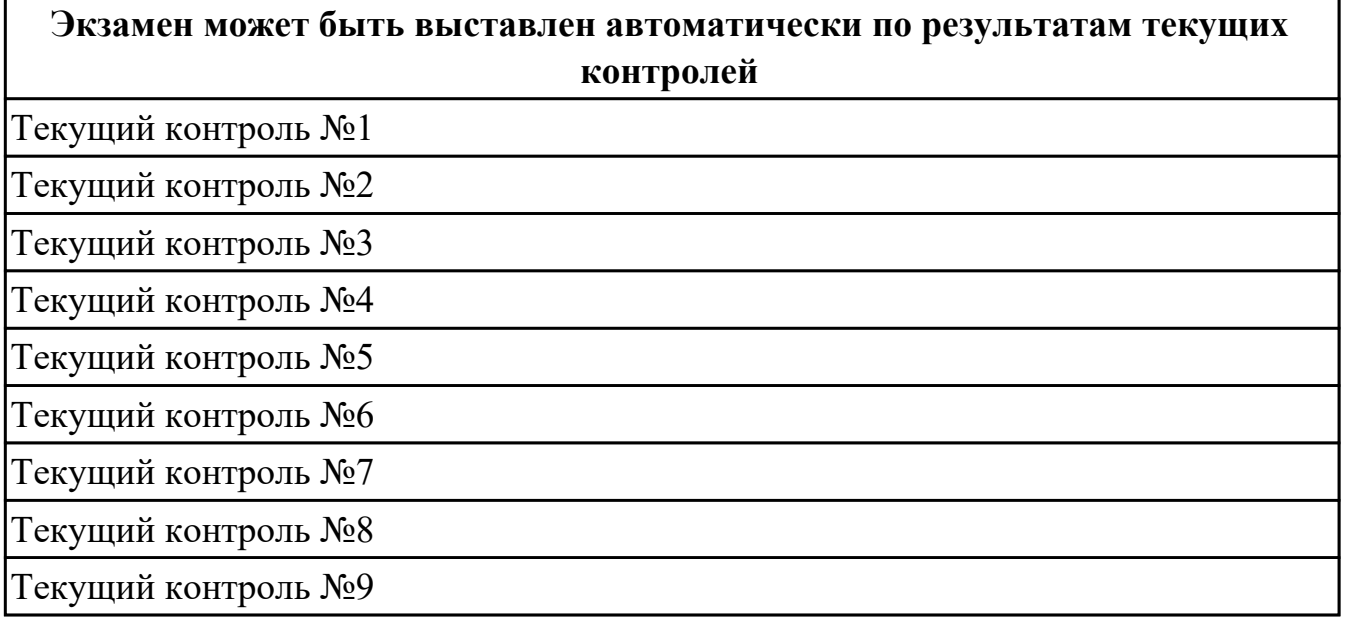

# **Метод и форма контроля:** Устный опрос (Опрос)

**Вид контроля:** По выбору выполнить 1 теоретическое задание и 1 практическое задание

#### **Дидактическая единица для контроля:**

1.1 языки программирования и разметки для разработки клиентской и серверной части веб-приложений

#### **Профессиональная(-ые) компетенция(-ии):**

ПК.9.1 Разрабатывать техническое задание на веб-приложение в соответствии с требованиями заказчика

ПК.9.2 Разрабатывать веб-приложение в соответствии с техническим заданием **Задание №1 (из текущего контроля)**

Ответить на вопросы:

1. Что представляет из себя механизм наследования в CSS?

2. Где можно посмотреть наследуется или нет конкретное свойство если я не помню?

3. Где можно посмотреть какие встроенные CSS стили используются для HTML элементов?

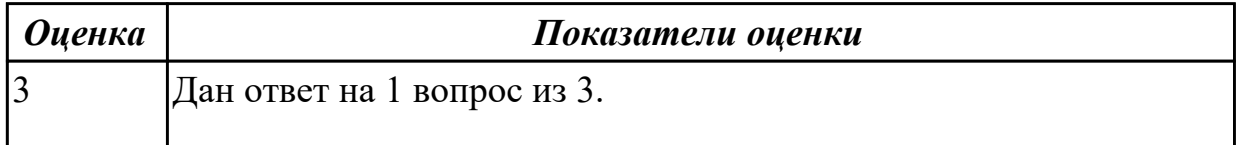

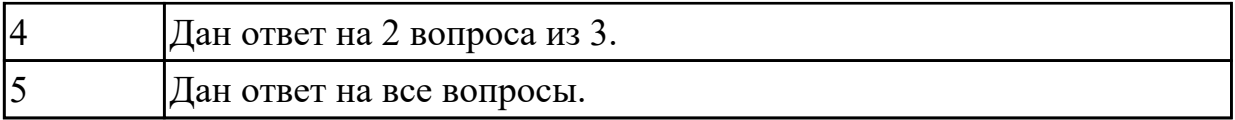

#### **Задание №2 (из текущего контроля)**

Ответье на вопросы:

- 1. Сформулируйте определение "Функциональная схема или схема данных".
- 2. Приведите пример функционльной схемы.
- 3. Что понимают под проектированием структур данных?
- 4. Что может использоваться в качестве элементов данных?
- 5. Перечислите два подхода к формированию тестов.
- 6. Что такое отладка?

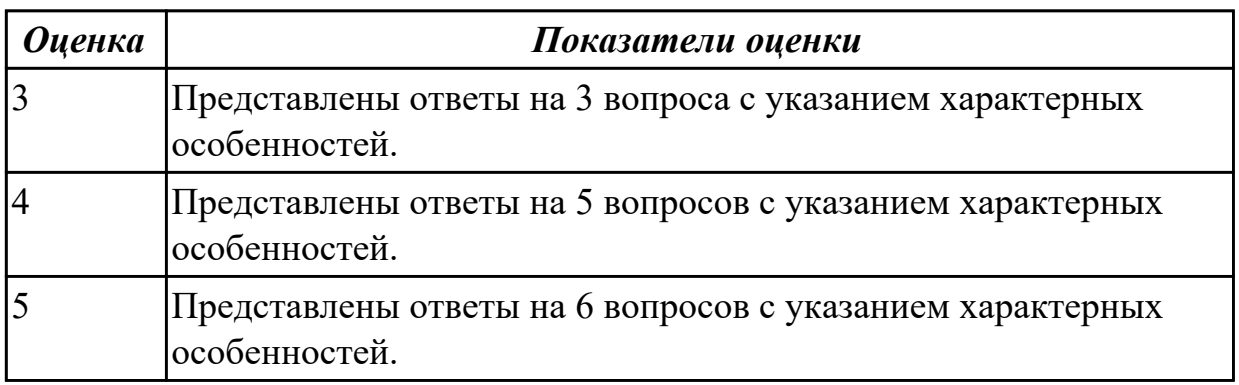

#### **Дидактическая единица для контроля:**

1.2 принципы функционирования поисковых сервисов и особенности оптимизации веб-приложений под них

#### **Профессиональная(-ые) компетенция(-ии):**

#### **Задание №1 (из текущего контроля)**

Ответить на вопросы:

- 1. Дайте определение web приложение.
- 2. Перечислите достоинства и недостатки ASP.

3. Перечислите и опишите не менее 4 современных технологий разработки вебприложения.

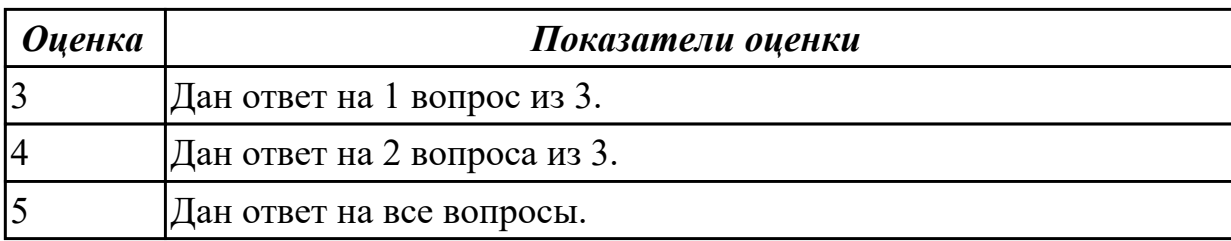

# **Задание №2 (из текущего контроля)**

Провести предпроектное исследование

- описана предметная область предприятия, в которой планируется

функционировать программный продукт (процессы, бизнес-процессы);

- выделены основные объекты в предметной области;

- определены взаимосвязи данных объектов.

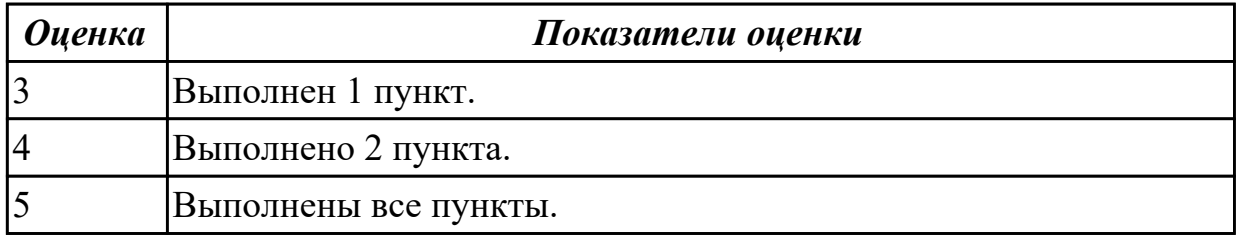

#### **Дидактическая единица для контроля:**

1.3 принципы проектирования и разработки информационных систем

#### **Профессиональная(-ые) компетенция(-ии):**

ПК.9.1 Разрабатывать техническое задание на веб-приложение в соответствии с требованиями заказчика

ПК.9.2 Разрабатывать веб-приложение в соответствии с техническим заданием

ПК.9.3 Разрабатывать интерфейс пользователя веб-приложений в соответствии с техническим заданием

#### **Задание №1 (из текущего контроля)**

При помощи ГОСТ 19.201-78 разработайте техническое задание на разработку вебприложения.

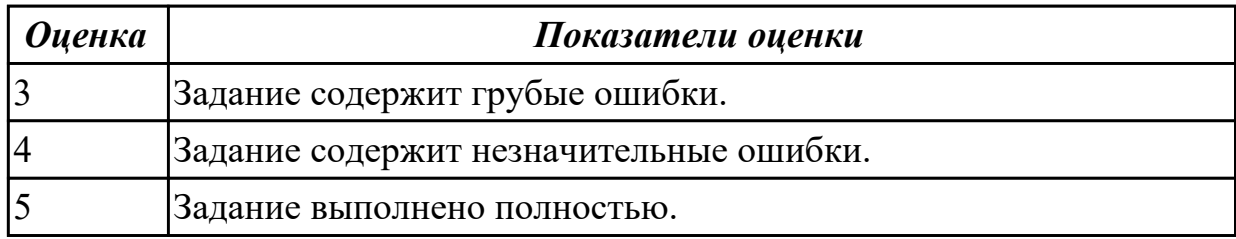

#### **Задание №2 (из текущего контроля)**

Описать актуальность, цель и задачи для разработки:

- объем введения должен составлять 2 страницы, ведение отражает **актуальность** и значимость темы, прописана **цель,** выделены **задачи** в соответствии с целью дипломного проекта.

отсутствует один пункт из введения (из возможных: цель, актуальность, задачи).

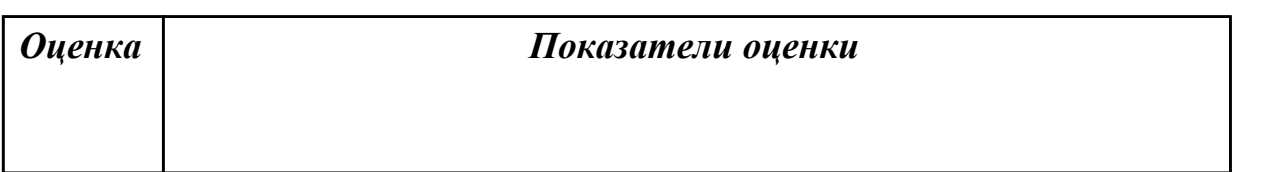

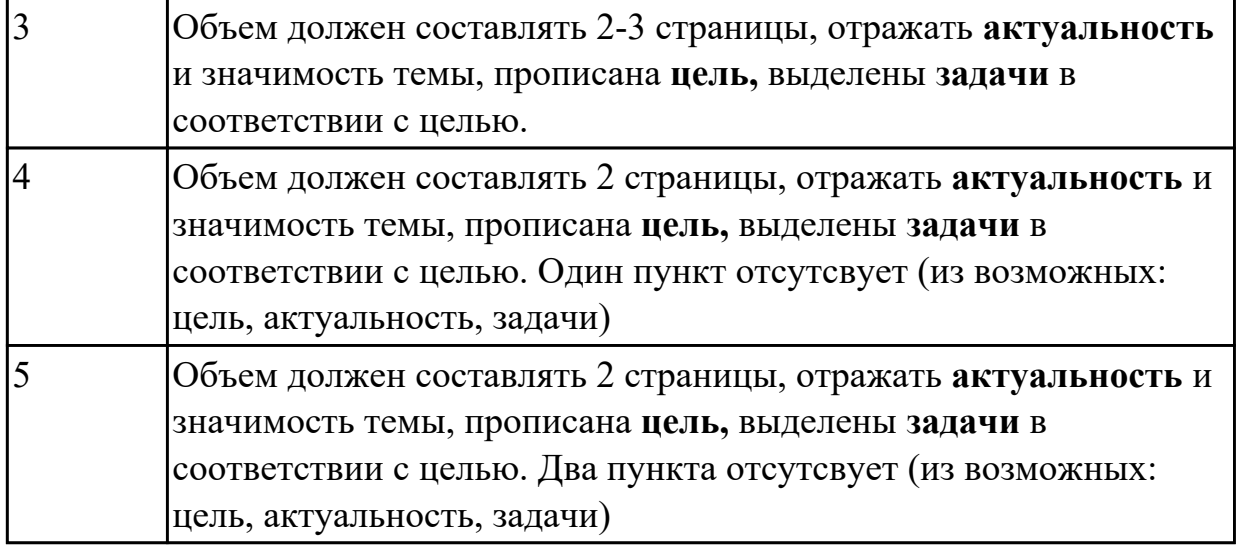

#### **Дидактическая единица для контроля:**

1.4 основы технологии клиент-сервер

# **Профессиональная(-ые) компетенция(-ии):**

ПК.9.3 Разрабатывать интерфейс пользователя веб-приложений в соответствии с техническим заданием

# **Задание №1 (из текущего контроля)**

Ответить на вопросы:

- 1. Что такое DOM?
- 2. Как работает AJAX запрос ?
- 3. Что такое MVC?

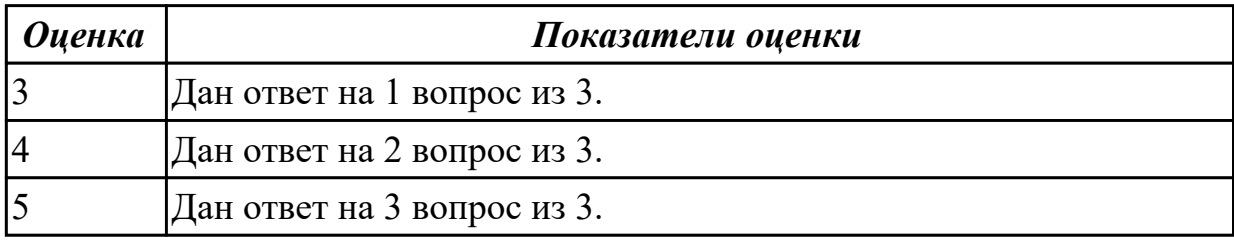

#### **Задание №2 (из текущего контроля)**

Дайте определение:

- 1. Клиент-сервер.
- 2. Сеть с выделенным сервером.
- 3. Многоуровневая архитектура клиент-сервер.

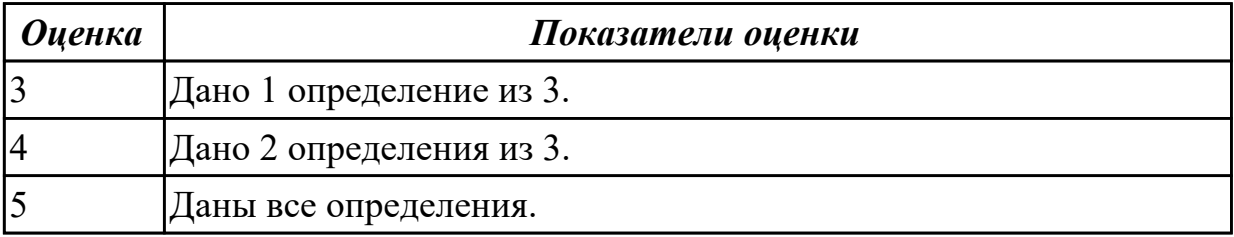

# **Дидактическая единица для контроля:**

1.5 сетевые протоколы и основы web-технологий

## **Профессиональная(-ые) компетенция(-ии):**

ПК.9.2 Разрабатывать веб-приложение в соответствии с техническим заданием

## **Задание №1 (из текущего контроля)**

Ответить на вопросы:

- 1. Что такое сокет?
- 2. Что такео Web-сервис?
- 3. Что такое SOAP-сервер?

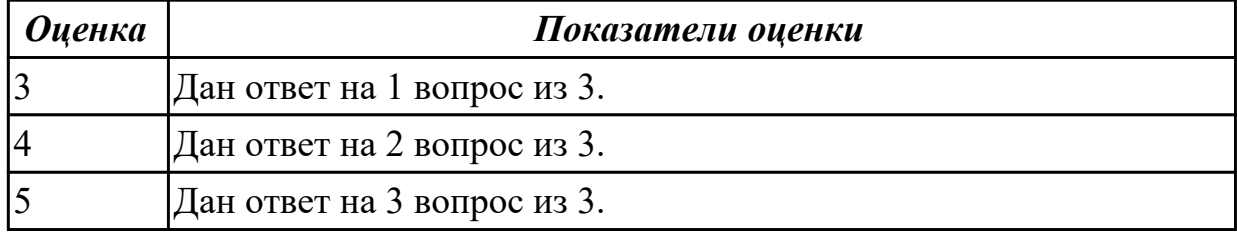

# **Задание №2 (из текущего контроля)**

Ответить на вопросы:

Чтот такое CMS и как они используются в web-технологиях?

Что такое облачные вычисления и на чем они строятся?

Перечислите широковещательные сервисы web и дайте их характеристики.

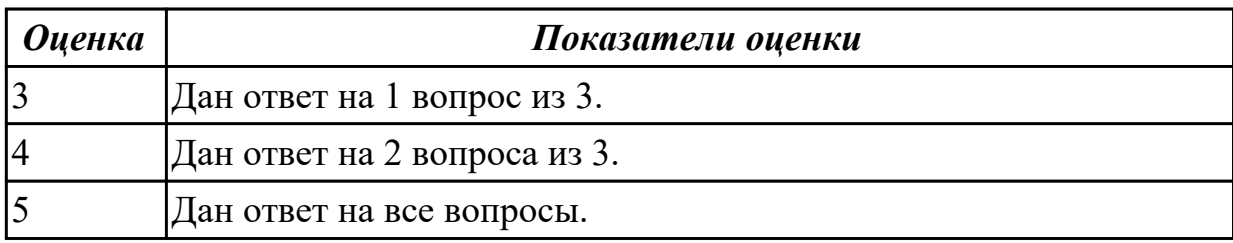

#### **Дидактическая единица для контроля:**

1.6 характеристики, типы и виды хостингов

#### **Профессиональная(-ые) компетенция(-ии):**

ПК.9.1 Разрабатывать техническое задание на веб-приложение в соответствии с требованиями заказчика

#### **Задание №1 (из текущего контроля)**

Ответить на вопросы:

- 1. Какие существуют типы хостингов?
- 2. Как подобрать хостинг под web-приложение?
- 3. Описать алгоритм размещение web-приложение на хостинг.

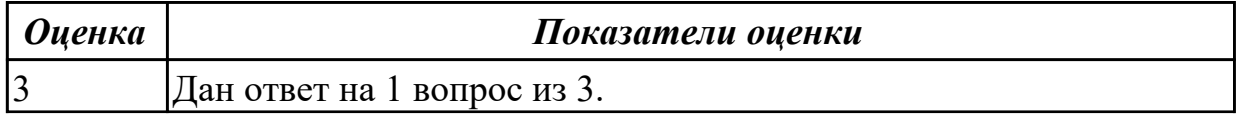

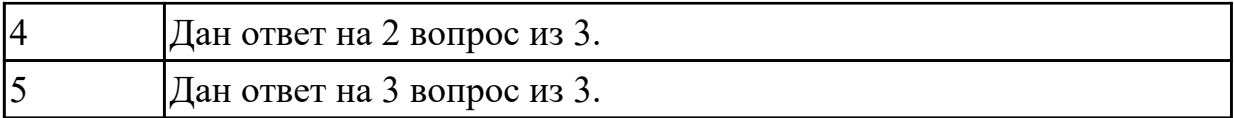

#### **Задание №2 (из текущего контроля)**

Дать определения:

- 1. хостинг;
- 2. интернет провайдер;
- 3. веб сервер.

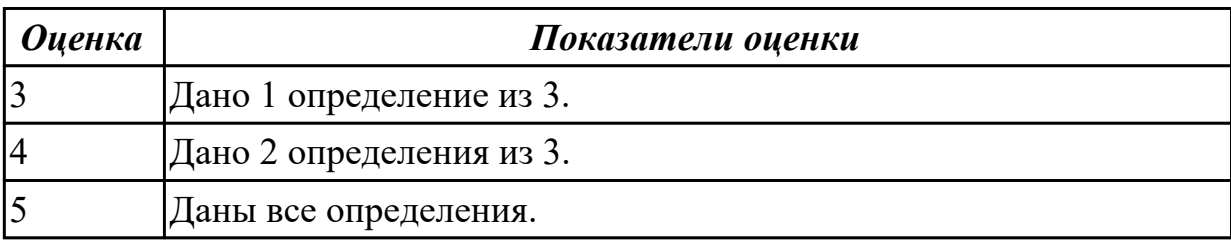

#### **Дидактическая единица для контроля:**

2.1 разрабатывать программный код клиентской и серверной части веб-приложений

# **Профессиональная(-ые) компетенция(-ии):**

ПК.9.1 Разрабатывать техническое задание на веб-приложение в соответствии с требованиями заказчика

ПК.9.2 Разрабатывать веб-приложение в соответствии с техническим заданием

ПК.9.3 Разрабатывать интерфейс пользователя веб-приложений в соответствии с техническим заданием

#### **Задание №1 (из текущего контроля)**

Задание 1: Отправка почты

- 1. Создайте страницу email.php. Добавьте название страницы пояснительный тест, форму с двумя текстовыми полями: Тема сообщения и Текст сообщения, кнопку Отправить. а также гиперссылку для возврата на главную страницу сайта.
- 2. Самостоятельно реализуйте обработкку данных формы с помощью функции mail(). «Получить» отправленное сообщение вы можете по локальному адресу: C:\WebServers\tmp\!sendmail\
- 3. Проверьте корректность работы, создайте гиперссылки с главной страницы сайта на страницу email.php и со страницы email.php на страницу blog.php.
- 4. Самостоятельно реализуйте проверку заполнения всех полей формы для того, чтобы исключить отправку «пустого» письма.

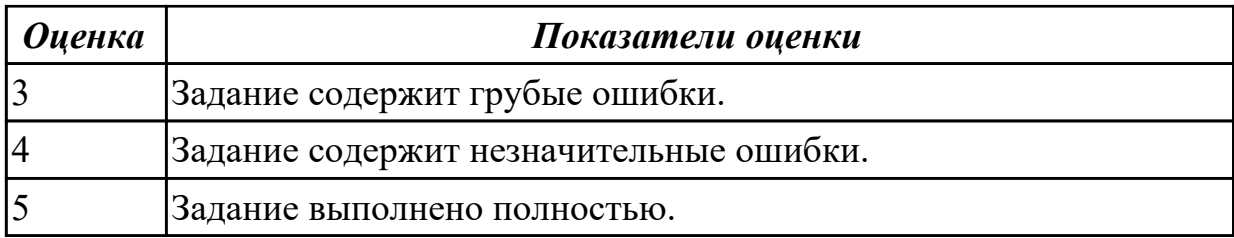

# **Задание №2 (из текущего контроля)**

Провести анализ и описать выбор пользовательского интерфейса.

- описан перечень инструментов разработки;
- обоснована необходимость использования выбранных инструментов разработки;

- представлен вывод по данному инструментарию в виде сравнительного анализа с выделением (пяти) критериев сравнения.

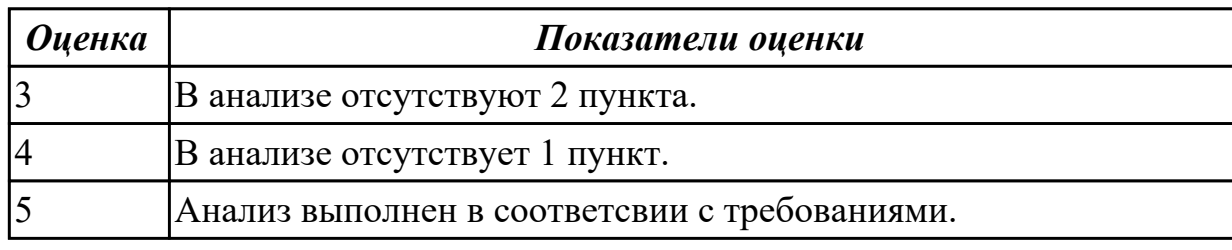

# **Задание №3**

- 1. Установить веб-сервер apache.
- 2. Настроить веб-сервер apache.
- 3. Добавить созданные страницы на веб сервер.

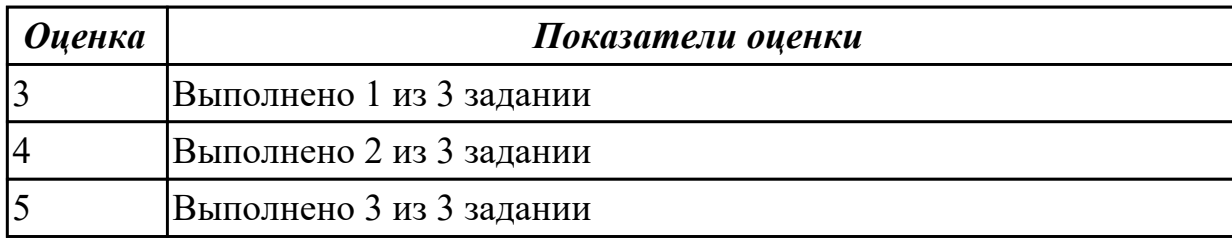

#### **Дидактическая единица для контроля:**

2.2 осуществлять оптимизацию веб-приложения с целью повышения его рейтинга в сети Интернет

#### **Профессиональная(-ые) компетенция(-ии):**

ПК.9.1 Разрабатывать техническое задание на веб-приложение в соответствии с требованиями заказчика

ПК.9.2 Разрабатывать веб-приложение в соответствии с техническим заданием

ПК.9.3 Разрабатывать интерфейс пользователя веб-приложений в соответствии с техническим заданием

#### **Задание №1**

1. Создать ajax запрос для PUT запроса.

- 2. Создать ajax запрос для GET запроса.
- 3. Создать ajax запрос для POST запроса.
- 4. Создать ajax запрос для DELET запроса.

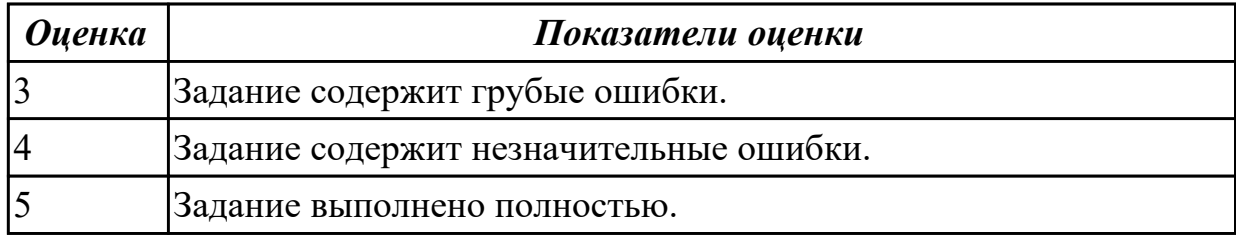

#### **Дидактическая единица для контроля:**

2.3 разрабатывать и проектировать информационные системы

### **Профессиональная(-ые) компетенция(-ии):**

ПК.9.1 Разрабатывать техническое задание на веб-приложение в соответствии с требованиями заказчика

ПК.9.2 Разрабатывать веб-приложение в соответствии с техническим заданием

ПК.9.3 Разрабатывать интерфейс пользователя веб-приложений в соответствии с техническим заданием

#### **Задание №1 (из текущего контроля)**

Разработать страницу регистрациии и входа с использованием flex-box.

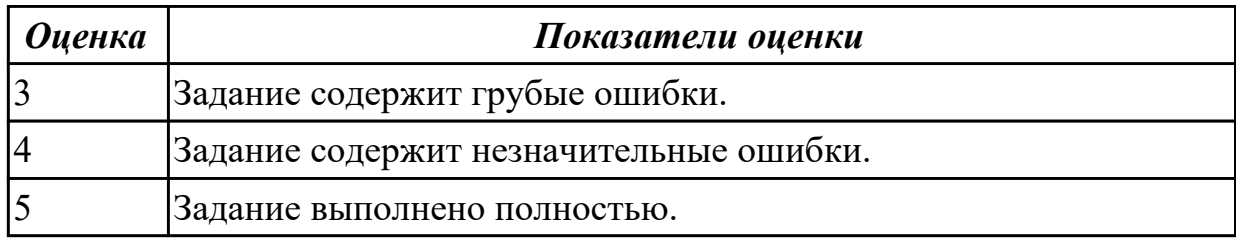

#### **Задание №2 (из текущего контроля)**

Спроектировать пользовательский интерфейс ИС.

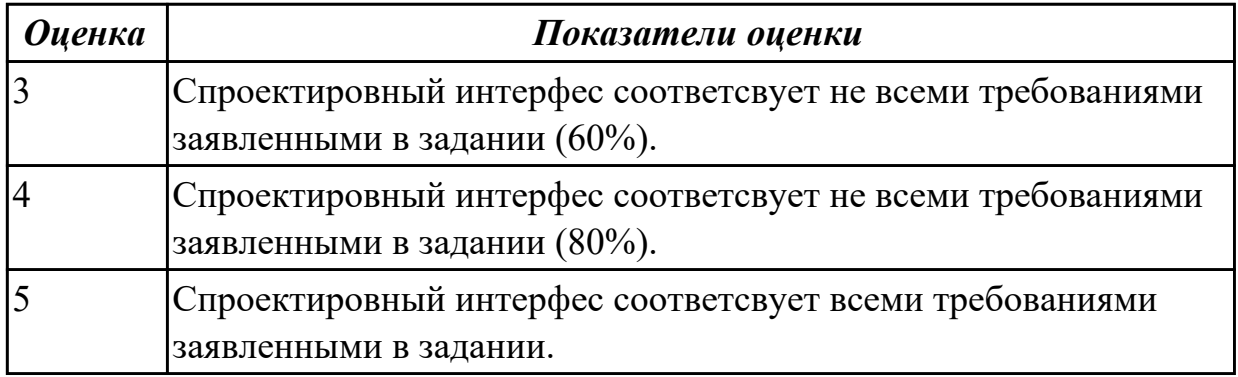

#### **Дидактическая единица для контроля:**

2.4 осуществлять взаимодействие клиентской и серверной частей веб-приложений

# **Профессиональная(-ые) компетенция(-ии):**

ПК.9.2 Разрабатывать веб-приложение в соответствии с техническим заданием

# **Задание №1 (из текущего контроля)**

Выполнить задание:

1. Создайте страницу registration.html с формой регистрации.

2. Создайте фаил registration.php с функцией reg() для обработки данных и внесения их в БД.

3. С помощью ajax запроса отправьте данные формы на сервер.

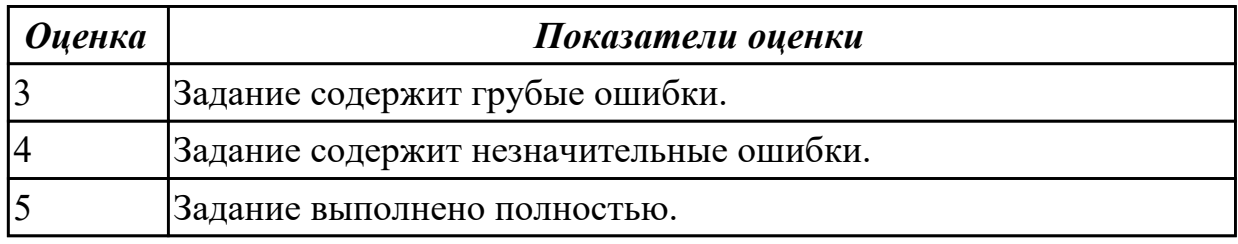

#### **Задание №2 (из текущего контроля)**

Выполнить и описать:

- представить изображение архитектуры в виде схемы;
- описать все части архитектуры;
- выделить особенности данной архитектуры применимой к данной ИС;
- представить вывод по данной архитектуре.

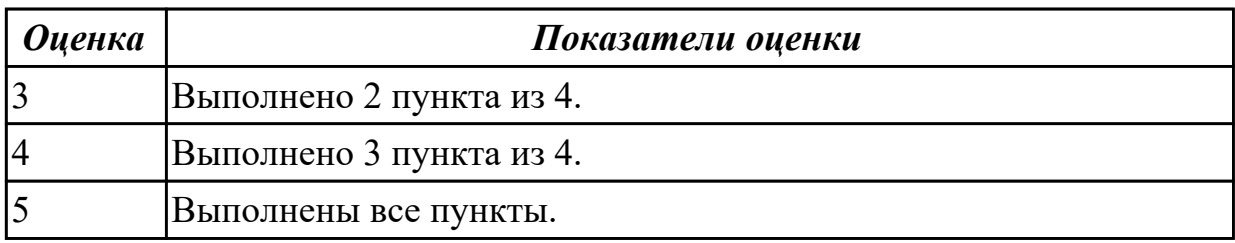

#### **Дидактическая единица для контроля:**

2.5 выбирать хостинг в соответствии с параметрами веб-приложения

#### **Профессиональная(-ые) компетенция(-ии):**

#### **Задание №1 (из текущего контроля)**

Ответить на вопросы:

- 1. Что такое хостинг?
- 2. Что такое управляемый хостинг ?
- 3. Чем отличается хостинг от виртуального сервера?

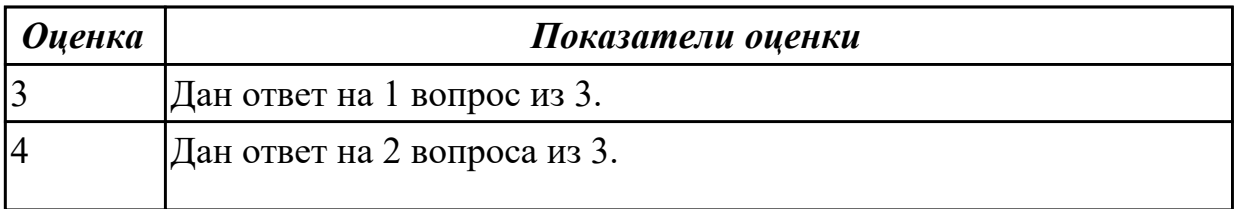

#### **Задание №2 (из текущего контроля)**

Выполнить и описать:

- описать возможные хостинги для реализации;
- выделить особенности возможных;
- представить вывод по выбранному хостингу.

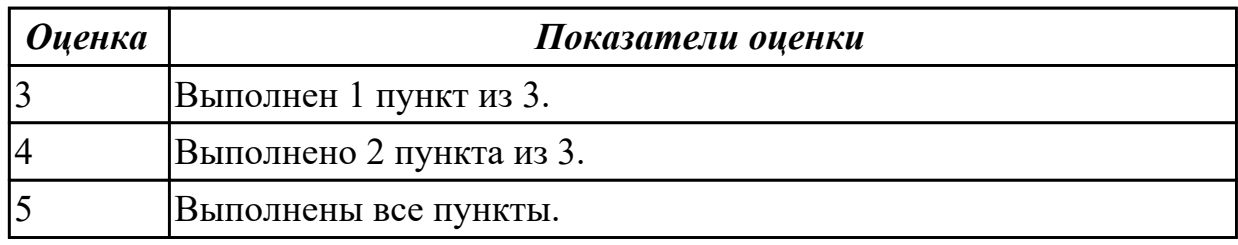

# **Задание №3**

Ответить на вопросы:

- 1. Как подобрать хостинг для многопользовательского web-приложения?
- 2. Какой тип хостинга подойдет лучше для одностраничного сайта?
- 3. Чем отличается VPS от VDS ?

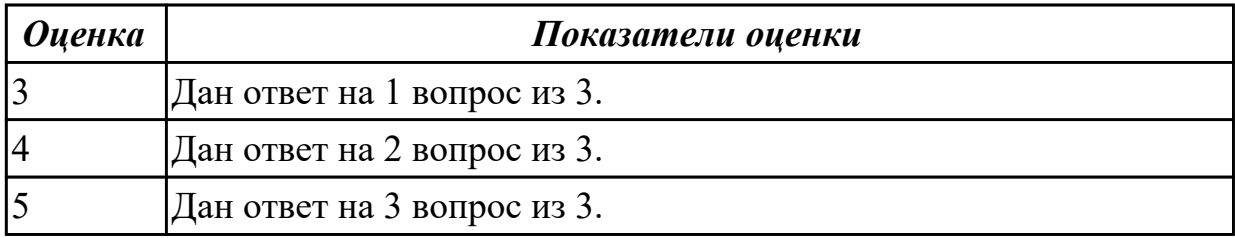

#### **3.2 МДК.09.02 Оптимизация веб-приложений**

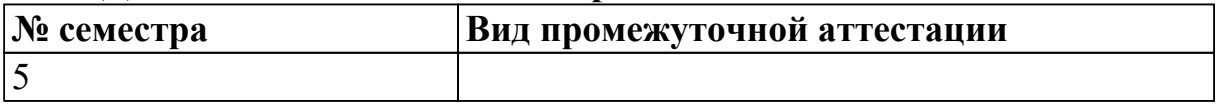

#### **может быть выставлен автоматически по результатам текущих контролей**

**Метод и форма контроля:** Практическая работа (Опрос)

**Вид контроля:** По выбору выполнить 1 теоретическое задание и 1 практическое задание

#### **Дидактическая единица для контроля:**

1.7 принципы функционирования поисковых сервисов и особенности оптимизации Веб-приложений под них (SEO)

#### **Профессиональная(-ые) компетенция(-ии):**

ПК.9.9 Модернизировать веб-приложение с учетом правил и норм подготовки

#### информации для поисковых систем

### **Задание №1 (из текущего контроля)**

Ответить на вопросы:

- 1. Что такое внутренняя оптимизация сайта?
- 2. Что такое наращивание ссылочной массы?
- 3. Что такое эмуляция поведенческий факторов?

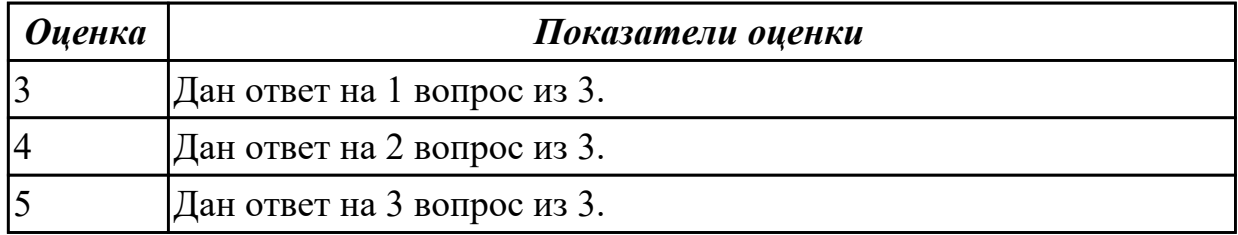

#### **Задание №2**

Дать развернутый ответ на вопросы:

- 1. Технология размещения сайта на хостинге.
- 2. SEO-оптимизация сайта.
- 3. Понятие тематического индекса цитирования (тИЦ) Яндекса и PageRank Google. Файл robots.txt, его назначение, правила записи. Создание карты сайта sitemap.xml.

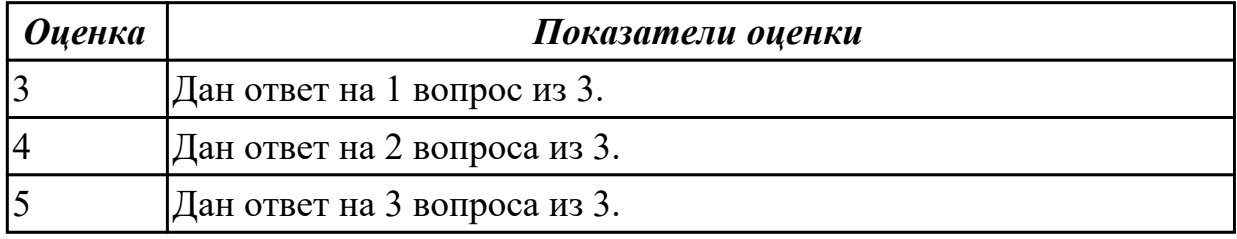

#### **Задание №3**

Ответить на вопросы:

- 1. Как происходит процесс поиска информации?
- 2. Как поисковые сервисы пополняют свои базы данных?
- 3. Что такое релевантность?

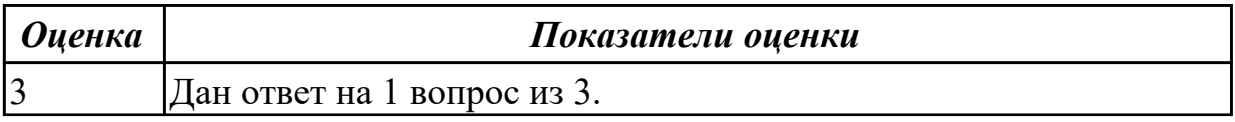

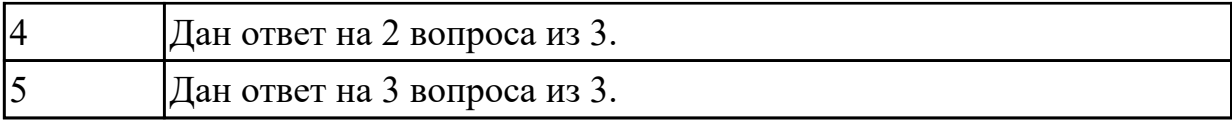

Ответить на вопросы:

- 1. Что такое поисковая машина?
- 2. Что такое поисковый индекс и индексация ?
- 3. Как происходит процесс поиска информации?

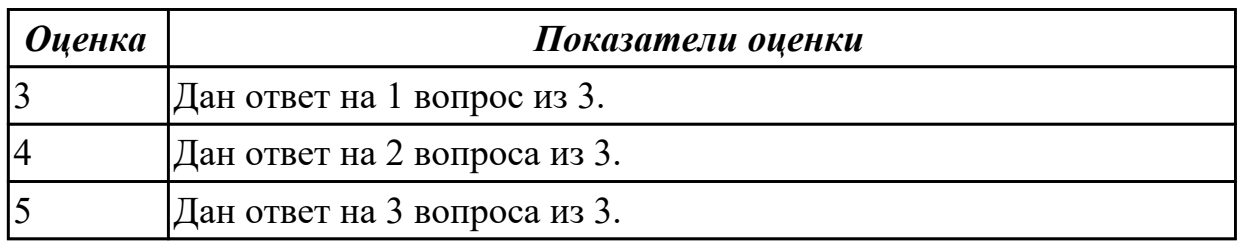

# **Задание №5**

Ответить на вопросы:

- 1. Что такое релевантность ?
- 2. Что такое ранжирование ?
- 3. Что важнее в индексации: качество или количество?

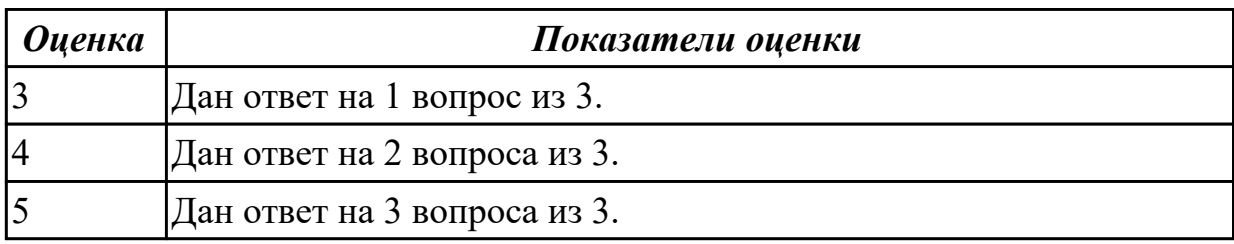

#### **Задание №6**

- 1. Как заставить поисковики проиндексировать сайт?
- 2. Как проверить индексацию сайта ?
- 3. Зачем поисковикам частотные таблицы ?

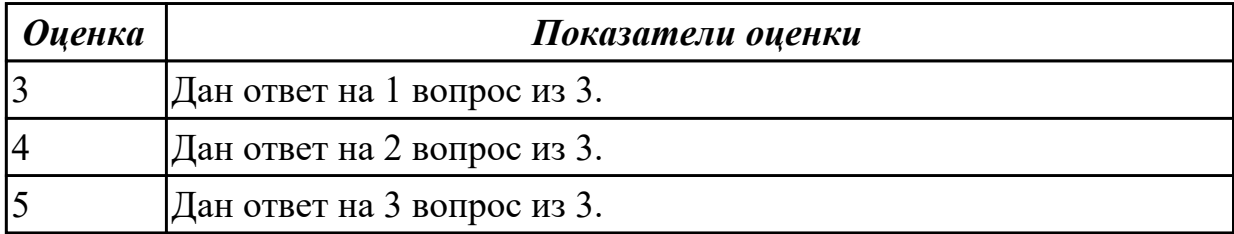

## **Дидактическая единица для контроля:**

1.8 методы оптимизации Веб-приложений под социальные медиа (SMO)

# **Профессиональная(-ые) компетенция(-ии):**

ПК.9.10 Реализовывать мероприятия по продвижению веб-приложений в информационно-телекоммуникационной сети "Интернет"

# **Задание №1 (из текущего контроля)**

Ответить на вопросы:

- 1. Какие плагины нужня для оптимизации веб-приложений под SMO?
- 2. Опишите схему работы.
- 3. Что такое SMO?

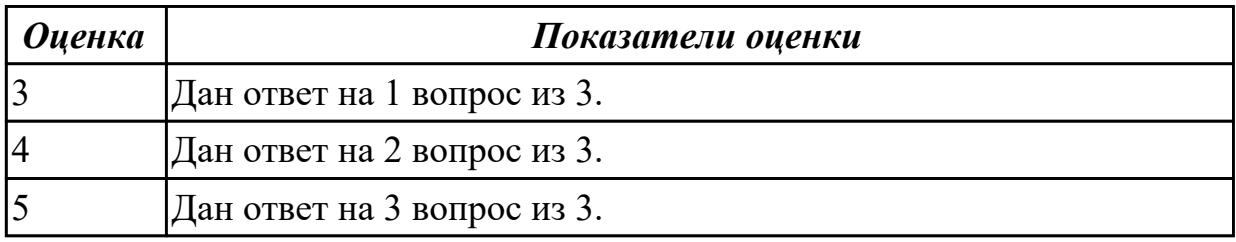

#### **Дидактическая единица для контроля:**

1.9 основные показатели использования Веб-приложений и способы их анализа

### **Профессиональная(-ые) компетенция(-ии):**

ПК.9.9 Модернизировать веб-приложение с учетом правил и норм подготовки информации для поисковых систем

#### **Задание №1 (из текущего контроля)**

Ответить на вопросы:

- 1. Что такое git?
- 2. Что такое KPI?
- 3. Основные метрики производительности?

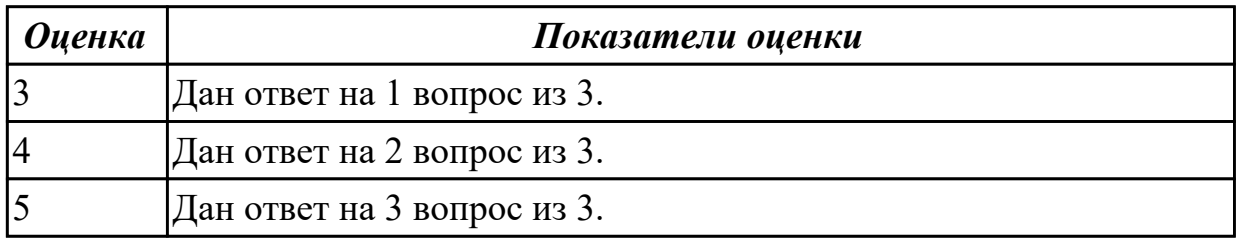

#### **Дидактическая единица для контроля:**

1.10 виды и методы расчета индексов цитируемости Веб-приложений (ТИЦ, ВИЦ) **Профессиональная(-ые) компетенция(-ии):**

ПК.9.10 Реализовывать мероприятия по продвижению веб-приложений в информационно-телекоммуникационной сети "Интернет"

#### **Задание №1 (из текущего контроля)**

Ответить на вопросы:

- 1. Что такое Виц?
- 2. Что такое Тиц?

3. Перечислить виды инстурментов для анализа Веб-приложений.

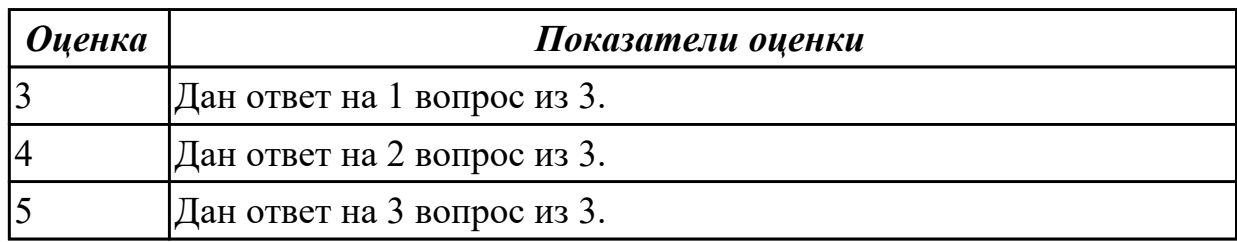

# **Задание №2**

Ответить на вопросы:

- 1. Как увеличить ТИЦ?
- 2. Большой ТИЦ является признаком полезности сайта?
- 3. Как проверить Тиц у сайта?

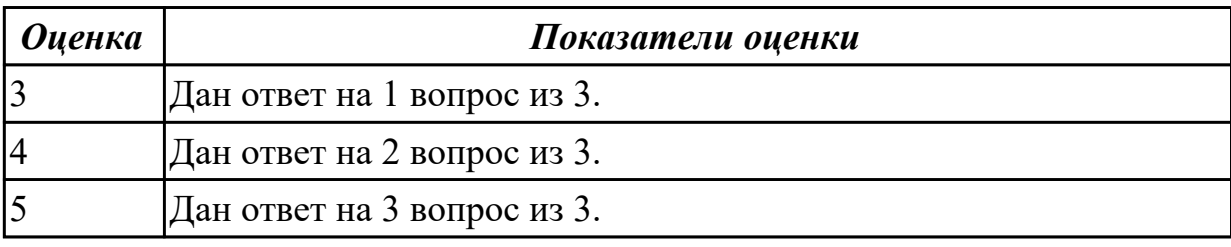

# **Дидактическая единица для контроля:**

2.6 подключать и настраивать системы мониторинга работы Веб-приложений и сбора статистики его использования

# **Профессиональная(-ые) компетенция(-ии):**

ПК.9.9 Модернизировать веб-приложение с учетом правил и норм подготовки информации для поисковых систем

# **Задание №1 (из текущего контроля)**

- 1. Установить APACHE и настройкить сервер.
- 2. Установить ngnix и настройкить сервер.
- 3. Настроить MySQl сервер.

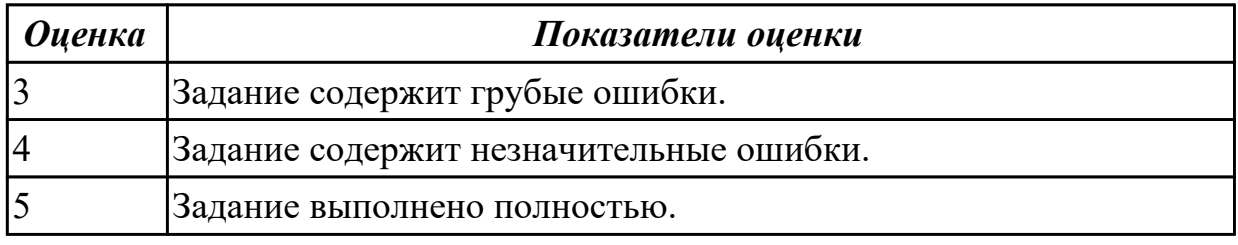

# **Задание №2**

- 1. Подключить сервис мониторинга сайтов.
- 2. Настроить сервис мониторинга сайтов.

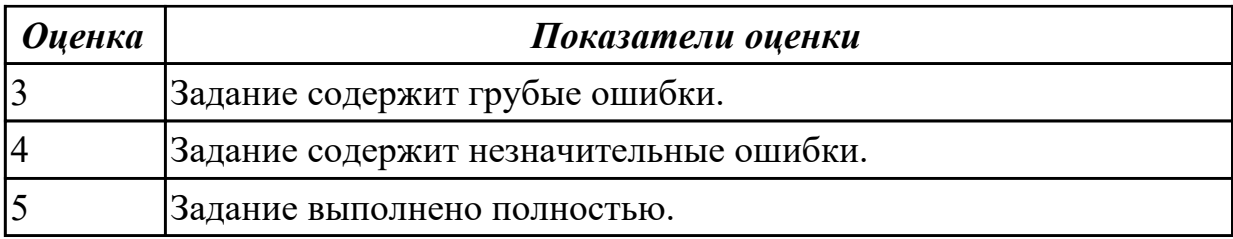

#### **Дидактическая единица для контроля:**

2.7 составлять отчет по основным показателям использования Веб-приложений

(рейтинг, источники и поведение пользователей, конверсия и др.)

# **Профессиональная(-ые) компетенция(-ии):**

ПК.9.9 Модернизировать веб-приложение с учетом правил и норм подготовки информации для поисковых систем

#### **Задание №1 (из текущего контроля)**

- 1. Выполнить импорт базы данных.
- 2. Выполнить резервное копирование базы данных.
- 3. Произвести востановление резервной копии базы данных.

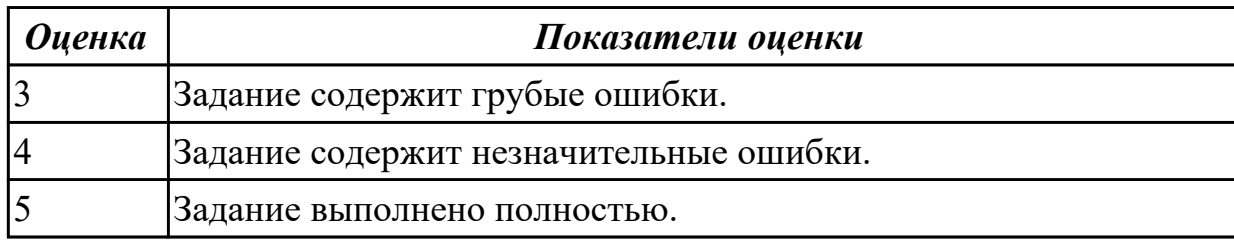

#### **Задание №2 (из текущего контроля)**

Составлять отчет по основным показателям Веб-приложения (рейтинг, источники и поведение пользователей, конверсия).

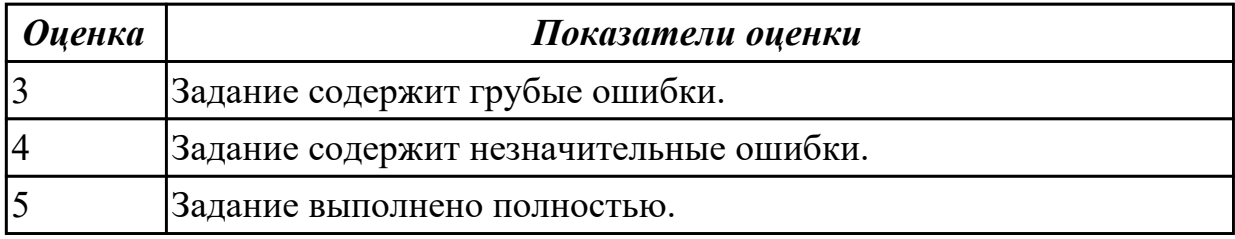

#### **Задание №3**

Составить докуменнтациию по web проекту с описанием функционала и его возможностью.

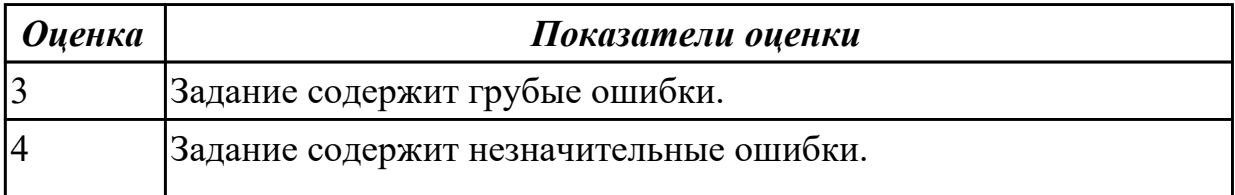

# 5 Задание выполнено полностью.

#### **Задание №4 (из текущего контроля)**

- 1. Подключить систему мониторинга работ для Веб-приложения.
- 2. Осуществить сбор статистики использования Веб-приложения.

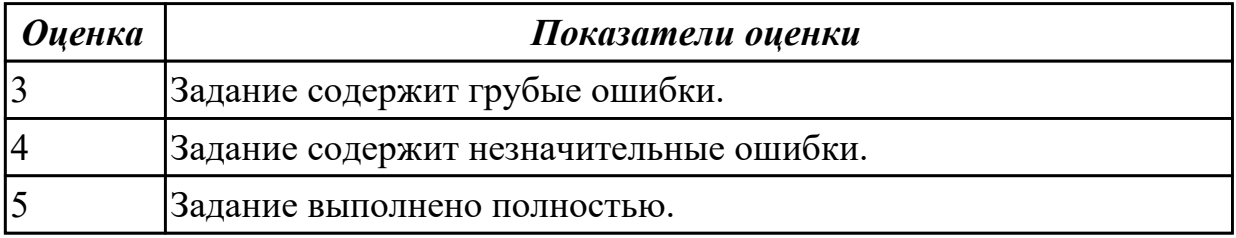

#### **Дидактическая единица для контроля:**

2.9 проверять HTML-код на соответствие отраслевым стандартам

#### **Профессиональная(-ые) компетенция(-ии):**

ПК.9.7 Осуществлять сбор статистической информации о работе веб-приложений для анализа эффективности его работы

# **Задание №1 (из текущего контроля)**

- 1. Создать git репозитории.
- 2. Произвести настройку git проекта.
- 3. Выполнить фиксацию изменений.
- 4. Произвести отправку изменений в git репозитории.

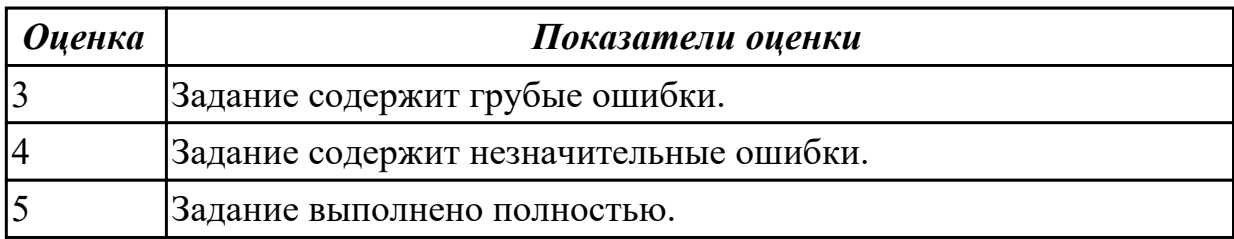

#### **Задание №2**

- 1. Создать отдельную ветку в gti репозитории.
- 2. Загрузить в созданную ветку git измененные файлы проекта.
- 3. Выполнить слияние веток в одну.

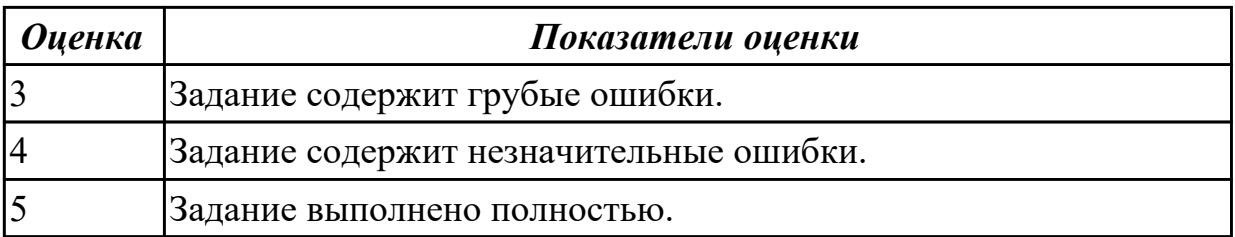

#### **3.3 МДК.09.03 Обеспечение безопасности веб-приложений**

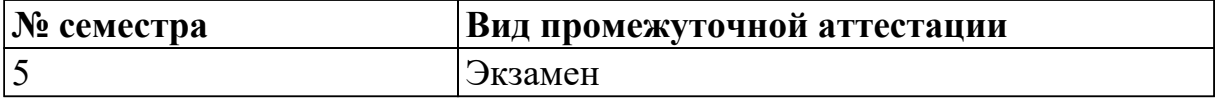

# **Экзамен может быть выставлен автоматически по результатам текущих контролей**

Текущий контроль №1

Текущий контроль №2

Текущий контроль №3

# **Метод и форма контроля:** Письменный опрос (Опрос)

**Вид контроля:** По выбору выполнить 1 теоретическое задание и 1 практическое задание

#### **Дидактическая единица для контроля:**

1.11 источники угроз информационной безопасности и меры по их

предотвращению

# **Профессиональная(-ые) компетенция(-ии):**

ПК.9.8 Осуществлять аудит безопасности веб-приложения в соответствии с

регламентами по безопасности

**Задание №1 (из текущего контроля)**

- Что понимается под несанкционированным воздействием на защищаемую информацию?
- Дайте понятие конфиденциальности, целостности и доступности информации.
- Дайте определение информационной безопасности.

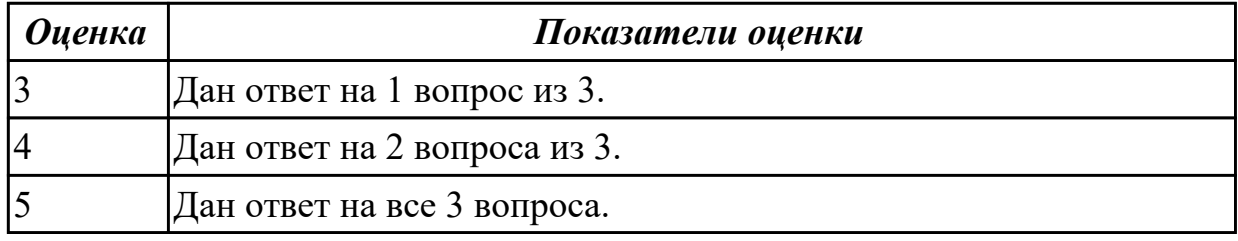

# **Задание №2**

- 1. Что такое нежелательный контент ?
- 2. Что такое Утечки информации ?
- 3. Что такое Несанкционированный доступ ?

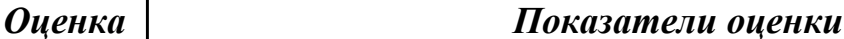

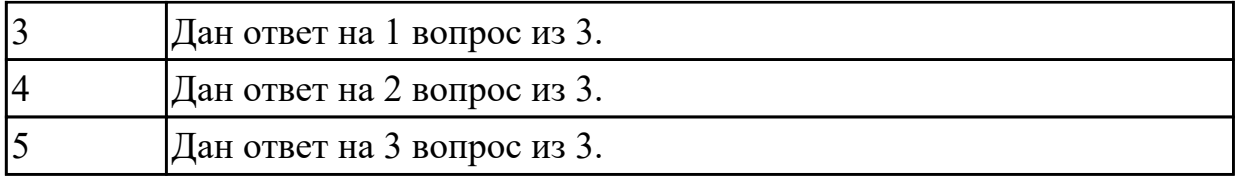

- 1. Что подразумевается под мошшеничеством ?
- 2. Дайте определение Кибертерроризм.
- 3. Дайте определение Кибервойны.

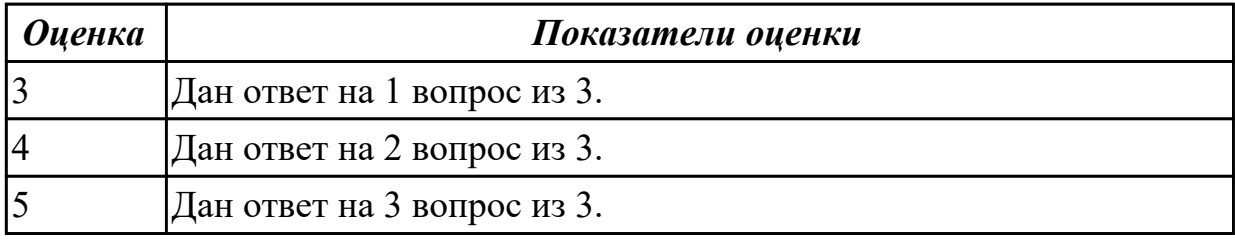

# **Задание №4**

- 1. Что нужно сделать для предотвращения сетевых угроз?
- 2. Как предотвратить утечку данных ?
- 3. Для каких целей целесообразно использовать прокси сервер??

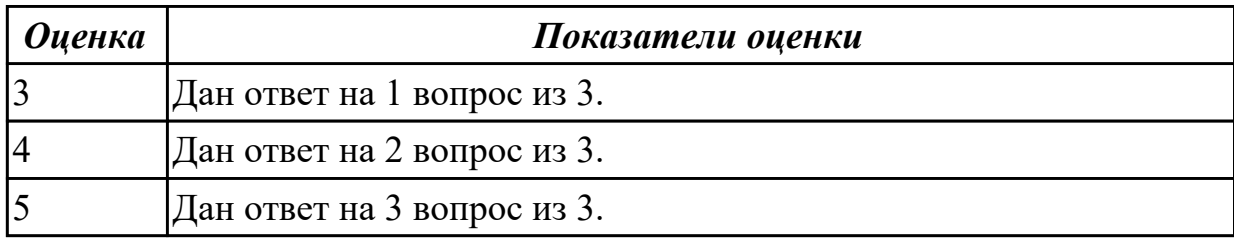

#### **Задание №5**

1. Нужно ли использовать антивирус если компьютер не подключен к глобальной и локальной сети?

- 2. Как снизить к минимуму угрозы кибератак у настроенного сервера?
- 3. Как снизить к минимуму угрозу потери данных?

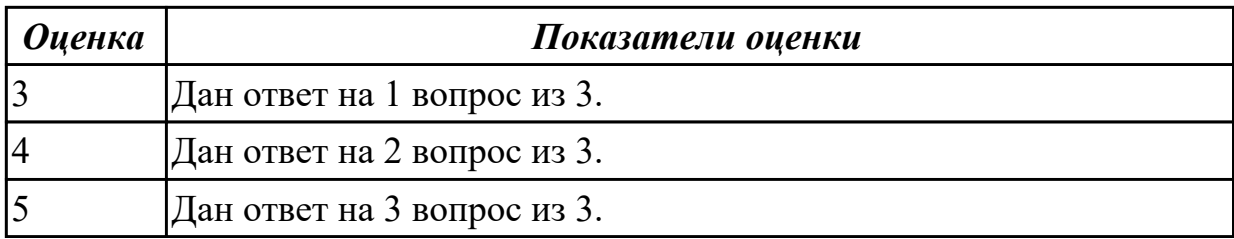

#### **Дидактическая единица для контроля:**

1.12 регламенты и методы разработки безопасных веб-приложений

# **Профессиональная(-ые) компетенция(-ии): Задание №1 (из текущего контроля)**

- 1. Что такое SQL инъекции?
- 2. На какие два вида делятся HTML инъекции?
- 3. Перечислите 22 вида уязвимостей веб сайтов.

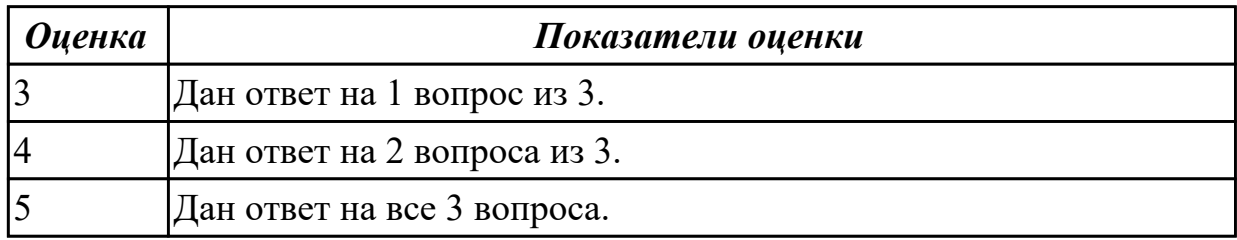

#### **Задание №2**

- 1. Что такое code review?
- 2. Описать принципы безопасных архитектуры и дизайна.
- 3. Какие бывают виды тестирования приложения?

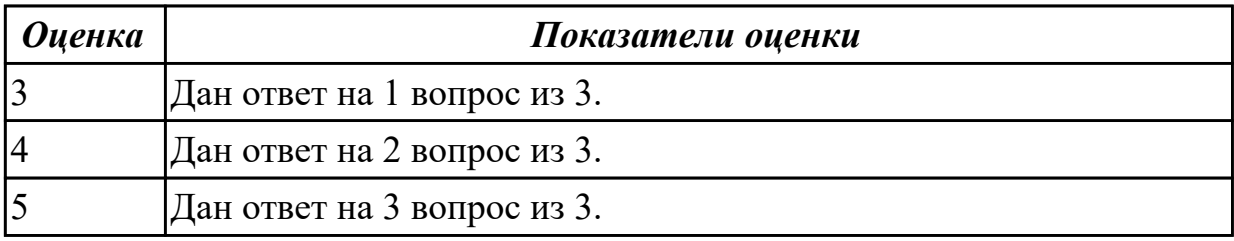

#### **Дидактическая единица для контроля:**

1.13 основные принципы построения безопасных сайтов

#### **Профессиональная(-ые) компетенция(-ии):**

ПК.9.8 Осуществлять аудит безопасности веб-приложения в соответствии с регламентами по безопасности

# **Задание №1 (из текущего контроля)**

- 1. Дайте характеристику 10 видам уязвимостей веб сайтов.
- 2. Назовите виды сетевых атак.
- 3. Что является наиболее эффективным средством для защиты от сетевых атак?

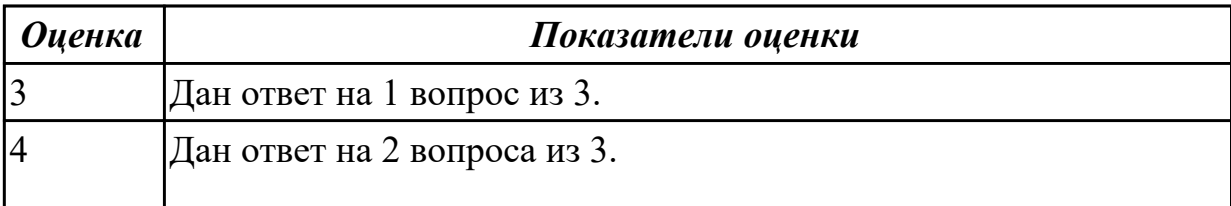

- 1. Что такое dos атака?
- 2. Что такое Ddos атака?
- 3. Как защитится от dos и ddos атак?

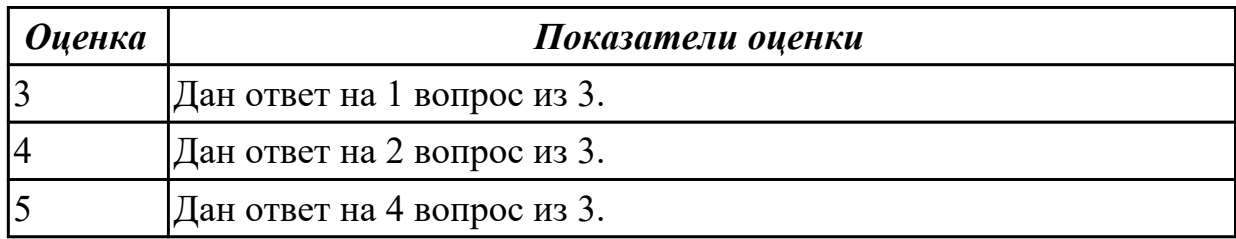

#### **Задание №3**

1. Как можно по косвенным признакам определить уязвимость веб-сервера к атакам типа Slow HTTP DoS?

2. Реализовать механизмы защиты для веб-сервера Apache от атак Slow HTTP DoS.

3. Реализовать и протестировать веб-приложение, уязвимое к атаке XML Bomb.

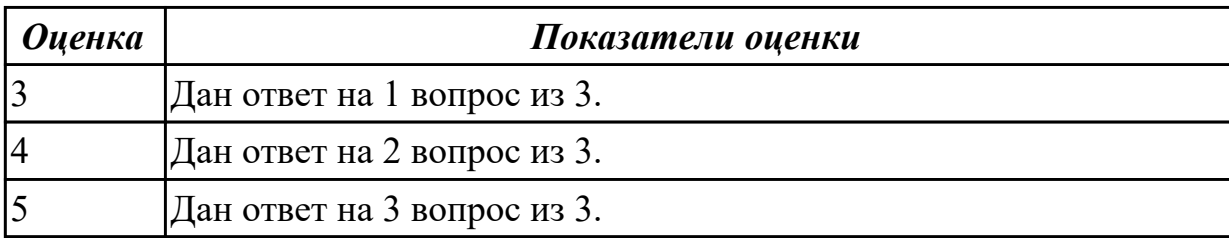

#### **Дидактическая единица для контроля:**

2.10 осуществлять аудит безопасности веб-приложений

#### **Профессиональная(-ые) компетенция(-ии):**

#### **Задание №1 (из текущего контроля)**

1.Найти административные интерфейсы коммуникационного и сетевого оборудования (видеокамеры, коммутаторы ЛВС, домашние Wi-Fi маршрутизаторы, и т.д.), подключенные к сети Интернет.

2. Известно, что адрес веб-интерфейса системы VMWare Horizon View HTML Access содержит строку portal/webclient/views/mainUI.html. Найти такие системы, доступные из сети Интернет.

3. Оценить количество коммутаторов Cisco Catalyst с административным вебинтерфейсом, подключенным к сети Интернет.

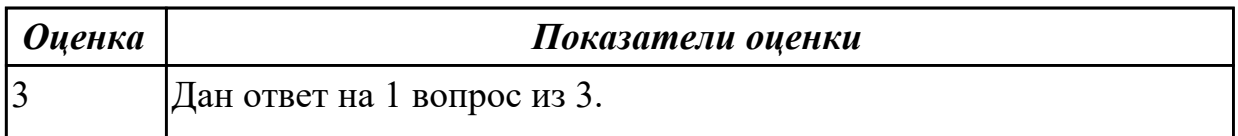

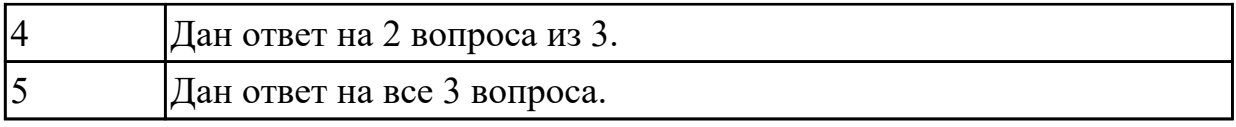

1. Изучить рекомендации к защищенной реализации механизма хранения паролей. Исследовать механизм восстановления паролей выбранного веб-приложения.

2. Исследовать минимально допустимую длину и сложность паролей в

произвольных пяти веб-приложениях из рейтинга ALEXA TOP 100.

3. Исследовать наличие оракулов в механизмах аутентификации произвольных пяти веб-приложениях из рейтинга ALEXA TOP 100.

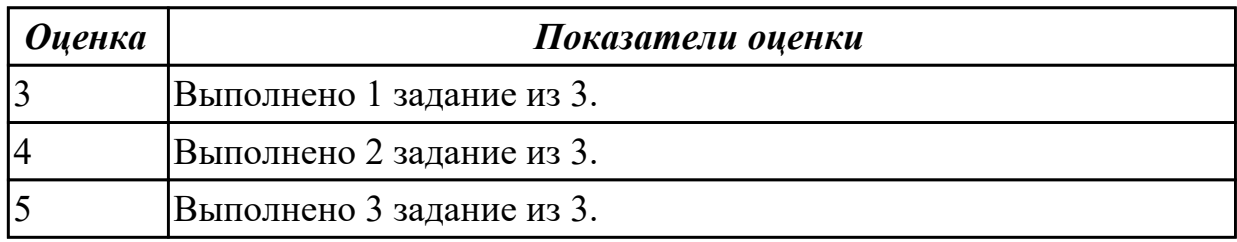

# **Задание №3**

Произвести функциональное тестирование web приложения:

- 1. Проверка форм.
- 2. Тестирование базы даннных.
- 3. Тестирование файлов cookie.

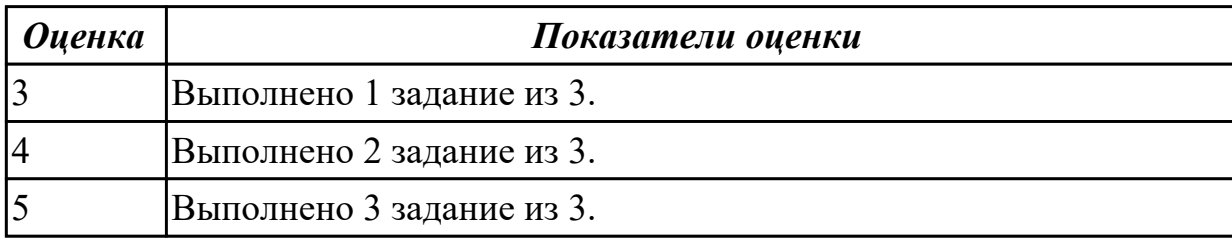

#### **Задание №4**

Произвести тестирование производительности web приложения:

- 1. Скорость соединения.
- 2. Нагрузку.
- 3. Стрессовую нагрузку.

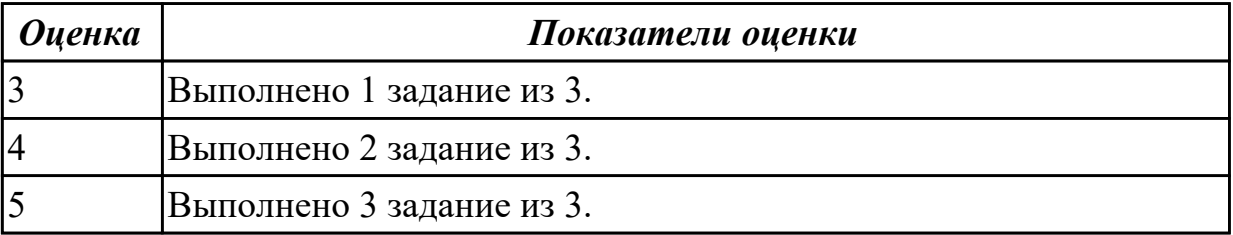

Произвести тестирование пользовательского интерфейса web приложения:

1. разработать тест-требований и тест-планов для проверки пользовательского интерфейса;

2. разработать тест-требований и тест-планов для проверки пользовательского интерфейса;

3. произвести выполнение тестовых примеров и сбор информации о выполнении тестов.

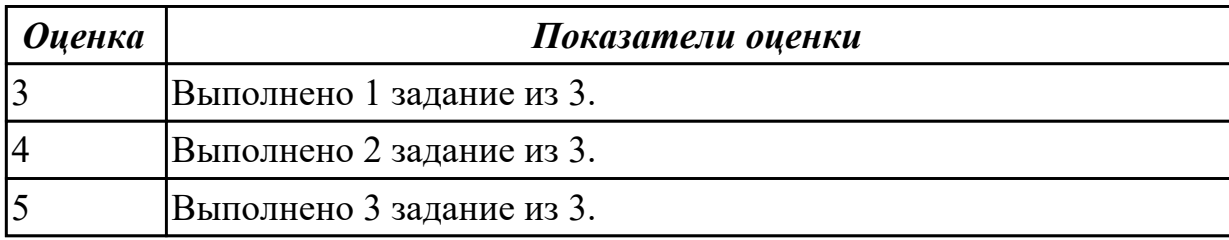

#### **Дидактическая единица для контроля:**

2.11 модифицировать веб-приложение с целью внедрения программного кода по обеспечению безопасности его работы

#### **Профессиональная(-ые) компетенция(-ии):**

#### **Задание №1 (из текущего контроля)**

1. Для веб-приложения, уязвимого к атаке CSRF, написать эксплоит, отправляющий данные типа multipart/form-data.

2. Для веб-приложения, уязвимого к атаке XSS, написать на языке JavaScript эксплоит, извлекающий CSRF-токен.

3. Показать, как, используя уязвимость к атаке CSRF, можно выполнить атаку XSS.

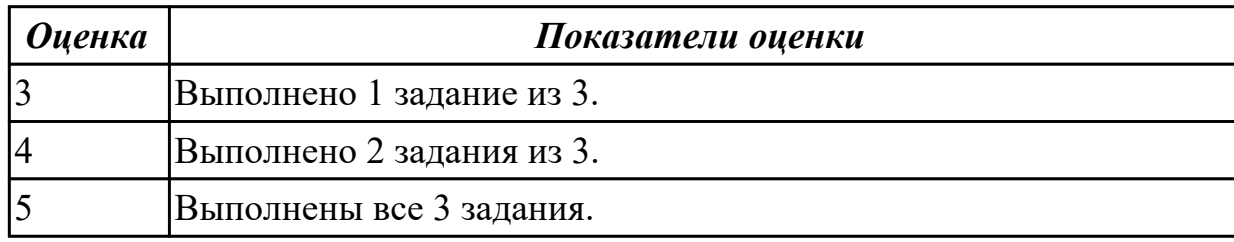

#### **Задание №2**

- 1. Произвести тестирование web приложения на XSS.
- 2. Произвести тестирование web приложения на Cross-Site Scripting.
- 3. Произвести тестирование web приложения на SQL-инъекция.

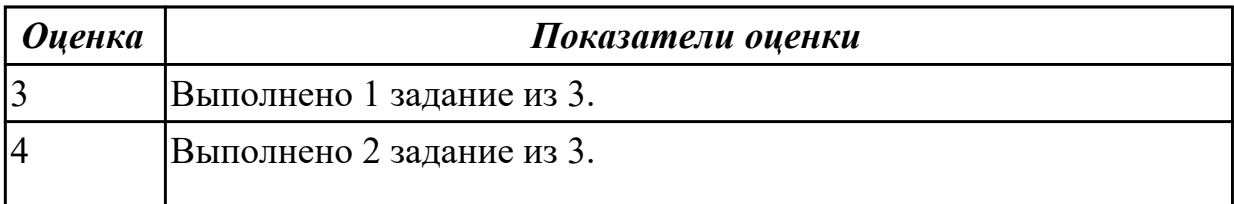
2.12 применять понятие безопасности приложений и классификация опасности

# **Профессиональная(-ые) компетенция(-ии):**

## **Задание №1 (из текущего контроля)**

1. Как автоматически идентифицировать уязвимости, связанные с загрузкой файлов на сервер?

2. Изучить рекомендации по реализации защищенной загрузки файлов на сервер.

3. Загрузить на сервер и использовать PHP шелл-код c99.

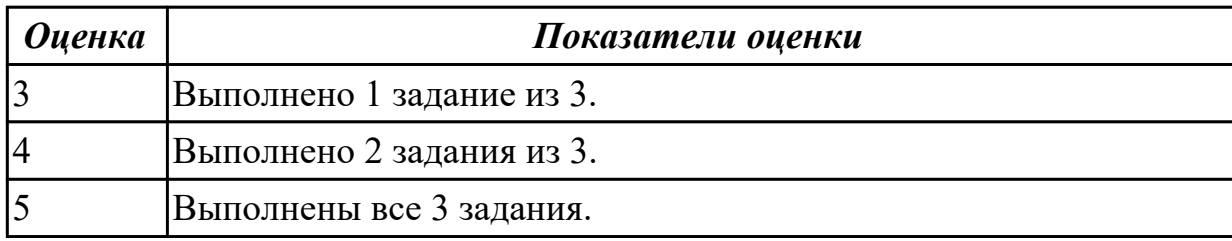

## **Задание №2**

- 1. Что такое аутентификация?
- 2. Что такое авторизация?
- 3 Написать на php пример защищеной авторизации.

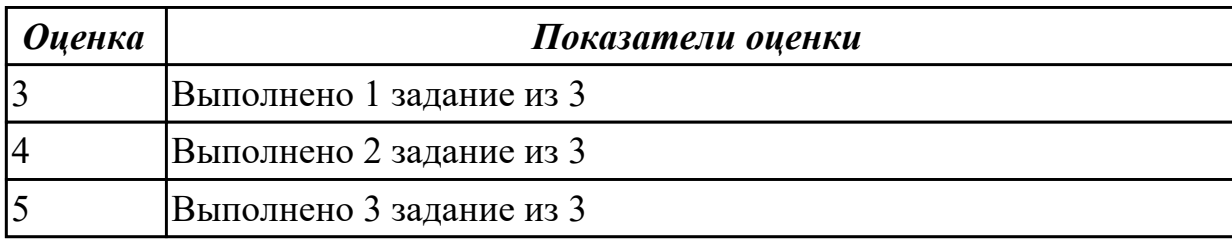

# **Задание №3**

- 1. Описать представленный код.
- 2. Найти уязвимость в представленном коде.

```
\boxminus <?php
 public function Auth()
白(
     $mysqli = new mysqli('localhost', 'root', 'password', 'database');
     $query = 'SELECT * FROM 'users' WHERE 'login' = ' . $ GET['login']
         and 'password' = ' . \S GET['password'];
     return $mysqli->query($query) or die($mysqli->error);
```
3. Исправить уязвимость.

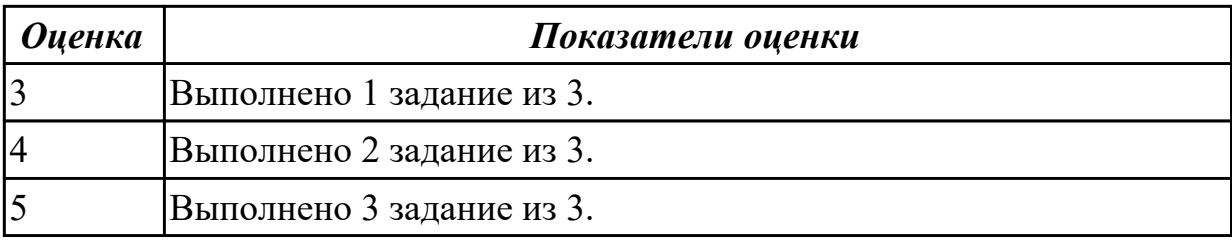

# **3.4 УП.09**

Учебная практика направлена на формирование у обучающихся практических профессиональных умений, приобретение первоначального практического опыта, реализуется в рамках профессионального модуля по основному основному виду деятельности для последующего освоения ими общих и профессиональных компетенций по избранной специальности. Предметом оценки по учебной практике являются дидактические единицы: уметь, иметь практический опыт.

По учебной практике обучающиеся ведут дневник практики, в котором выполняют записи о решении профессиональных задач, выполнении заданий в соответствии с программой, ежедневно подписывают дневник с отметкой о выполненных работах у руководителя практики.

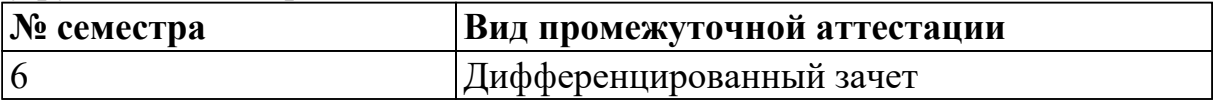

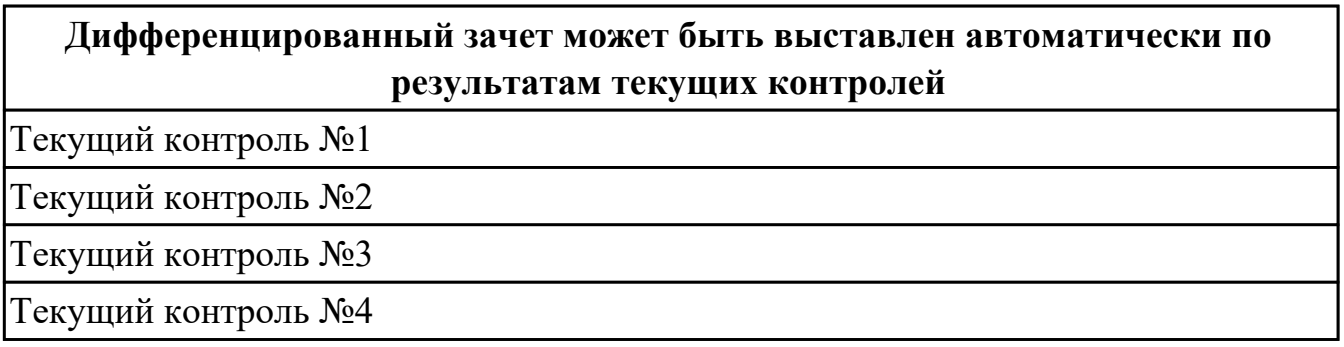

**Метод и форма контроля:** Практическая работа (Информационно-аналитический) **Вид контроля:** по выбору выполнить два теоретических и два практических задания

## **Дидактическая единица для контроля:**

2.1 разрабатывать программный код клиентской и серверной части веб-приложений **Профессиональная(-ые) компетенция(-ии):**

ПК.9.4 Осуществлять техническое сопровождение и восстановление веб-

приложений в соответствии с техническим заданием

# **Задание №1 (из текущего контроля)**

В рамках ТК должно быть разработано Web-приложение «Успеваемость студентов», состоящее из двух Web-страниц. На первой странице «Default» пользователь должен выбирать факультет, специальность и студенческую группу из соответствующих раскрывающихся списков (рис. *а*). Передача выбранных пользователем параметров

на сервер выполняется нажатием на ссылку «Просмотр». В результате выполняется переход на страницу «Browse», где отображается информация об успеваемости выбранной студенческой группы (рис. *б*).

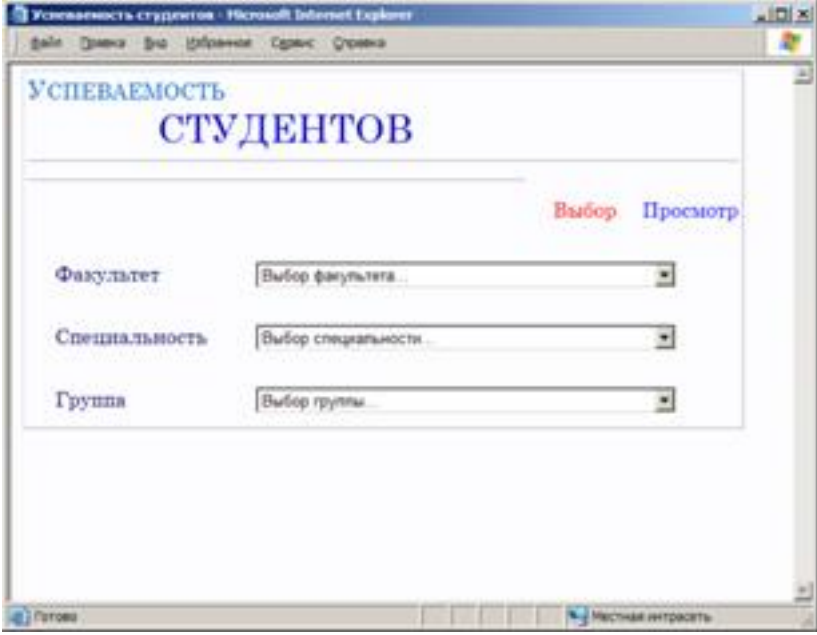

*а*

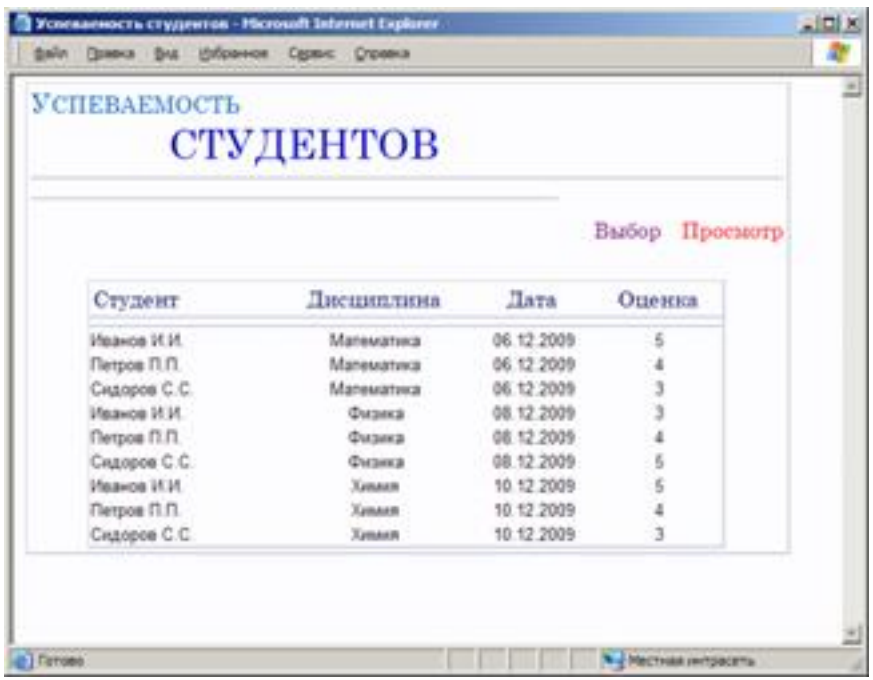

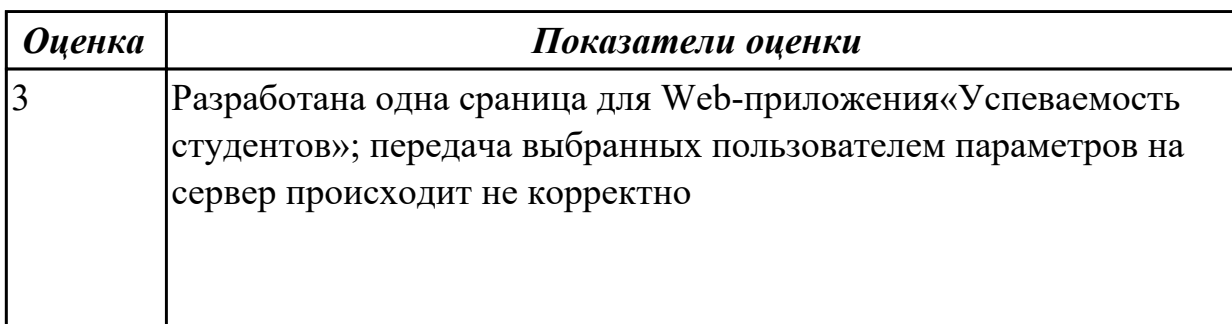

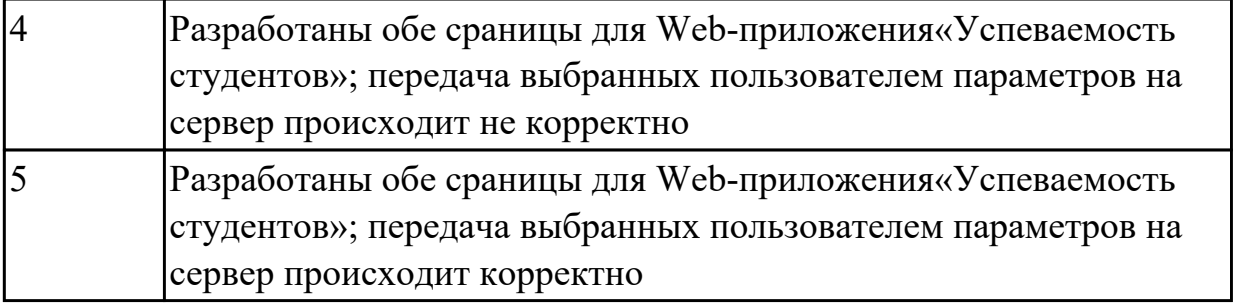

2.2 осуществлять оптимизацию веб-приложения с целью повышения его рейтинга в сети Интернет

#### **Профессиональная(-ые) компетенция(-ии):**

ПК.9.10 Реализовывать мероприятия по продвижению веб-приложений в информационно-телекоммуникационной сети "Интернет"

#### **Задание №1 (из текущего контроля)**

Проведите SEO-оптимизацию и техническую оптимизацию сайта техникума. Проанализируйте поведенческие факторы исследуемого сайта.

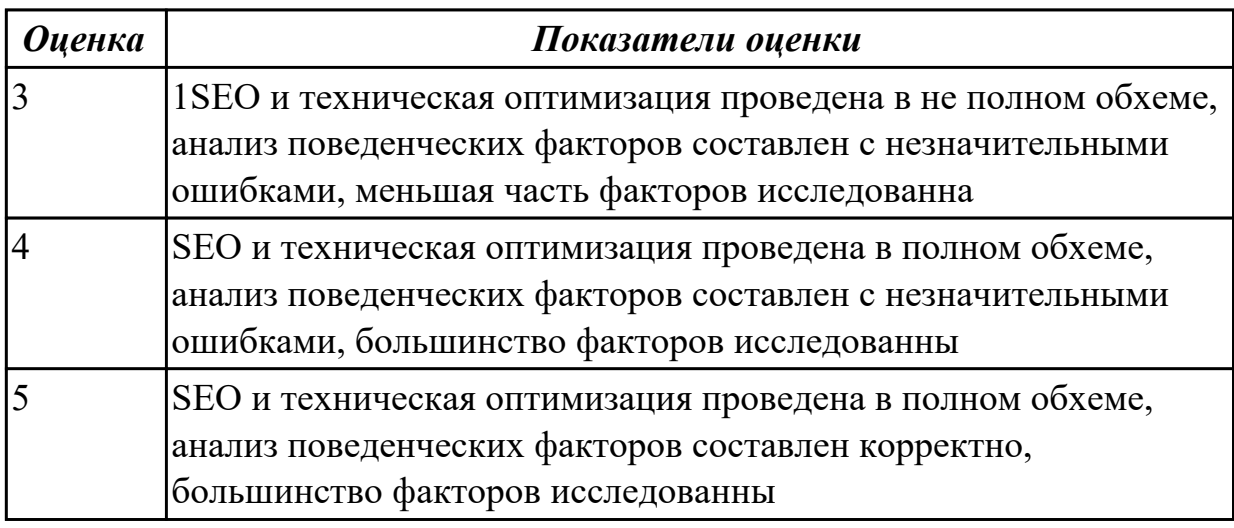

#### **Дидактическая единица для контроля:**

2.3 разрабатывать и проектировать информационные системы

## **Профессиональная(-ые) компетенция(-ии):**

ПК.9.1 Разрабатывать техническое задание на веб-приложение в соответствии с требованиями заказчика

#### **Задание №1 (из текущего контроля)**

Составить план разработки ИС с применением каскадного подхода:

1. Составить эскизный план разработки ИС на основе каскадной модели жизненного цикла.

2. Для этапа «Анализ требований» составить документ «Техническое задание» с подробным описанием функциональных требований к ИС.

3. Для этапа «Проектирование» составить документ «Технический проект» с описанием проектных решений (архитектура системы, логическая структура базы данных, решения по реализации пользовательского интерфейса и т.д.). 4. Для этапа «Тестирование» составить документ «План тестирования» с описанием методики тестирования и контрольных тестов

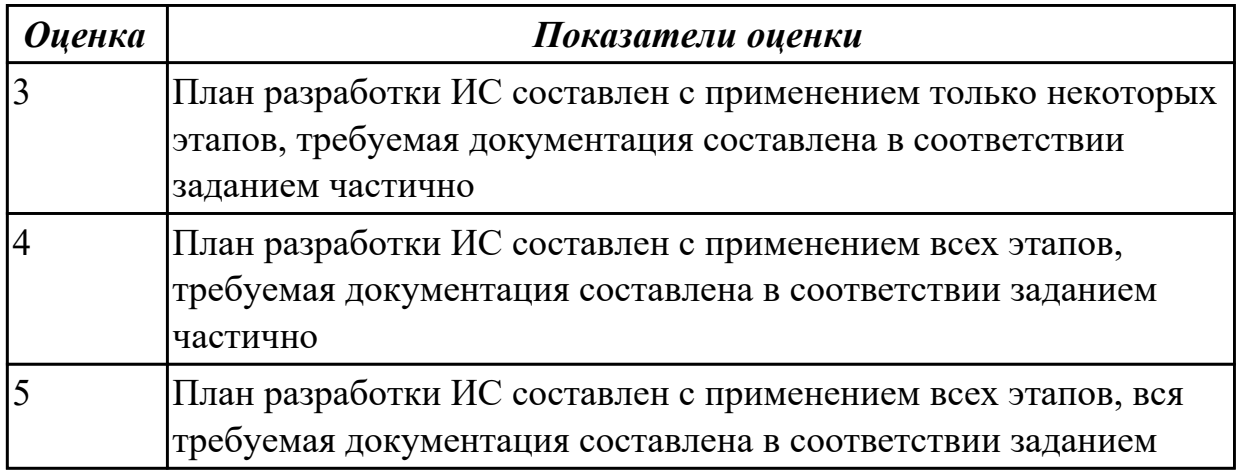

#### **Дидактическая единица для контроля:**

2.4 осуществлять взаимодействие клиентской и серверной частей веб-приложений **Профессиональная(-ые) компетенция(-ии):**

ПК.9.2 Разрабатывать веб-приложение в соответствии с техническим заданием **Задание №1 (из текущего контроля)**

- 1. Создайте страницу email.php. Добавьте название страницы и пояснительный тест, форму с двумя текстовыми полями: Тема сообщения и Текст сообщения, кнопку Отправить, а также гиперссылку для возврата на главную страницу сайта.
- 2. Самостоятельно реализуйте обработкку данных формы с помощью функции mail(). «Получить» отправленное сообщение вы можете по локальному адресу: C:\WebServers\tmp\!sendmail\
- 3. Проверьте корректность работы, создайте гиперссылки с главной страницы сайта на страницу email.php и со страницы email.php на страницу blog.php.
- 4. Самостоятельно реализуйте проверку заполнения всех полей формы для того, чтобы исключить отправку «пустого» письма.

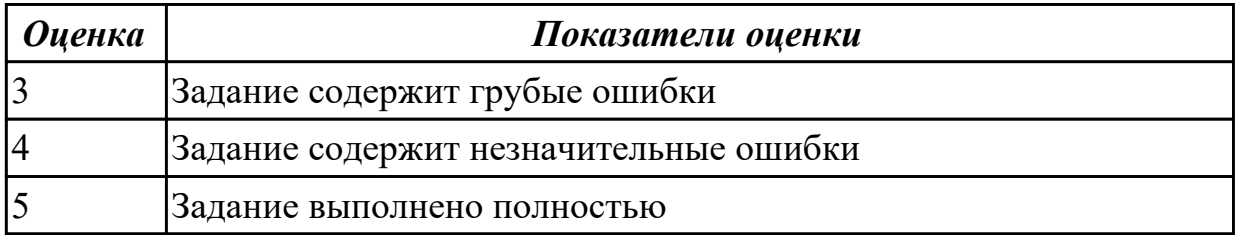

2.5 выбирать хостинг в соответствии с параметрами веб-приложения

# **Профессиональная(-ые) компетенция(-ии):**

ПК.9.10 Реализовывать мероприятия по продвижению веб-приложений в информационно-телекоммуникационной сети "Интернет"

# **Задание №1 (из текущего контроля)**

- 1. Установить APACHE и настройкить сервер
- 2. Установить ngnix и настройкить сервер
- 3. Настроить MySQl сервер

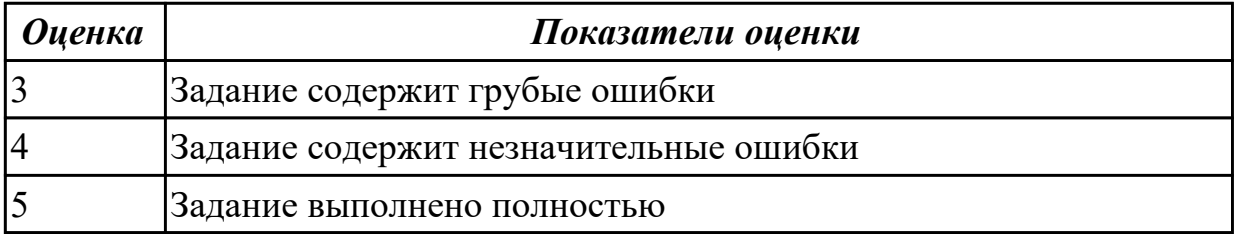

# **Дидактическая единица для контроля:**

2.6 подключать и настраивать системы мониторинга работы Веб-приложений и сбора статистики его использования

# **Профессиональная(-ые) компетенция(-ии):**

ПК.9.8 Осуществлять аудит безопасности веб-приложения в соответствии с регламентами по безопасности

# **Задание №1 (из текущего контроля)**

- 1. Подключить систему мониторинга веб-приложения Xfce
- 2. Настроить систему мониторинга веб приложения Xfce
- 3. Составить отчет о статистике веб приложения

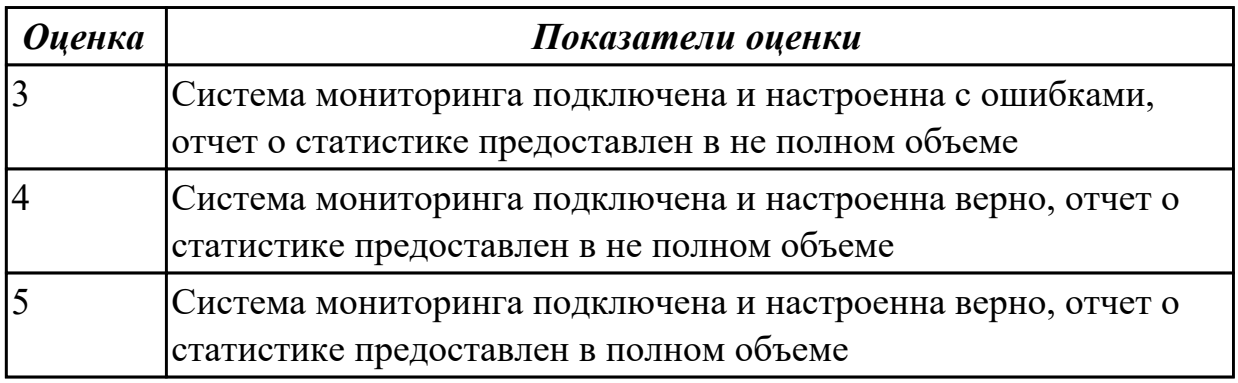

# **Дидактическая единица для контроля:**

2.7 составлять отчет по основным показателям использования Веб-приложений (рейтинг, источники и поведение пользователей, конверсия и др.)

# **Профессиональная(-ые) компетенция(-ии):**

ПК.9.7 Осуществлять сбор статистической информации о работе веб-приложений

## для анализа эффективности его работы

## **Задание №1 (из текущего контроля)**

Составлять отчет по основным показателям (рейтинг, источники и поведение пользователей, конверсия.) своего Веб-приложения, разработанного в ходе учебной практики

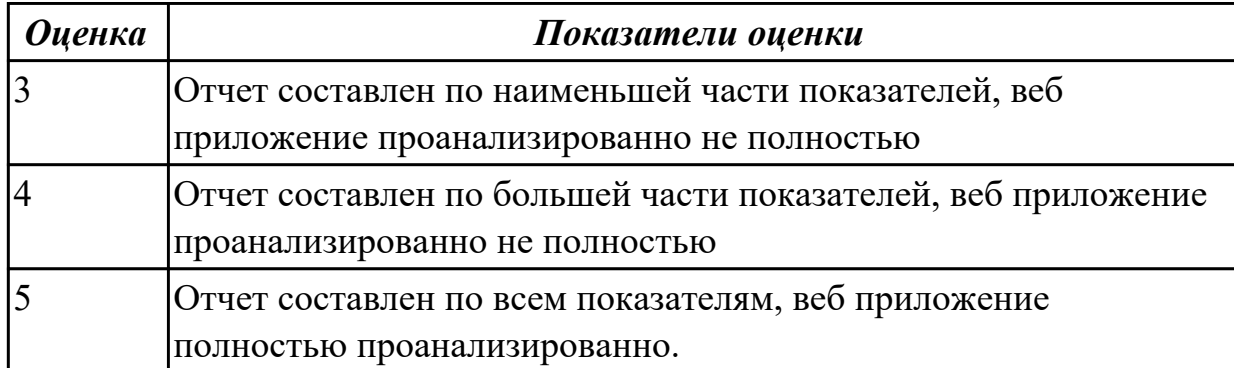

#### **Дидактическая единица для контроля:**

2.8 модифицировать код веб-приложения в соответствии с требованиями и регламентами поисковых систем

#### **Профессиональная(-ые) компетенция(-ии):**

ПК.9.8 Осуществлять аудит безопасности веб-приложения в соответствии с

#### регламентами по безопасности

#### **Задание №1 (из текущего контроля)**

- 1. Подключить сервис мониторинга сайтов
- 2. Настроить сервис мониторинга сайтов
- 3. Осуществить сбора статистики использования Веб-приложения

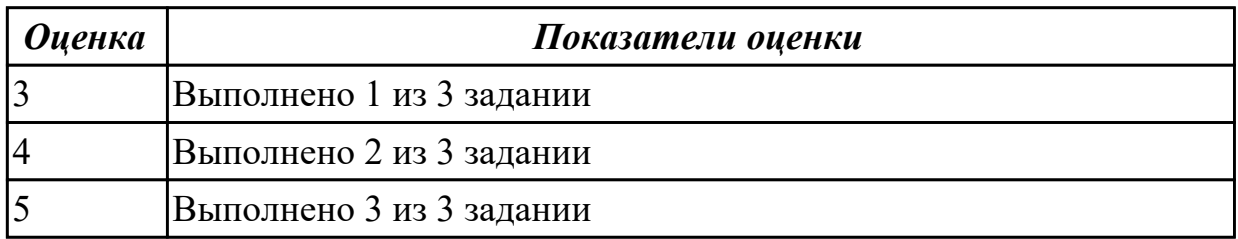

#### **Дидактическая единица для контроля:**

2.9 проверять HTML-код на соответствие отраслевым стандартам

#### **Профессиональная(-ые) компетенция(-ии):**

ПК.9.3 Разрабатывать интерфейс пользователя веб-приложений в соответствии с техническим заданием

#### **Задание №1 (из текущего контроля)**

Проверить с помощью сервиса validator.w3.org на валидность следующую чсть кода по следующим параметрам:

- Валидация синтаксиса
- Проверка вложенности тэгов
- Валилания DTD
- Проверка на посторонние элементы

```
<html>
<head>
<title>компьютер</title>
</head>
<body>
 <style>
 body { background: url(background.jpg); }
  </style>
  <font color="blue">
  <h1 align="center"> Bceo KOMMILHOTepe </h1>
  \langle font>
<hr>
  <font size="4pt">
  <p align="left"> Наэтом сайте вы сможете получить <i> различную информацию
  \langle i \rangle о компьютере, его программном обеспечении и ценах на компьютерные
  комплектующие.</p>
  <p align="right"> Терминологический словарь познакомит вас с <b>
   компьютерными терминами </b>, а также вы сможете заполнить анкету. </p>
  \langle font>
<img src=computer.png width="400" height="300" title="KOMNIbErep"
align=right>
  <p align="left">
  <font face="monotype corsiva">
  <font size=4>
  [<a href="software.html"> Программы </a>] &nbsp
  [<a href="glossary.html"> Cловарь </a>] &nbsp
  [<a href="hardware.html"> Комплектующие </a>]&nbsp
  [<a href="anketa.html"> AHKera </a>]
  \langle/p>
  \text{chr}<address>
  <a href="mailto:адрес вашей электронной почты">e-mail: адрес
  вашей электронной почты </a>
  </address>
  \langle font>
  \langle/font>
</body>
\langle/html>
```
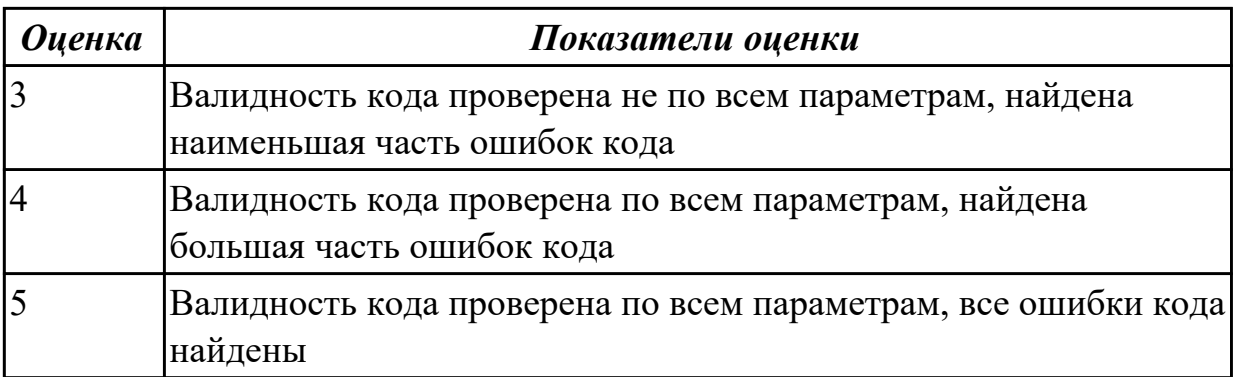

2.10 осуществлять аудит безопасности веб-приложений

# **Профессиональная(-ые) компетенция(-ии):**

ПК.9.2 Разрабатывать веб-приложение в соответствии с техническим заданием

ПК.9.7 Осуществлять сбор статистической информации о работе веб-приложений для анализа эффективности его работы

# **Задание №1 (из текущего контроля)**

Произвести функциональное тестирование своего web приложения:

- 1. Проверка форм
- 2. Тестирование базы даннных
- 3. Тестирование файлов cookie

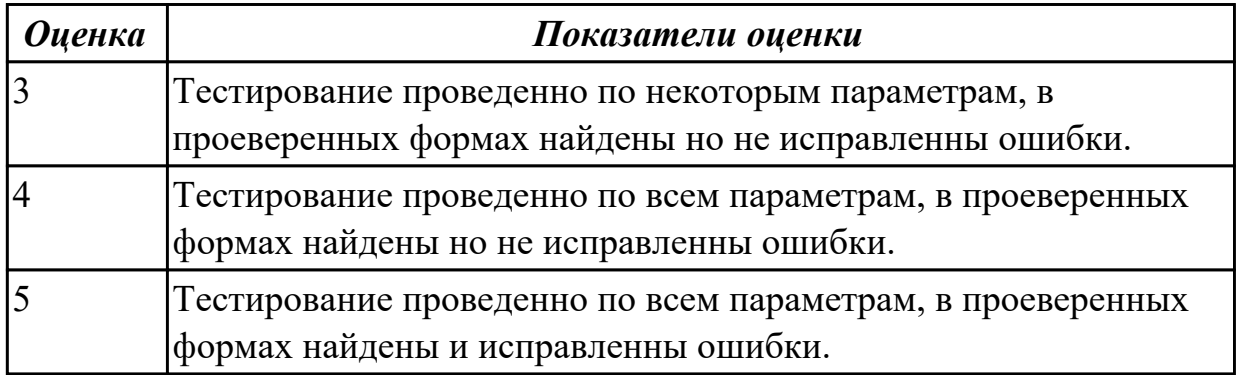

## **Дидактическая единица для контроля:**

2.11 модифицировать веб-приложение с целью внедрения программного кода по обеспечению безопасности его работы

# **Профессиональная(-ые) компетенция(-ии):**

ПК.9.10 Реализовывать мероприятия по продвижению веб-приложений в информационно-телекоммуникационной сети "Интернет"

## **Задание №1 (из текущего контроля)**

1. Проверить приложение на узявимость к атаке CSRF, отправляющий данные типа multipart/form-data.

2. Проверить приложение на узявимость к атаке XSS, написать на языке JavaScript эксплоит, извлекающий CSRF-токен.

3. Избавится от уязвимостей CSRF, XSS

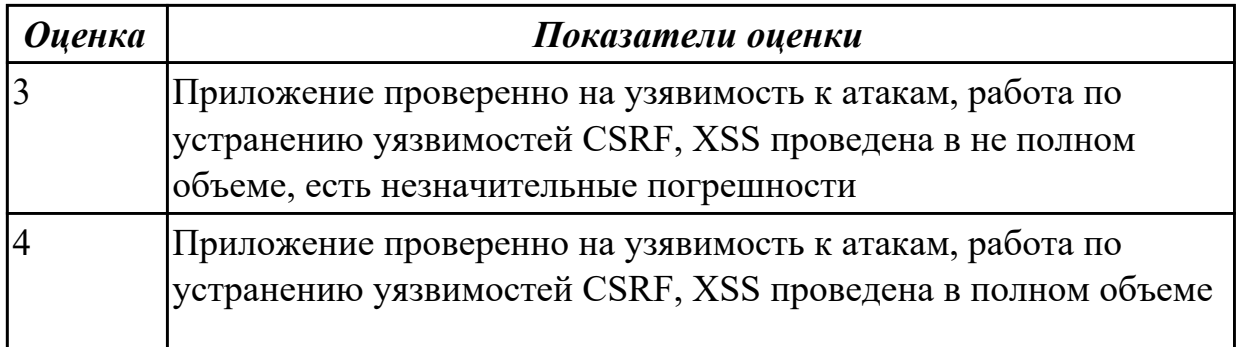

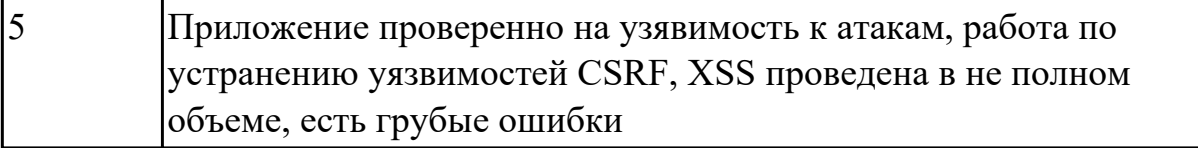

2.12 применять понятие безопасности приложений и классификация опасности **Профессиональная(-ые) компетенция(-ии):**

ПК.9.8 Осуществлять аудит безопасности веб-приложения в соответствии с регламентами по безопасности

#### **Задание №1 (из текущего контроля)**

- 1. Произвести тестирование своего web приложения на XSS
- 2. Произвести тестирование своего web приложения на Cross-Site Scripting
- 3. Произвести тестирование своего web приложения на SQL-инъекция

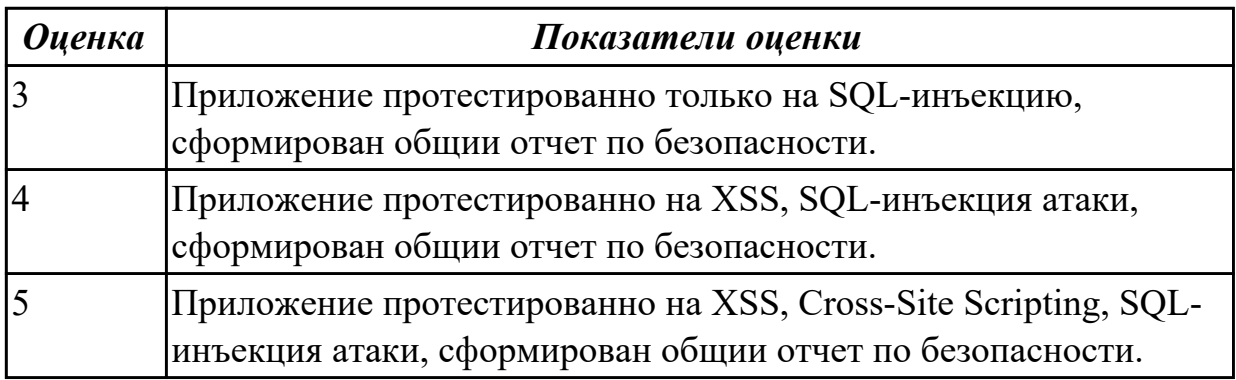

#### **Дидактическая единица для контроля:**

3.1 использовании специальных готовых технических решений при разработке вебприложений

## **Профессиональная(-ые) компетенция(-ии):**

ПК.9.4 Осуществлять техническое сопровождение и восстановление вебприложений в соответствии с техническим заданием

#### **Задание №1 (из текущего контроля)**

Произвести тестирование производительности своего web приложения:

- 1. Скорость соединения
- 2. Нагрузку
- 3. Стрессовую нагрузку

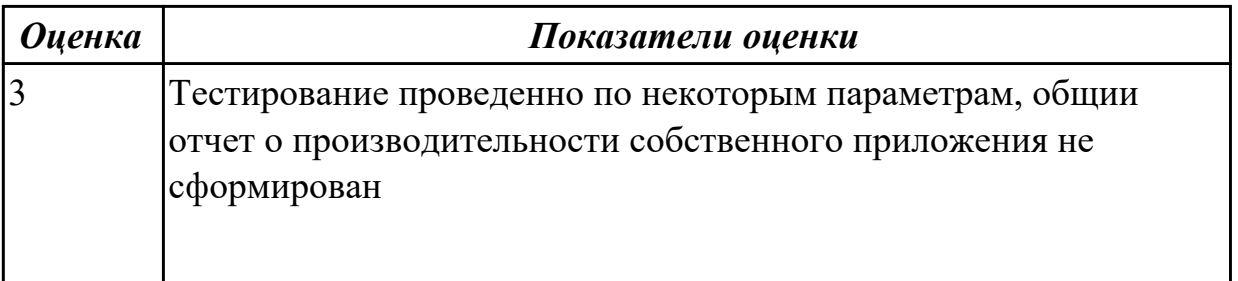

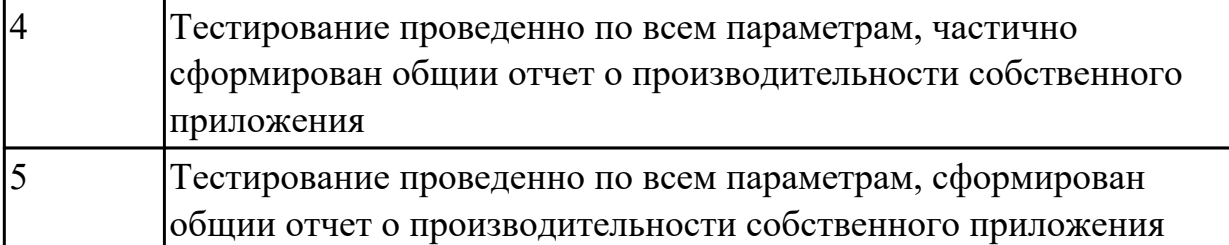

3.2 выполнении разработки и проектирования информационных систем

# **Профессиональная(-ые) компетенция(-ии):**

ПК.9.7 Осуществлять сбор статистической информации о работе веб-приложений для анализа эффективности его работы

ПК.9.8 Осуществлять аудит безопасности веб-приложения в соответствии с регламентами по безопасности

## **Задание №1 (из текущего контроля)**

Разработать веб приложение по заданной теме, согласно всем установленным параметрам безопасности, SEO-оптимизации.

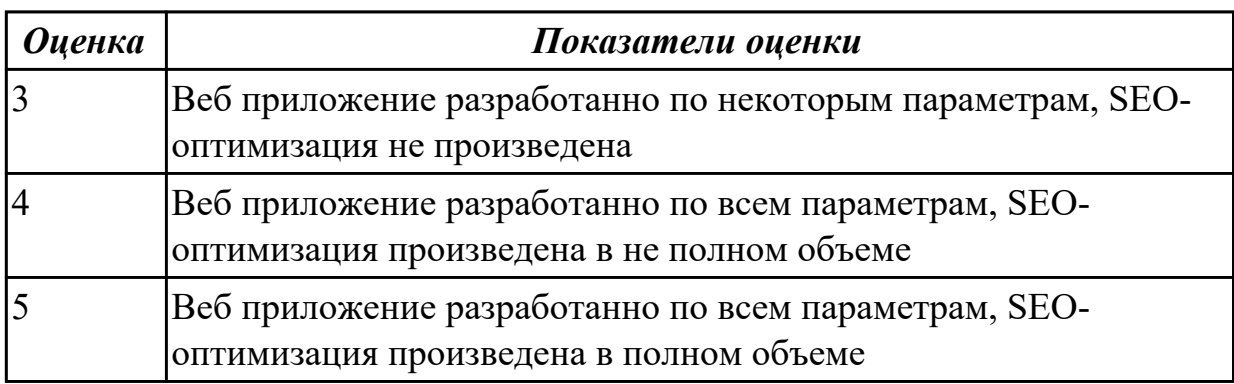

## **Дидактическая единица для контроля:**

3.3 модернизации веб-приложений с учетом правил и норм подготовки информации для поисковых систем

## **Профессиональная(-ые) компетенция(-ии):**

ПК.9.7 Осуществлять сбор статистической информации о работе веб-приложений для анализа эффективности его работы

ПК.9.8 Осуществлять аудит безопасности веб-приложения в соответствии с регламентами по безопасности

## **Задание №1 (из текущего контроля)**

Произвести тестирование пользовательского интерфейса web приложения:

1. разработать тест-требований и тест-планов для проверки пользовательского интерфейса

2. произвести выполнение тестовых примеров и сбор информации о выполнении тестов

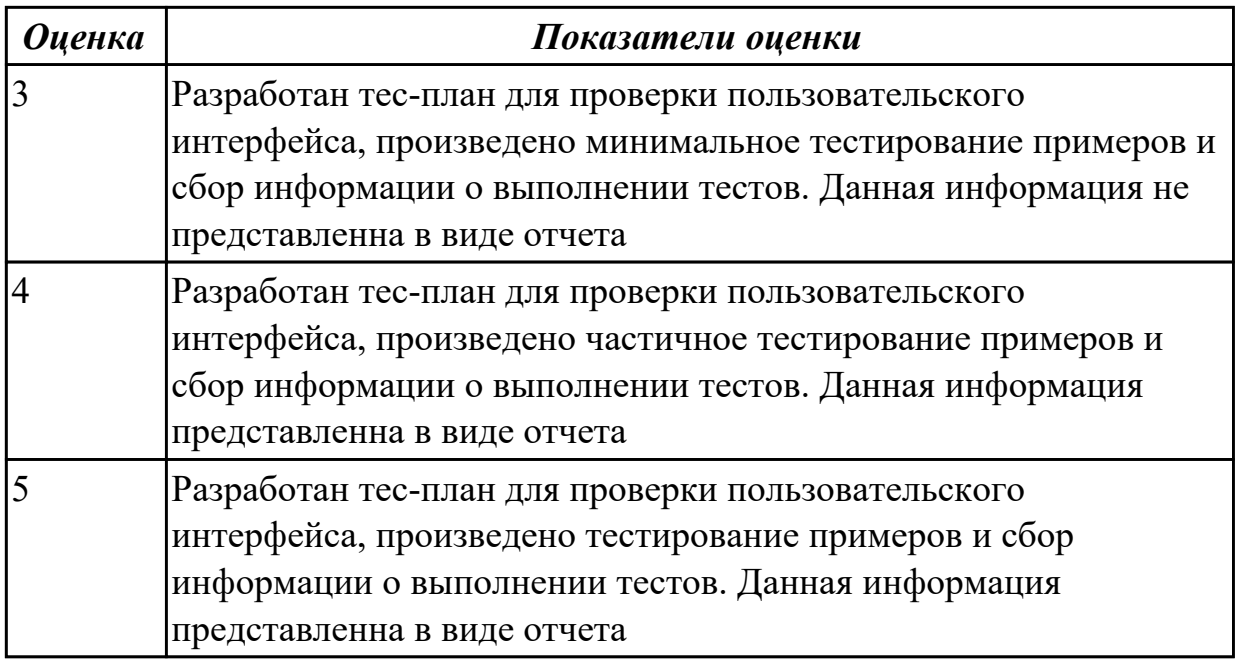

3.4 реализации мероприятий по продвижению веб-приложений в сети Интернет **Профессиональная(-ые) компетенция(-ии):**

ПК.9.10 Реализовывать мероприятия по продвижению веб-приложений в информационно-телекоммуникационной сети "Интернет"

## **Задание №1 (из текущего контроля)**

Проведите мероприятия по продвижению разработанного веб-приложения в информационно-телекоммуникационной сети Интернет.

Назовите способы продвижения сайтов, которые вы используете для продвижения собственного приложения

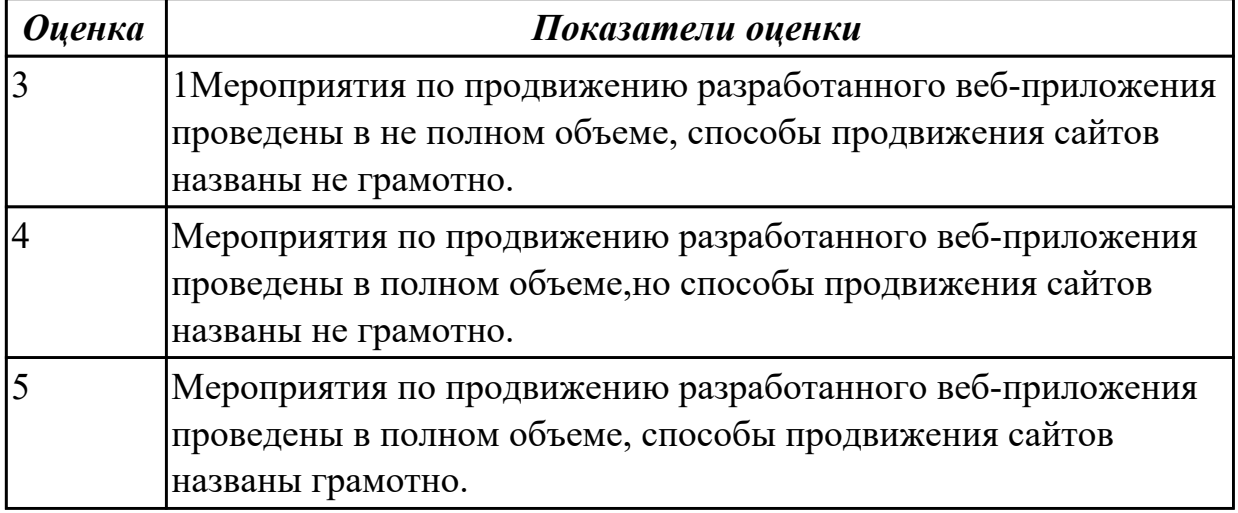

## **3.5 Производственная практика**

Производственная практика по профилю специальности направлена на формирование у обучающегося общих и профессиональных компетенций, приобретение практического опыта и реализуется в рамках модулей ППССЗ по каждому из основных видов деятельности, предусмотренных ФГОС СПО по специальности.

По производственной практике обучающиеся ведут дневник практики, в котором выполняют записи о решении профессиональных задач, выполнении заданий в соответствии с программой, ежедневно подписывают дневник с отметкой о выполненных работах у руководителя практики. Оценка по производственной практике выставляется на основании аттестационного листа.

#### 3.5.1 Форма аттестационного листа по производственной практике

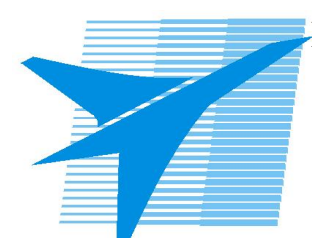

Министерство образования Иркутской области Государственное бюджетное профессиональное образовательное учреждение Иркутской области «Иркутский авиационный техникум»

#### АТТЕСТАЦИОННЫЙ ЛИСТ

по производственной практике (по профилю специальности)

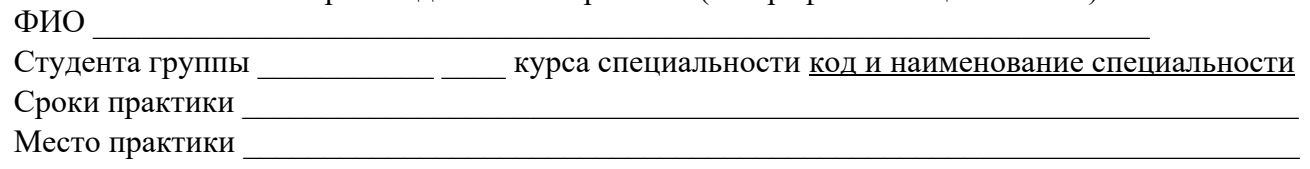

#### Оценка выполнения работ с целью оценки сформированности профессиональных компетенций обучающегося

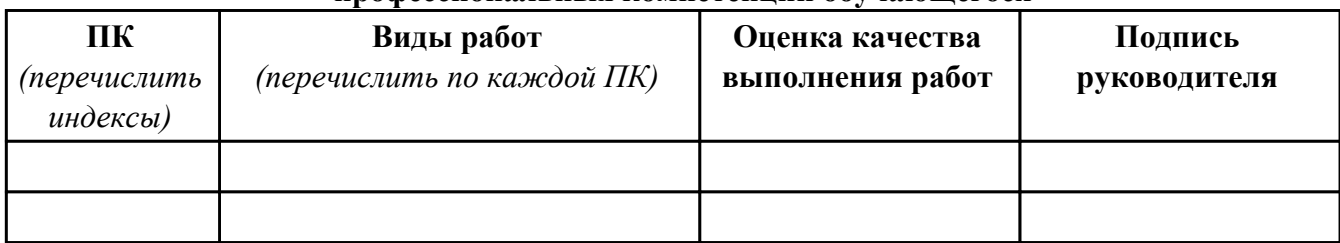

#### Оценка сформированности общих компетенций обучающегося

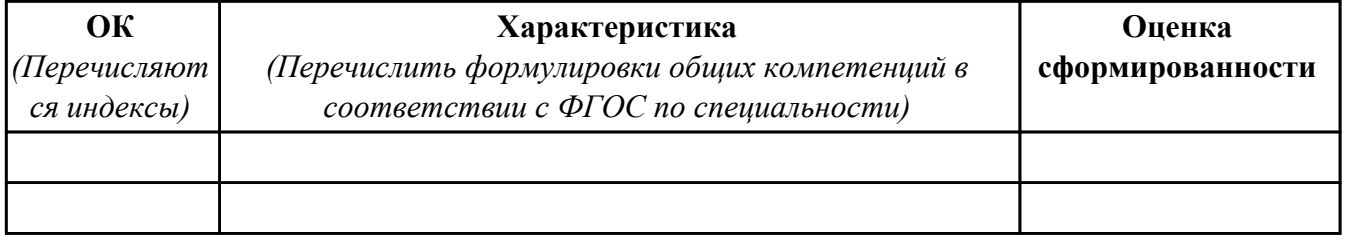

Характеристика профессиональной деятельности обучающегося во время производственной практики:

 $\overline{a}$ 

 $\overline{1}$ 

#### Итоговая оценка за практику

Дата « » 20 г

Подпись руководителя практики от предприятия

#### Подпись руководителя практики от техникума

## **4. ЭКЗАМЕН ПО ПРОФЕССИОНАЛЬНОМУ МОДУЛЮ**

**Задание № 1**

**ПК.1**

**Вид практического задания: Выполнить этап проектирование технического задания**

**Практическое задание:**

**1.Исследовать предметную область будущего веб приложения**

**2.Составить техническое задание согласно ГОСТ**

**Необходимое оборудование: ПК**

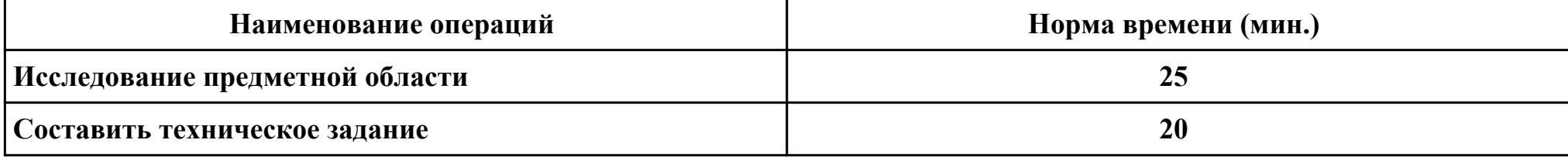

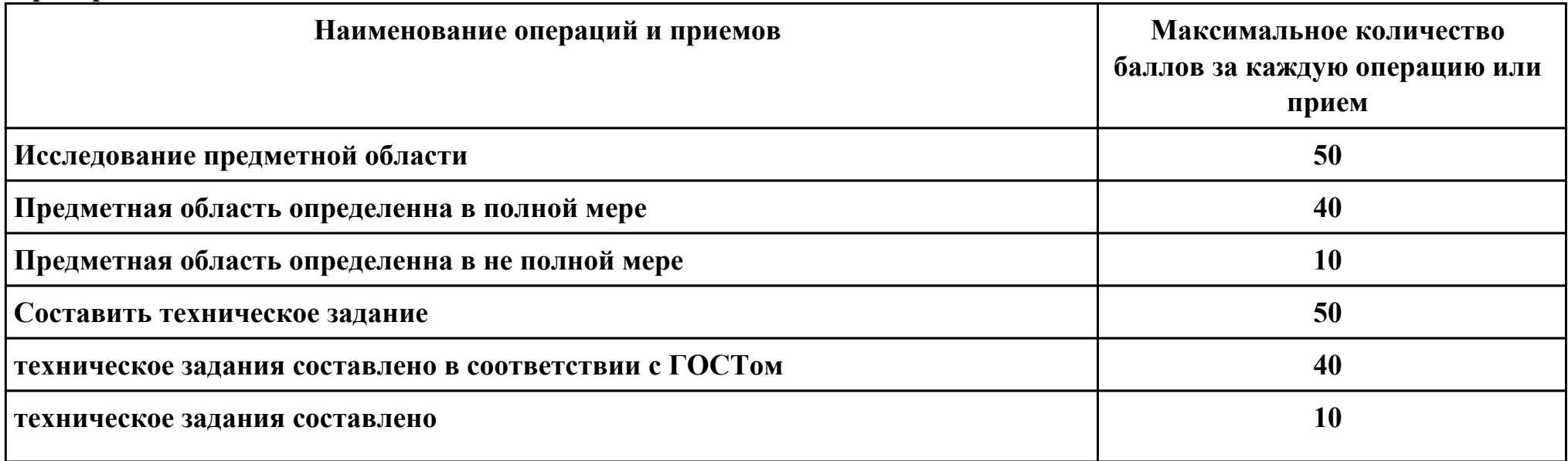

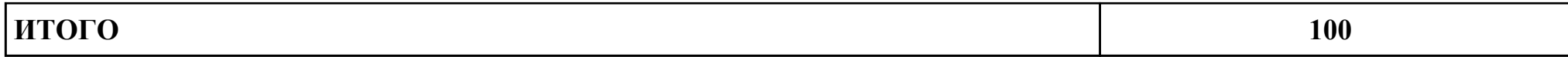

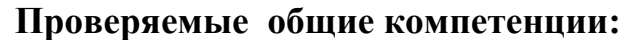

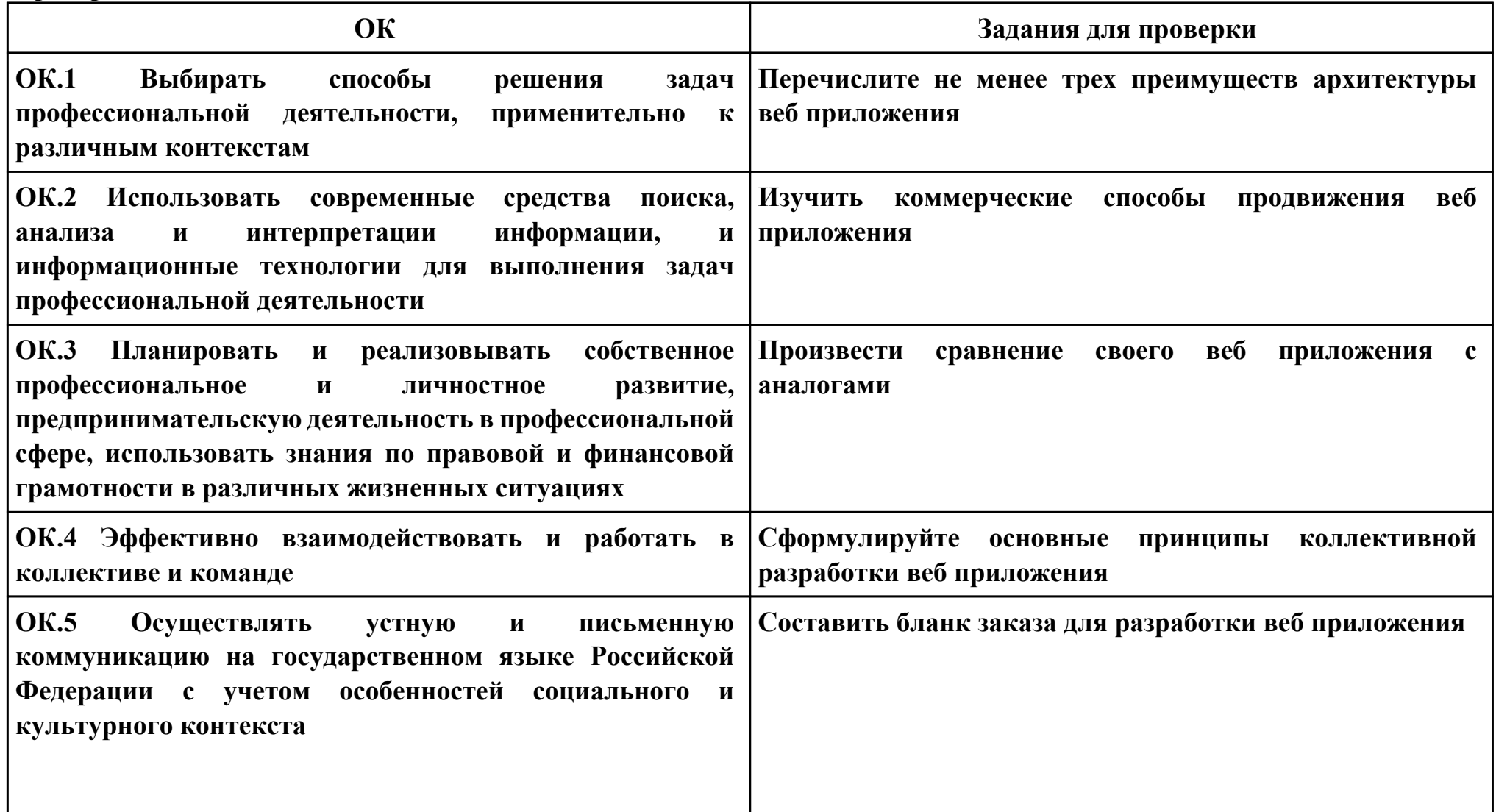

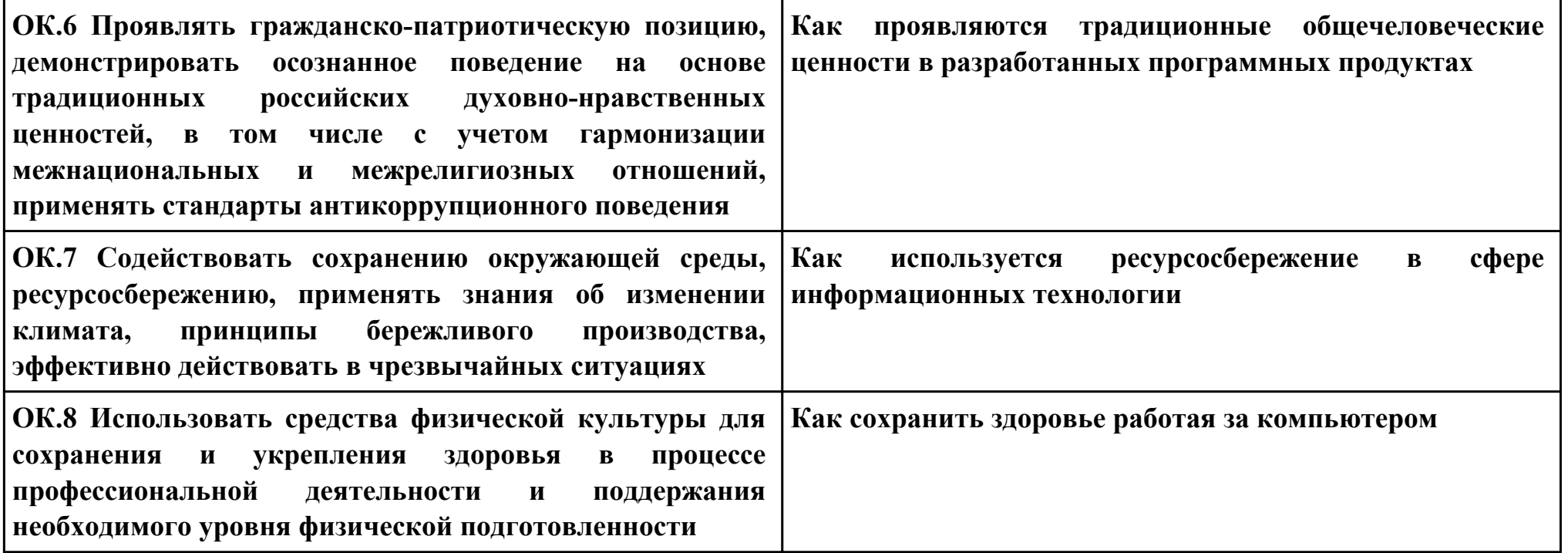

**Задание № 2 ПК.2 Вид практического задания: Реализовать передачу данных между страницами Практическое задание:**

- 1. Создайте страницу email.php. Добавьте название страницы и пояснительный тест, форму с двумя текстовыми полями: Тема сообщения и Текст сообщения, кнопку Отправить, а также гиперссылку для возврата на главную страницу сайта.
- 2. Самостоятельно реализуйте обработкку данных формы с помощью функции mail(). «Получить» отправленное сообщение вы можете по локальному адресу: C:\WebServers\tmp\!sendmail\
- 3. Проверьте корректность работы, создайте гиперссылки с главной страницы сайта на страницу email.php и со страницы email.php на страницу blog.php.
- 4. Самостоятельно реализуйте проверку заполнения всех полей формы для того, чтобы исключить отправку «пустого» письма.

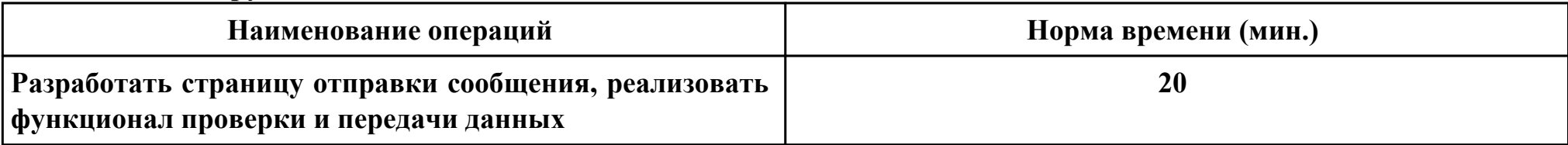

**Необходимое оборудование: ПК**

# **Критерии оценки:**

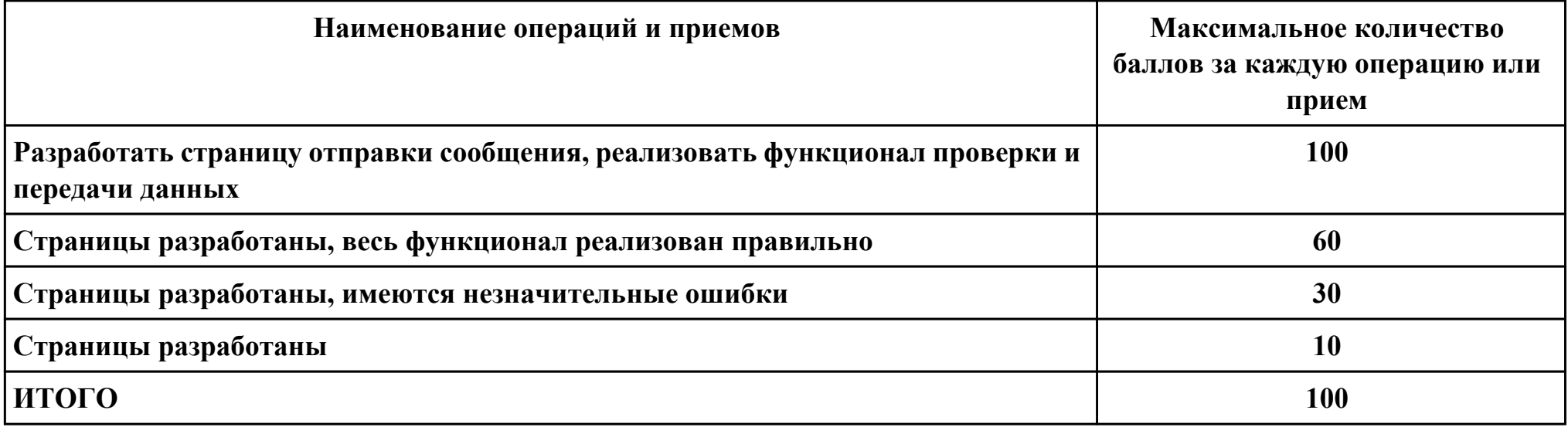

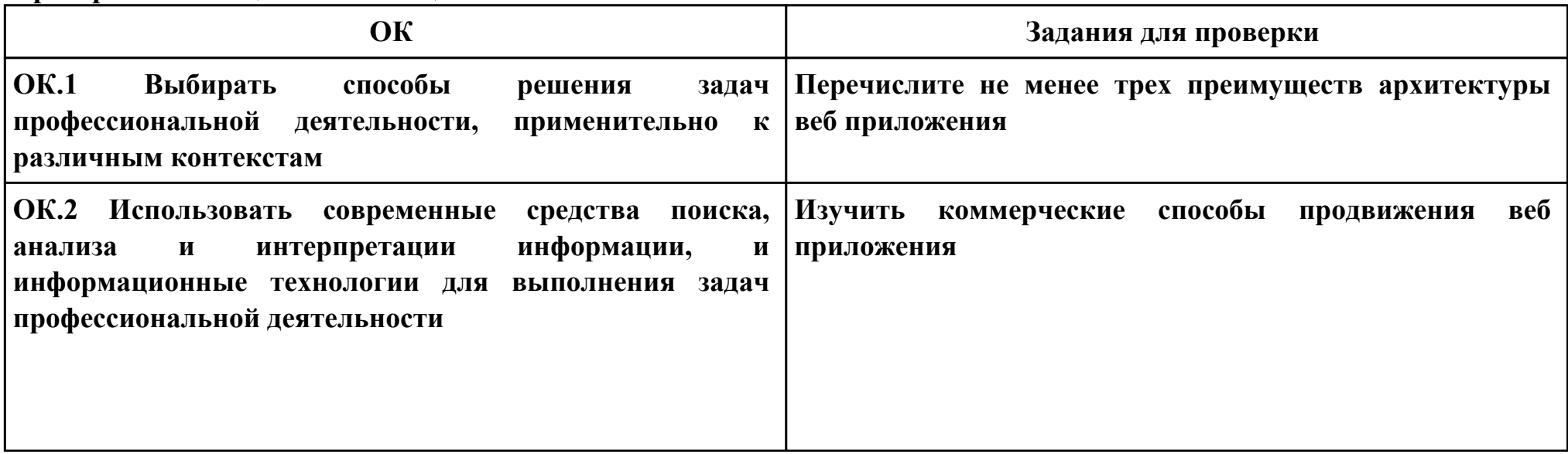

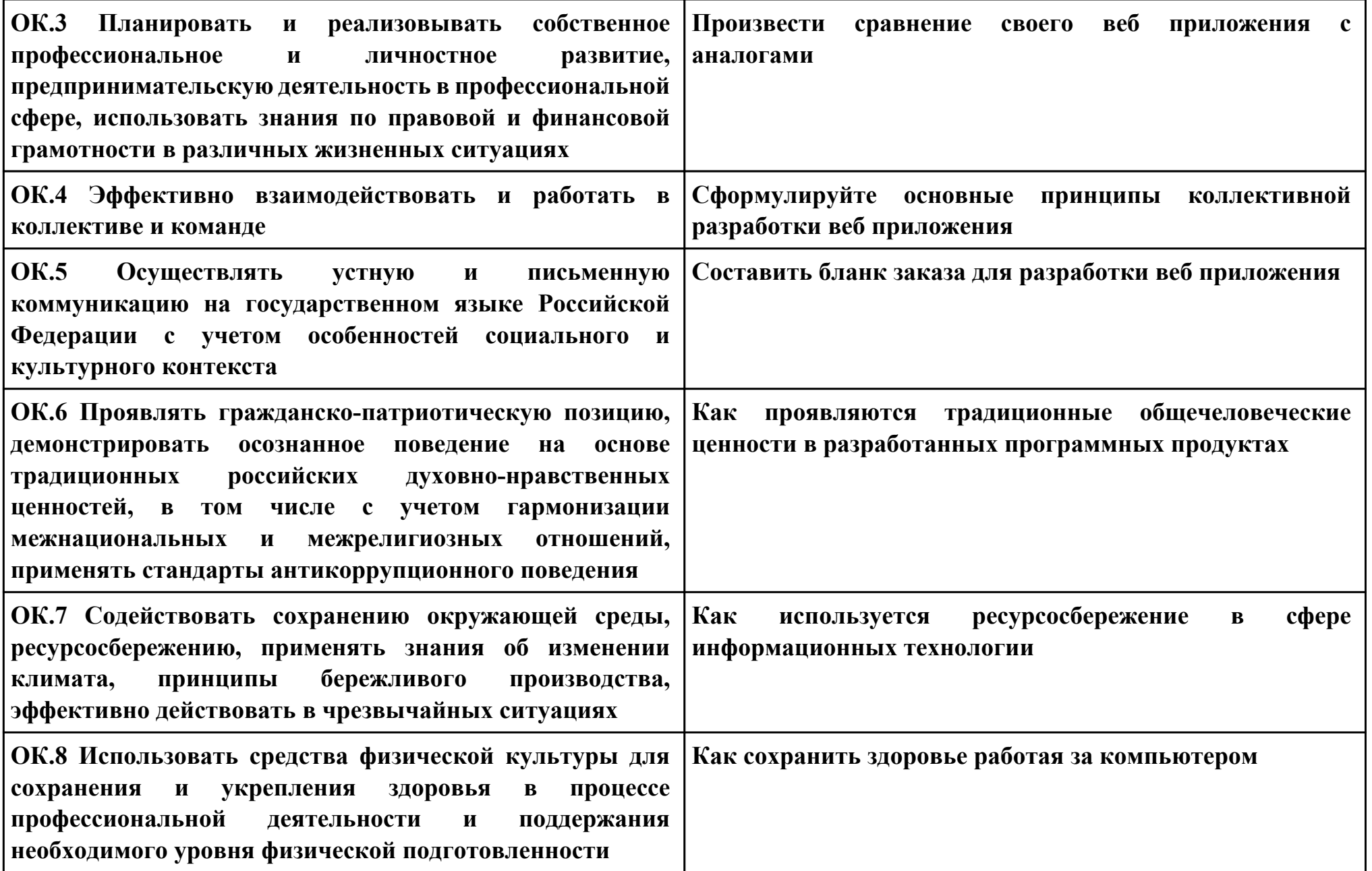

**ПК.3**

**Вид практического задания: Спроектировать пользовательский интерфейс ИС**

**Практическое задание:**

**Спроектировать пользовательский интерфейс для веб приложения**

**Необходимое оборудование: ПК**

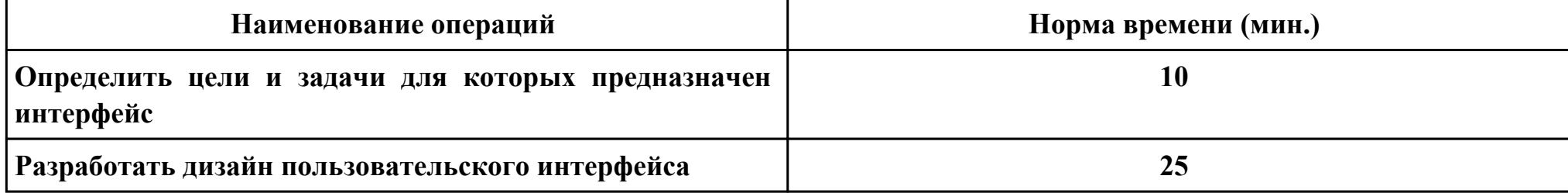

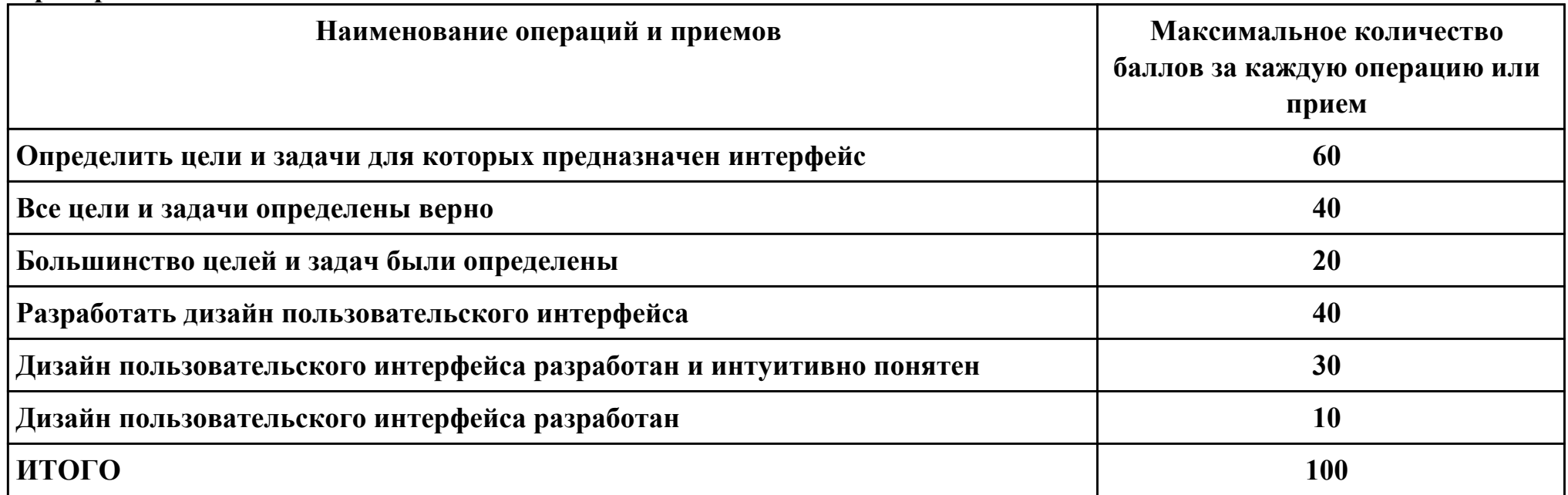

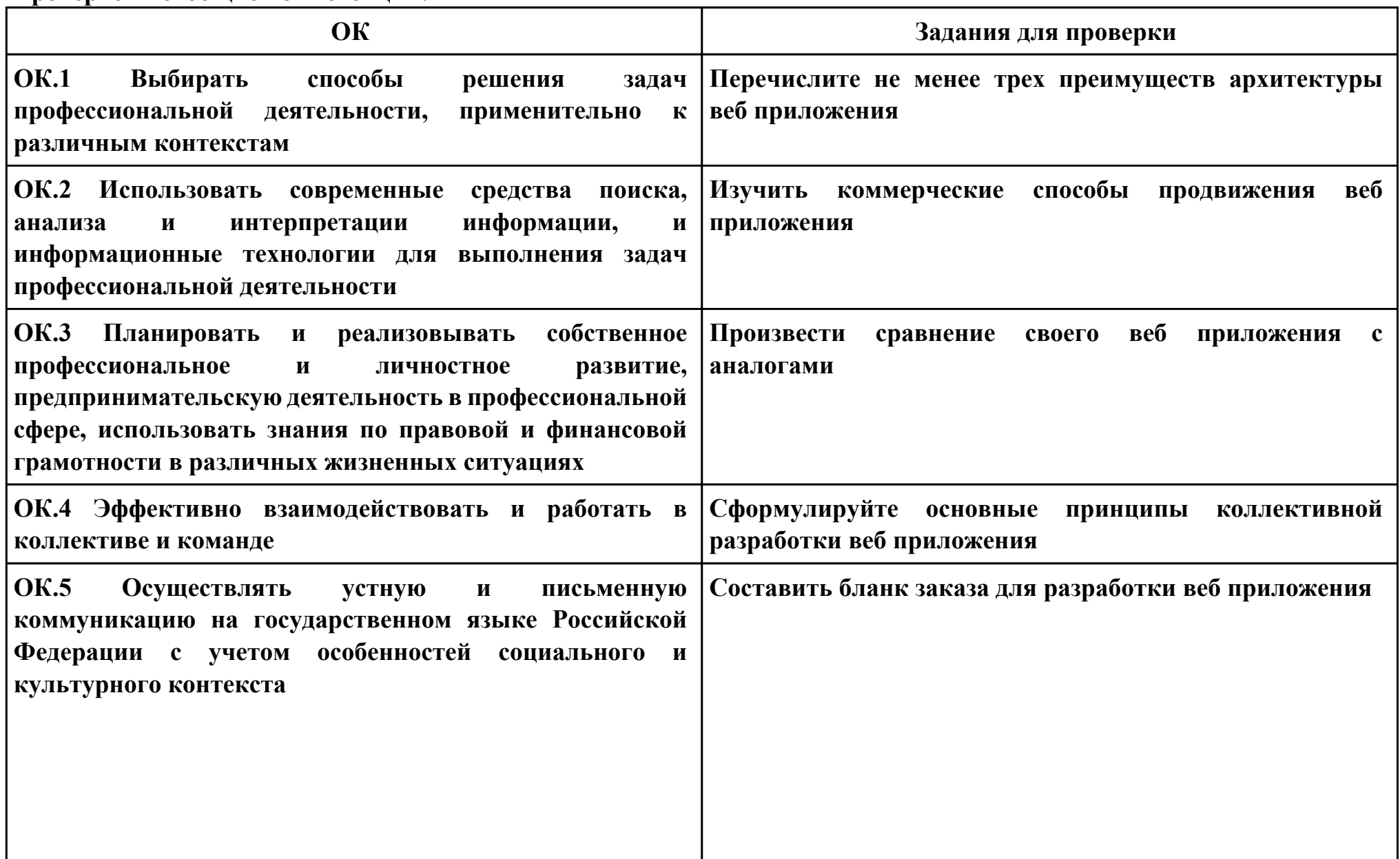

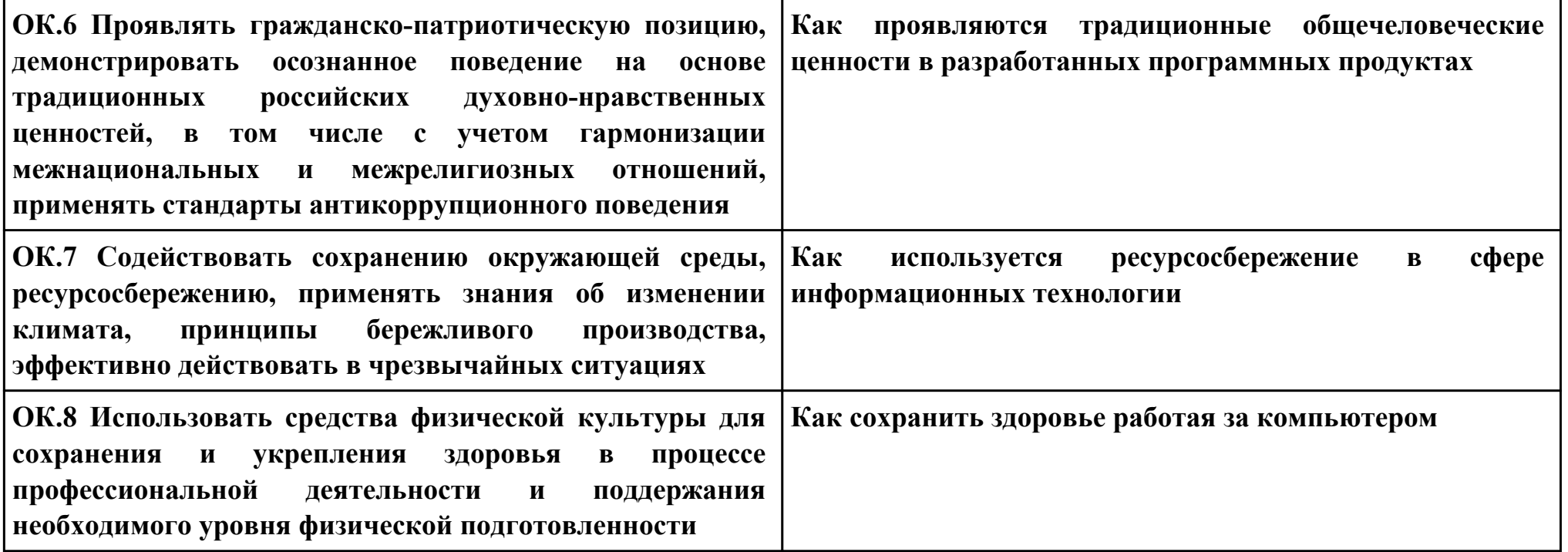

# **ПК.4**

# **Вид практического задания: Произвести подготовку настройку веб сервера**

# **Практическое задание:**

**Произвести подготовку настройку веб сервера, для публикации веб приложения**

# **Необходимое оборудование: ПК**

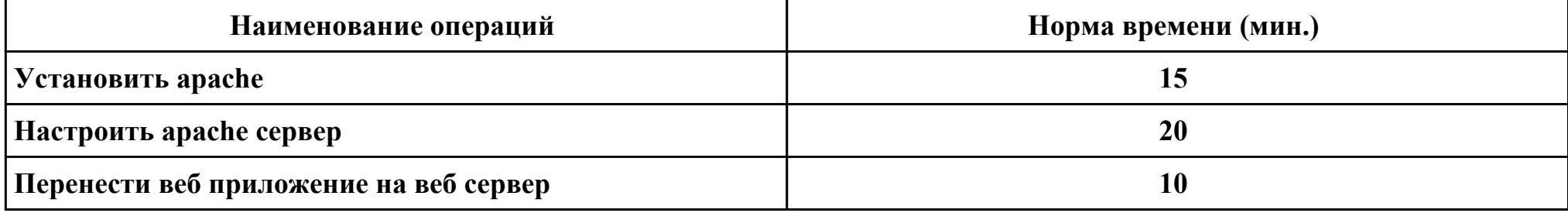

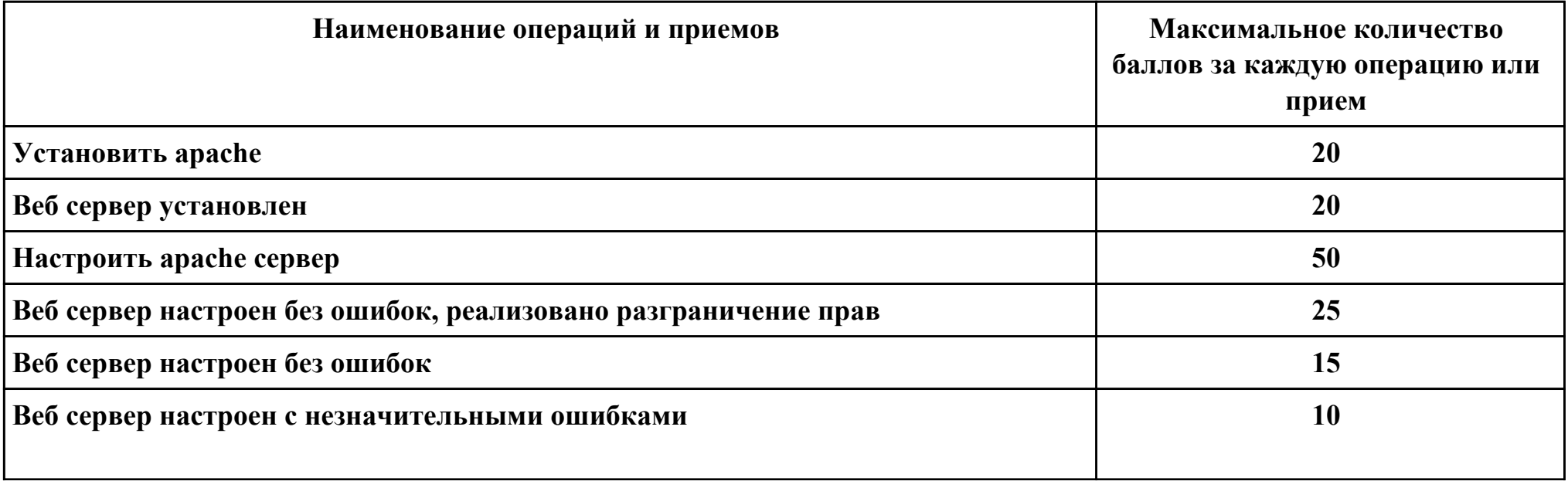

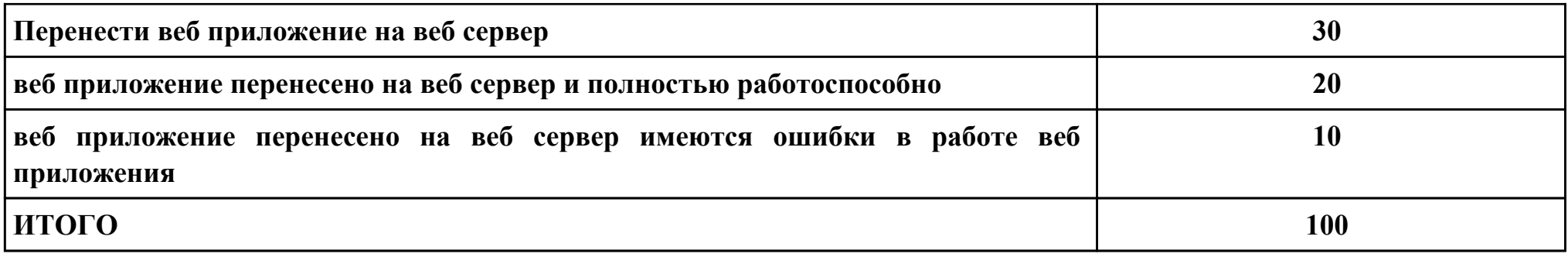

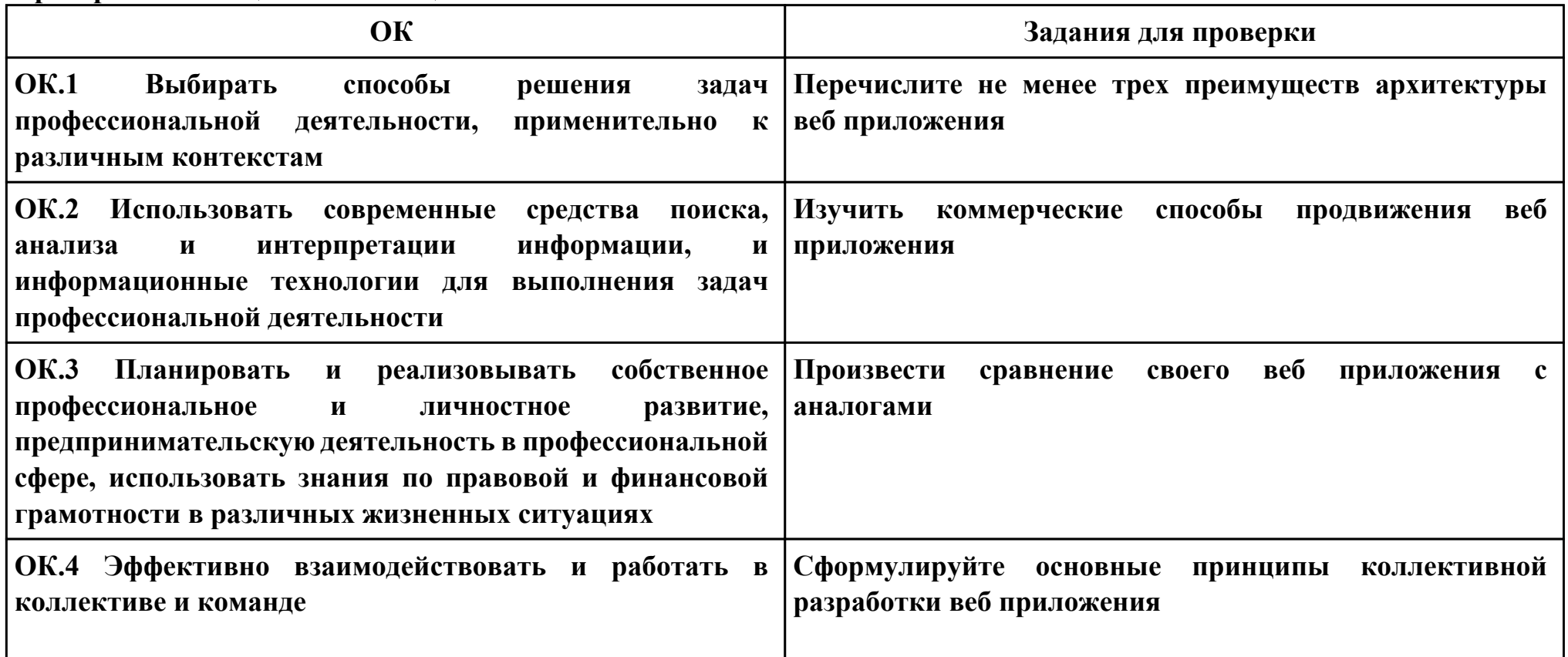

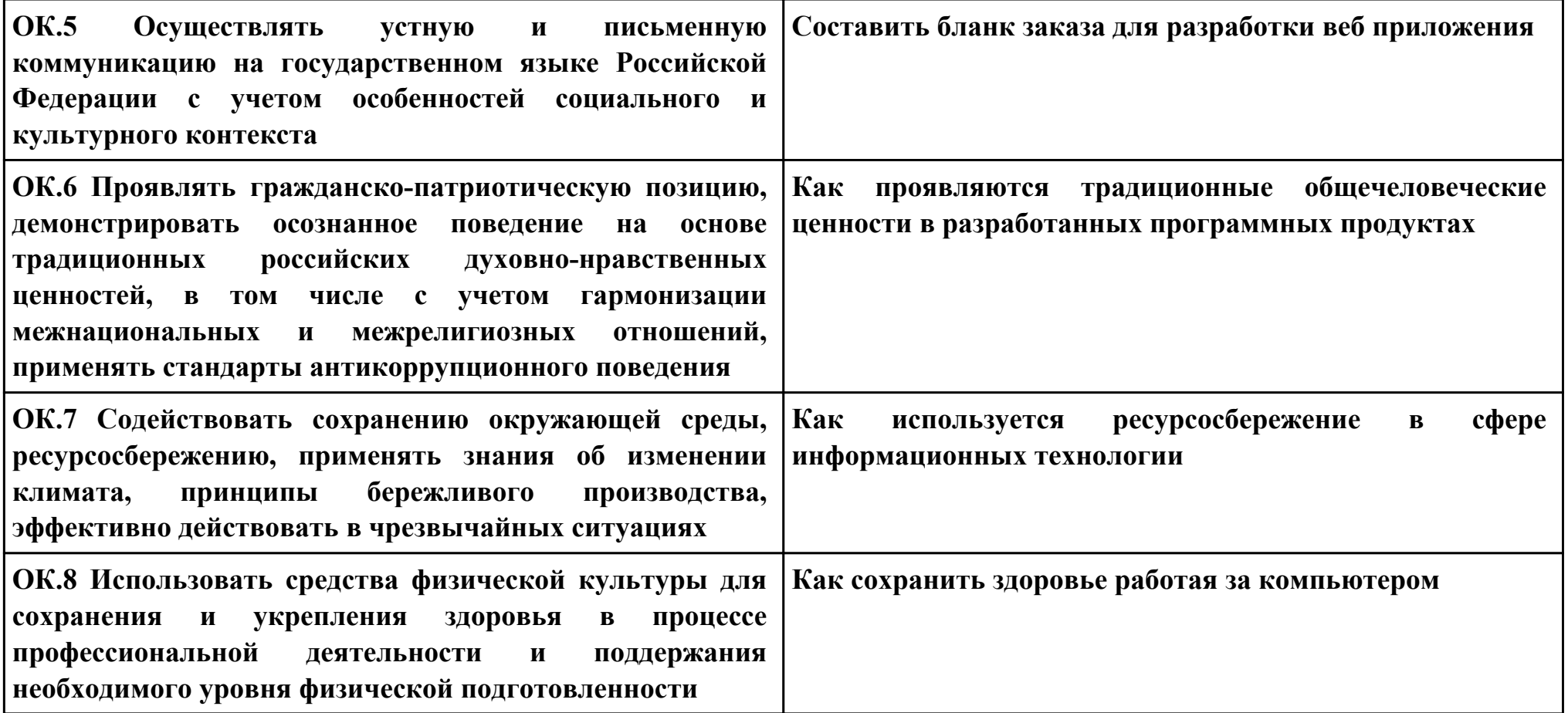

# **ПК.5**

## **Вид практического задания: Произвести метод оценивания нагрузоустойчивости**

## **Практическое задание:**

**Произвести метод оценивания нагрузоустойчивости критических информационных систем в условиях неопределенности на основе технологии нагрузочного зондирования.**

## **Необходимое оборудование: ПК**

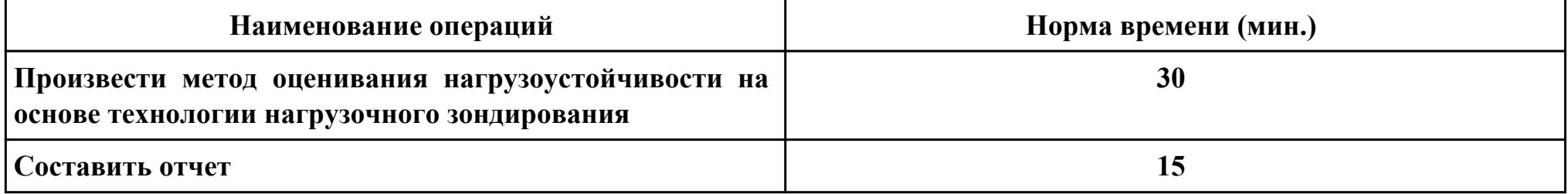

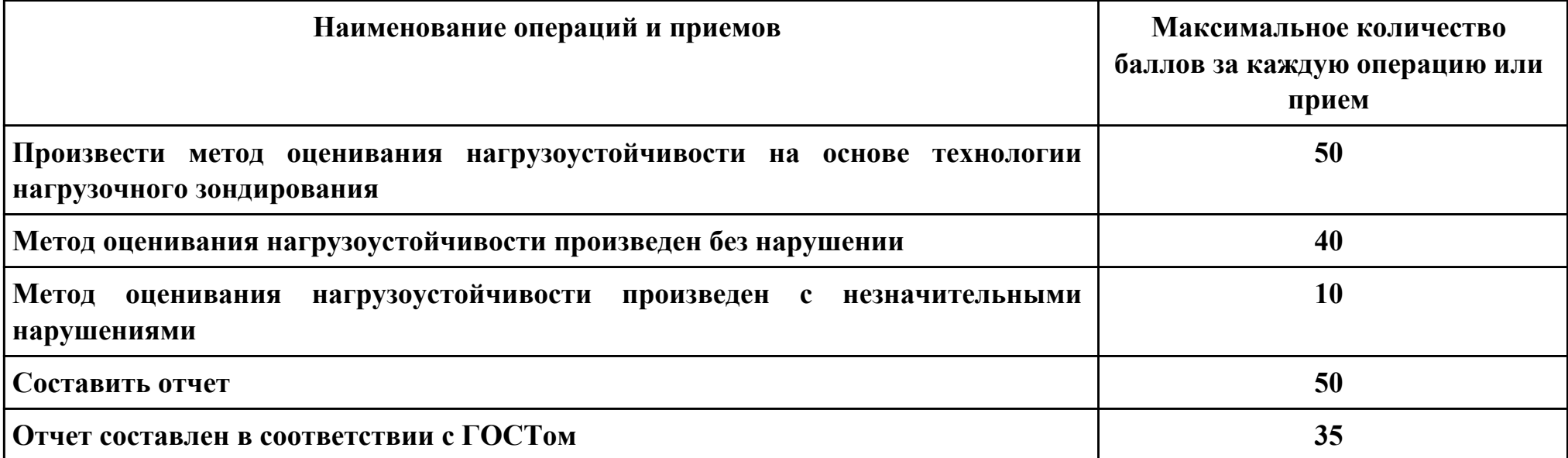

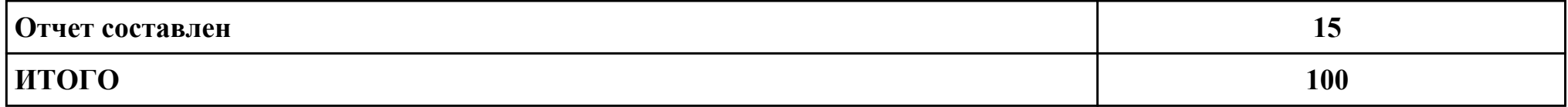

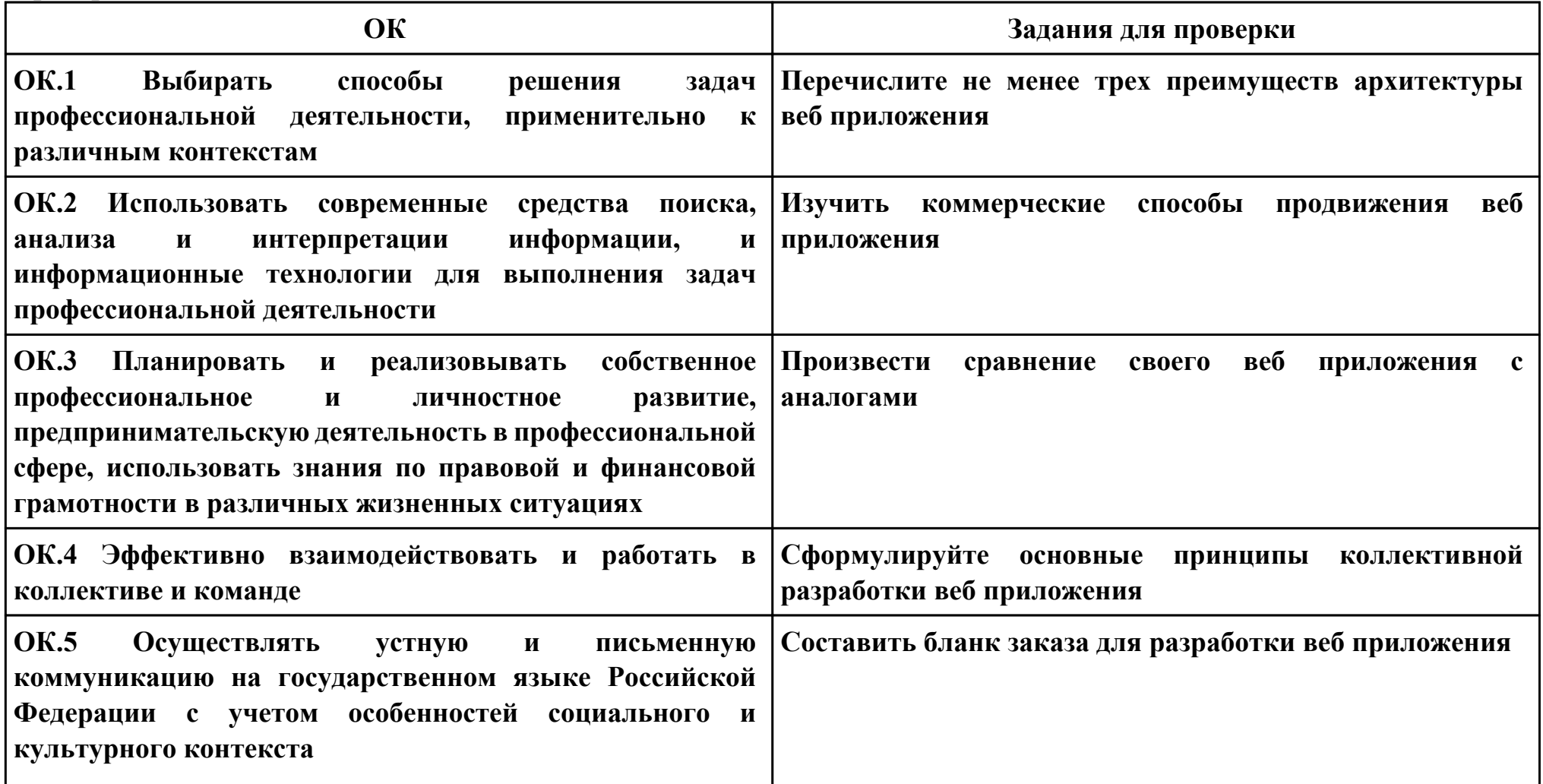

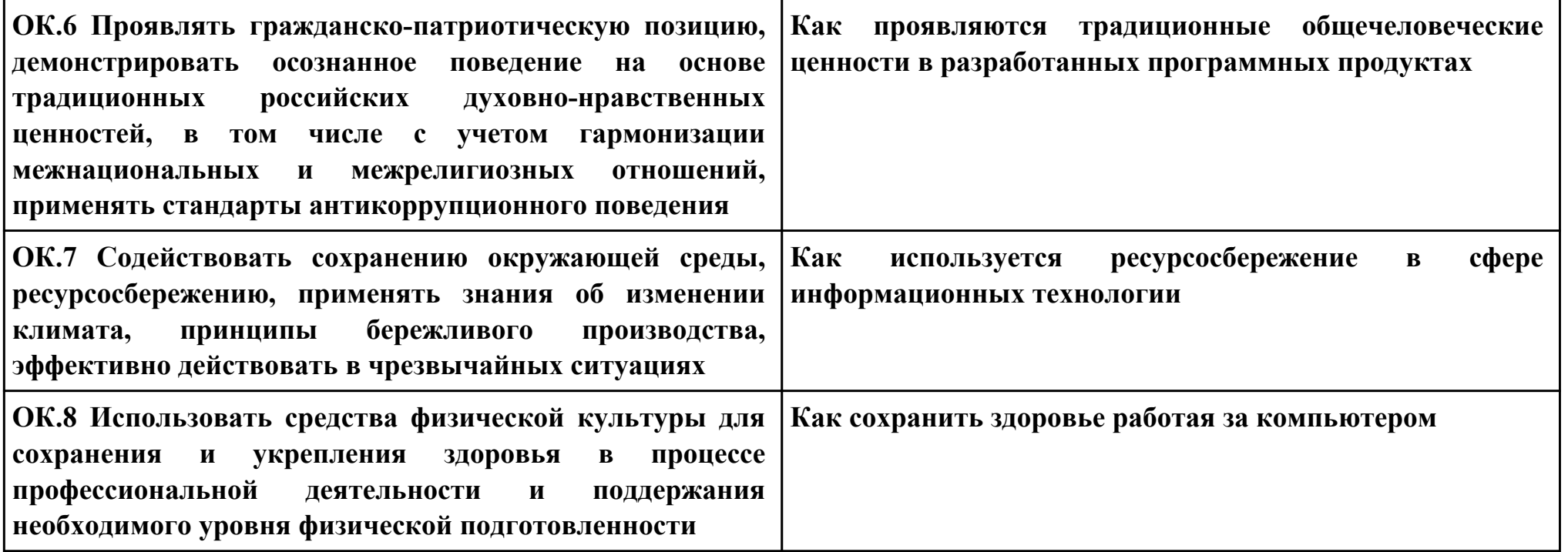

# **ПК.6**

**Вид практического задания: Разместить веб приложение на хостинге в сети "интернет"**

# **Практическое задание:**

**Разместить веб приложение на хостинге в сети "интернет"**

# **Необходимое оборудование: ПК**

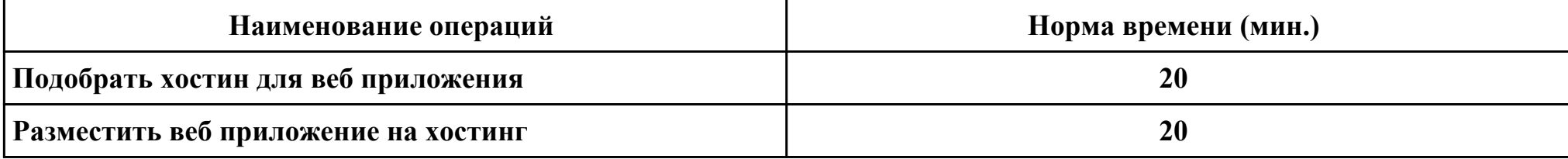

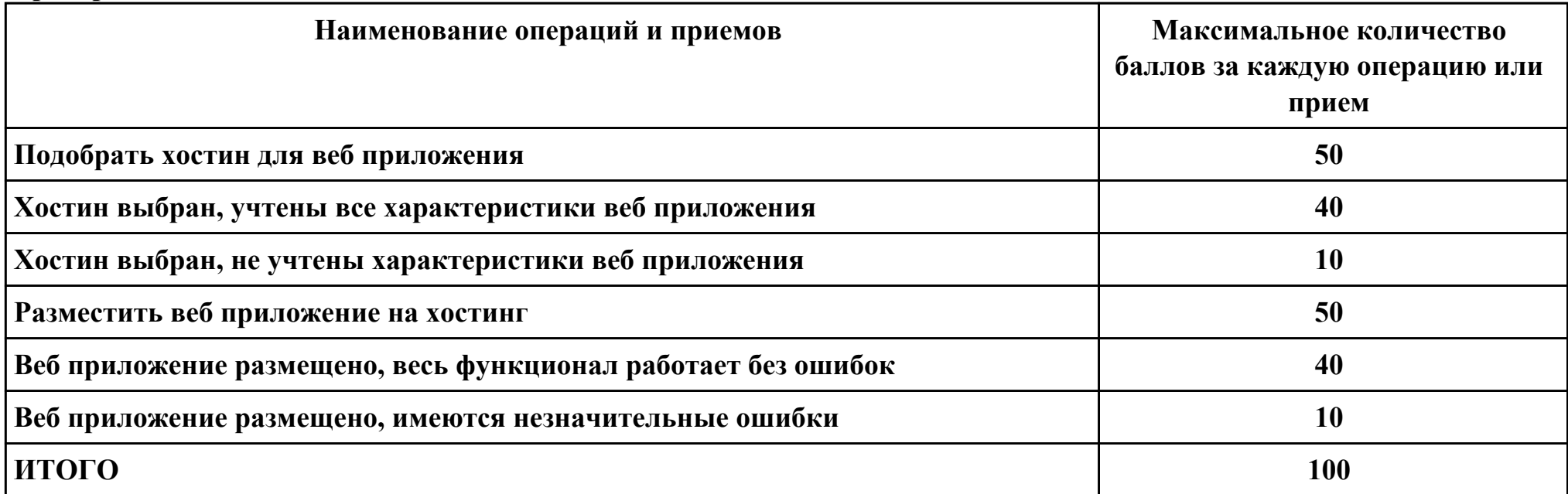

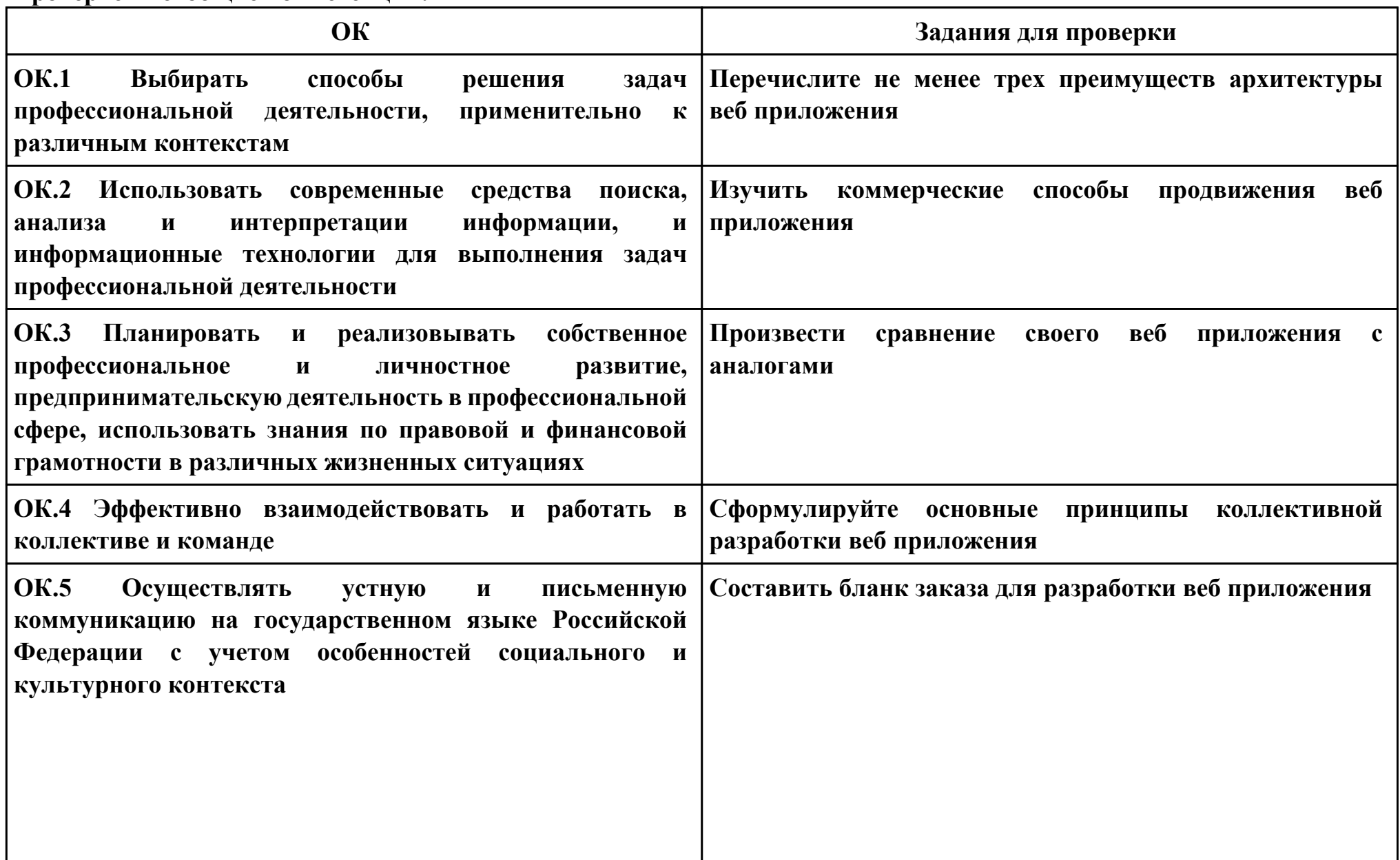

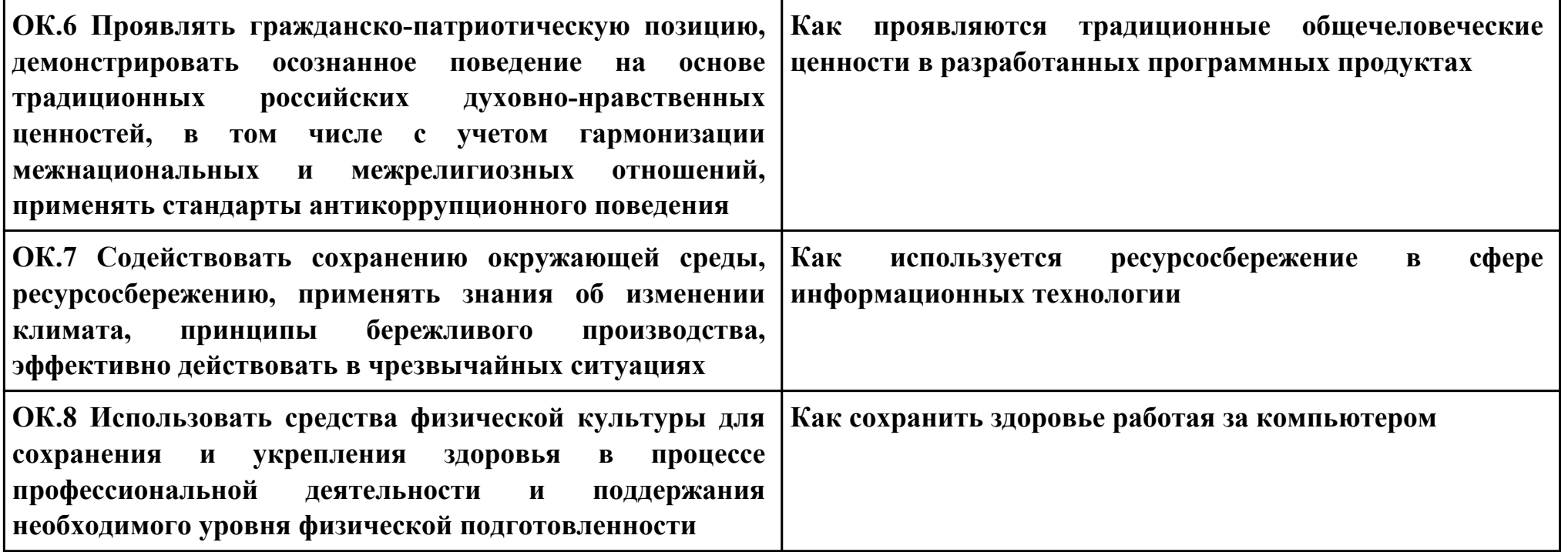

**ПК.7**

**Вид практического задания: Осуществлять сбор статистической информации веб приложения**

**Практическое задание:**

**1. Произвести установку и настройку "яндекс метрики" на свое веб приложение**

**2.Произвести сбор статистической информации своего веб приложения, составить отчет**

**Необходимое оборудование: ПК**

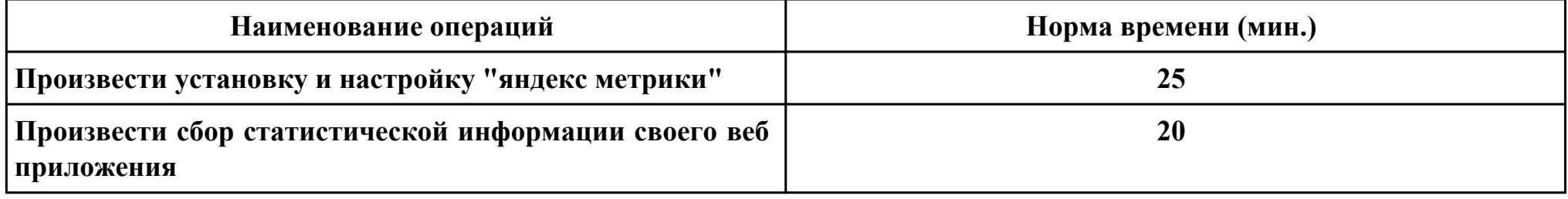

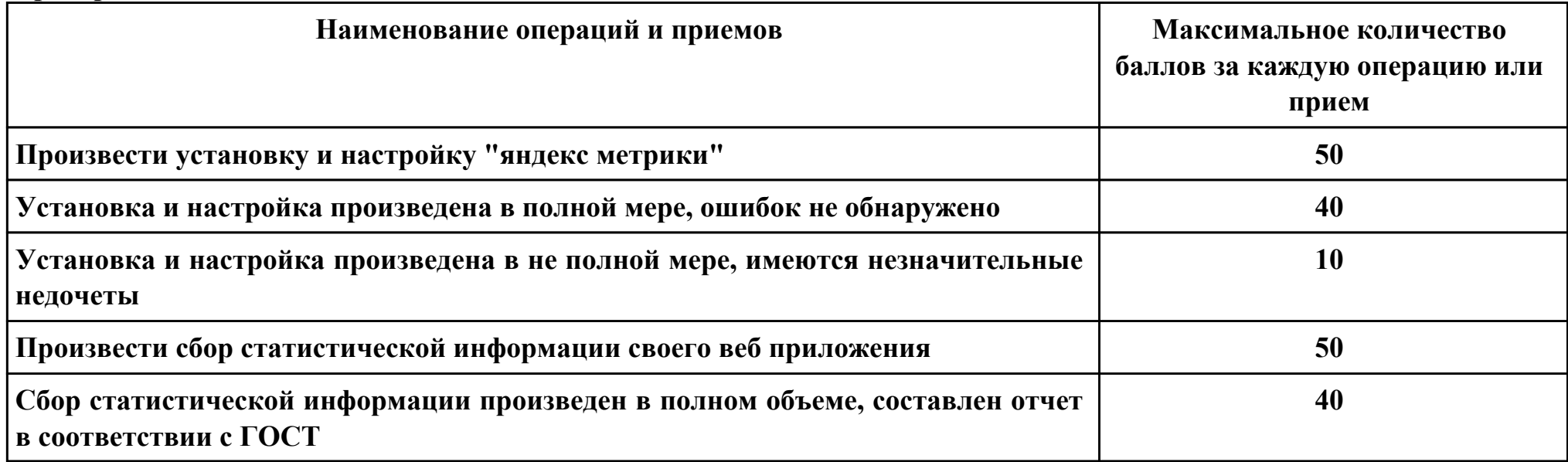

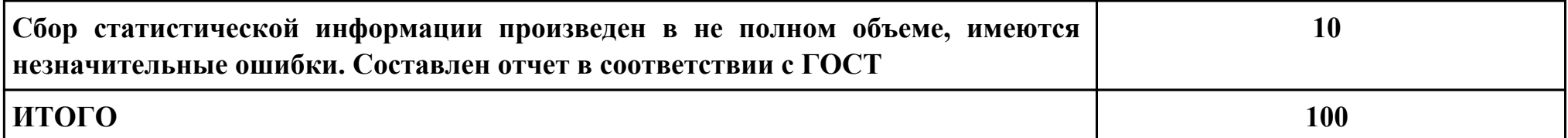

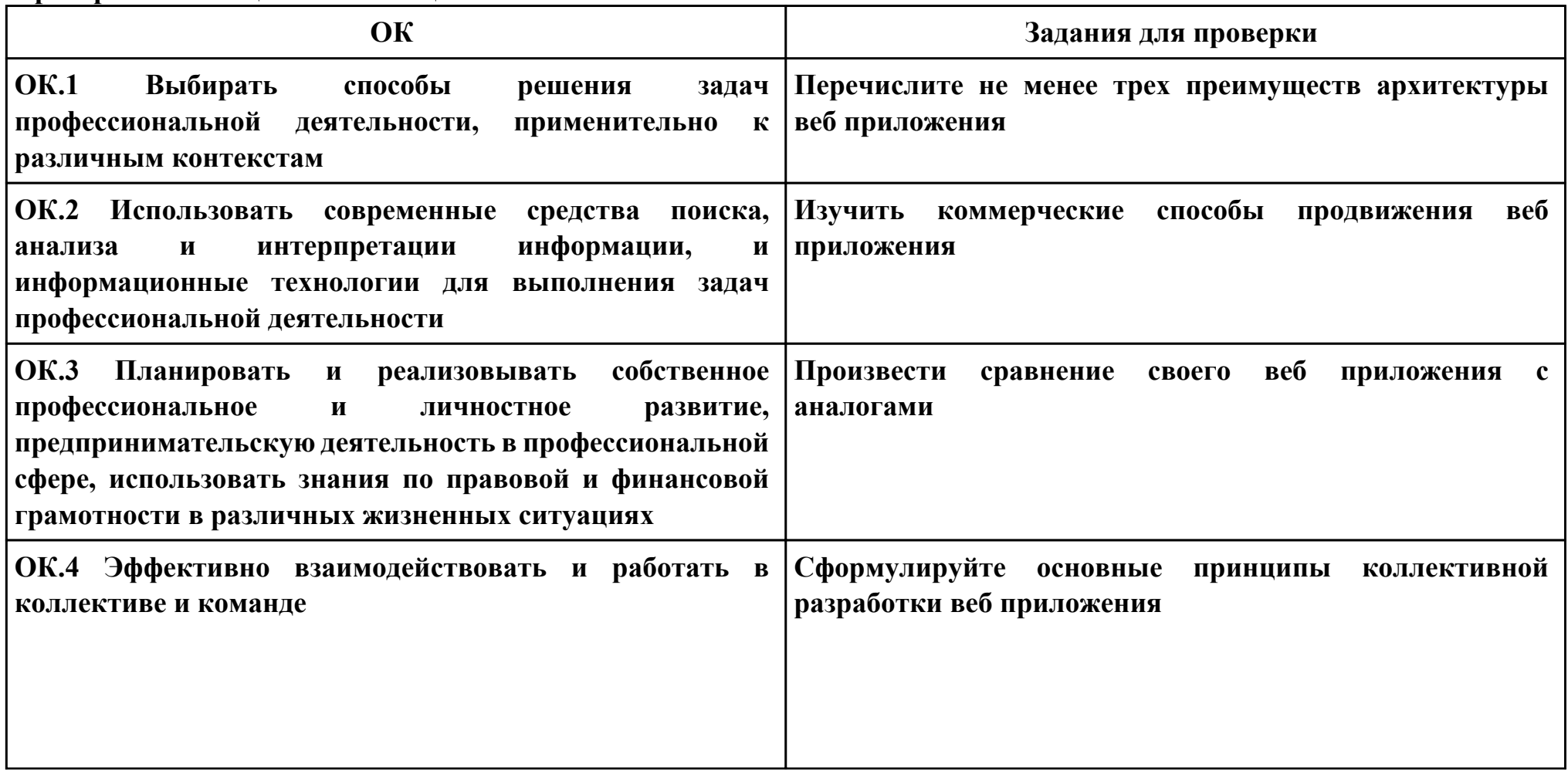

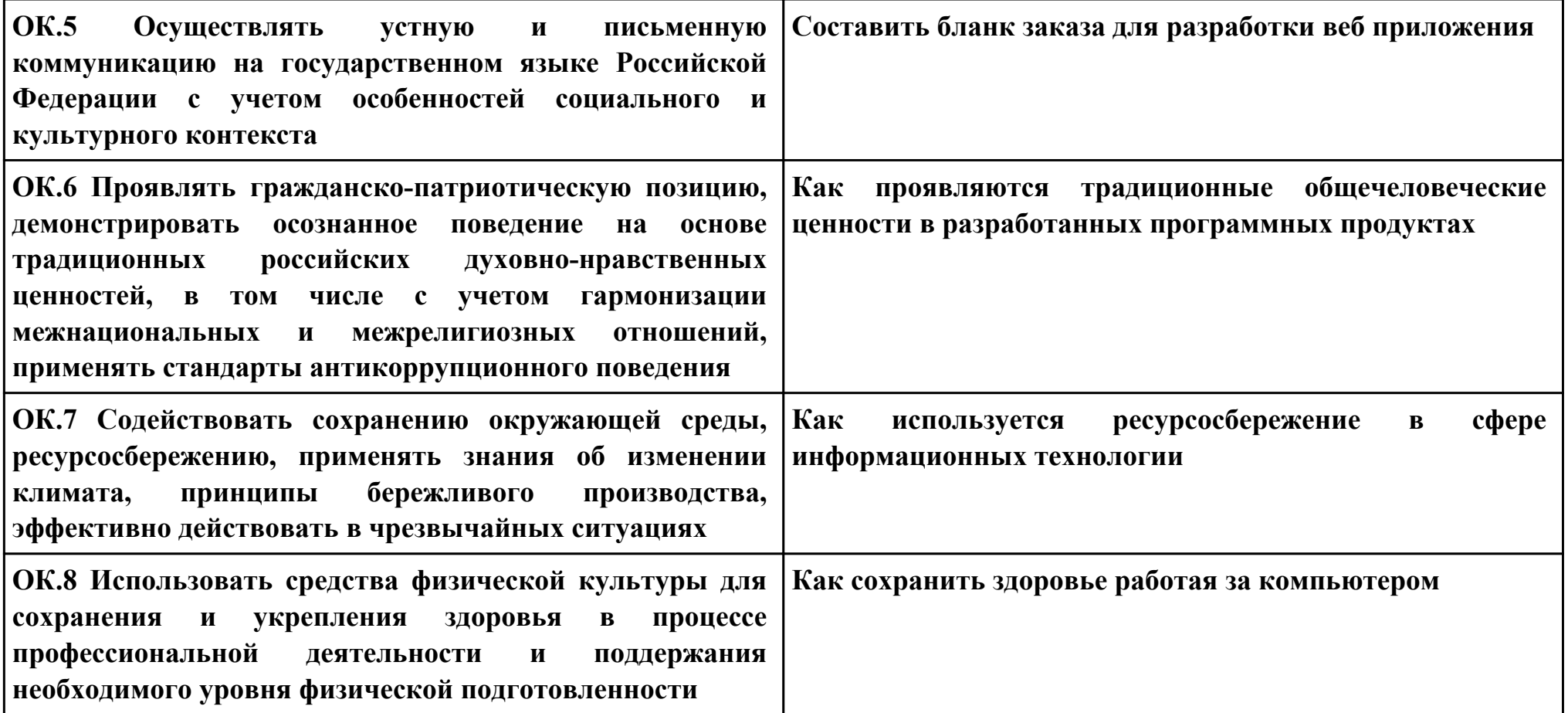

**ПК.8**

**Вид практического задания: Исследовать и описать веб приложения для обеспечения безопасности**

**Практическое задание:**

**1.Исследовать собственное веб приложение, предложить способы защиты, привести примеры угроз безопасности.**

**2.Описать задачи администратора для обеспечения безопасности веб приложения**

**Необходимое оборудование: ПК**

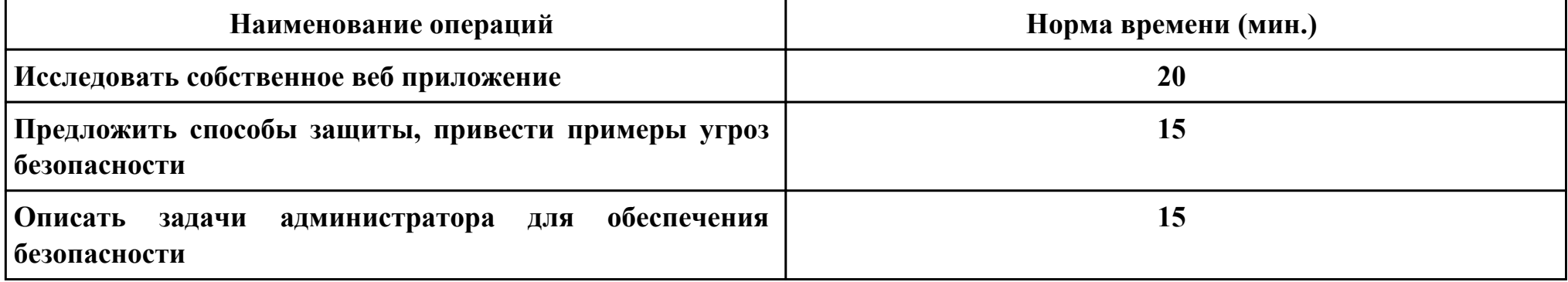

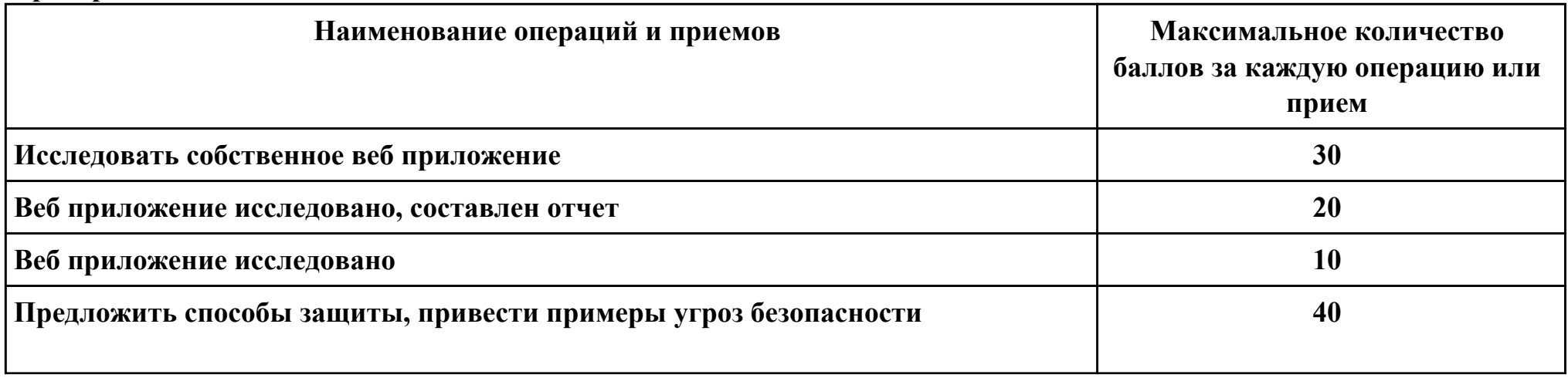
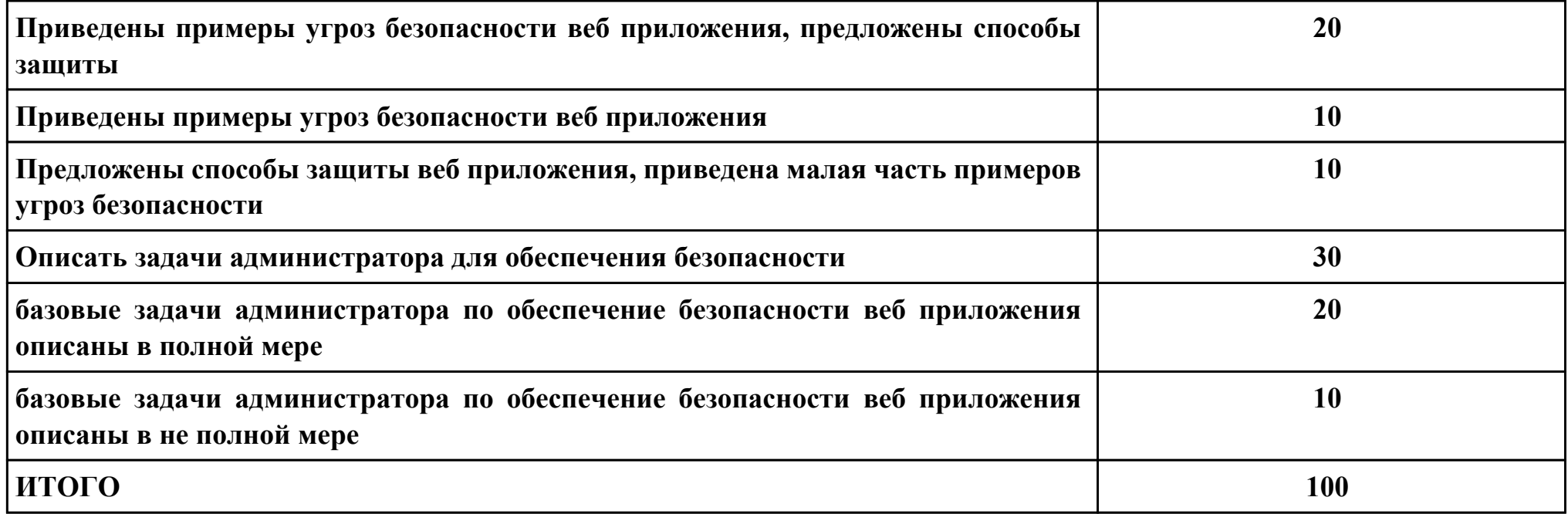

# **Проверяемые общие компетенции:**

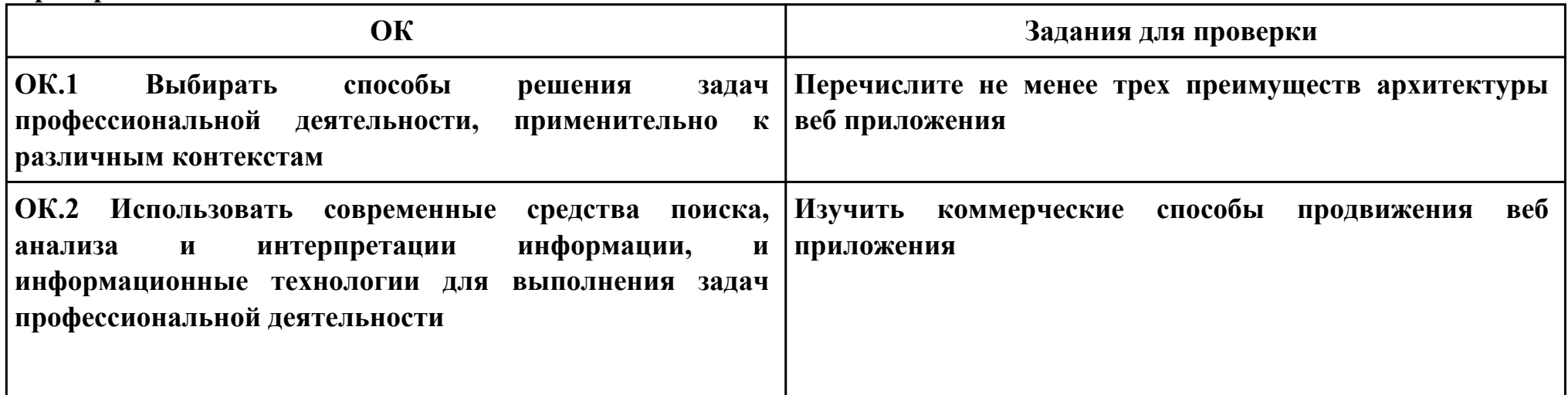

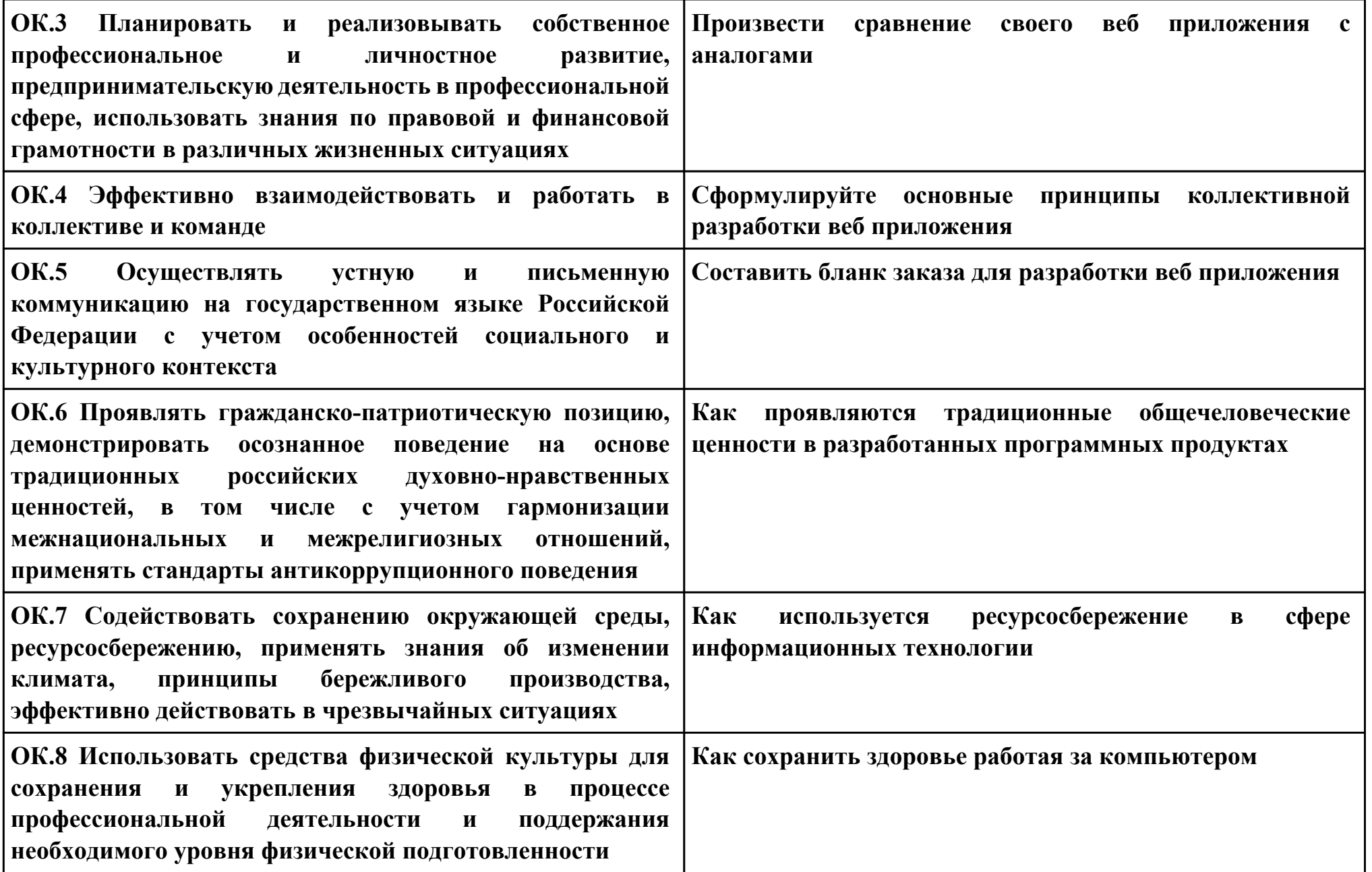

### **Задание № 9**

### **ПК.9**

**Вид практического задания: Модернизировать веб-приложение с учетом правил и норм подготовки информации для поисковых систем**

#### **Практическое задание:**

**Модернизировать веб-приложение с учетом правил и норм подготовки информации для поисковых систем**

## **Необходимое оборудование: ПК**

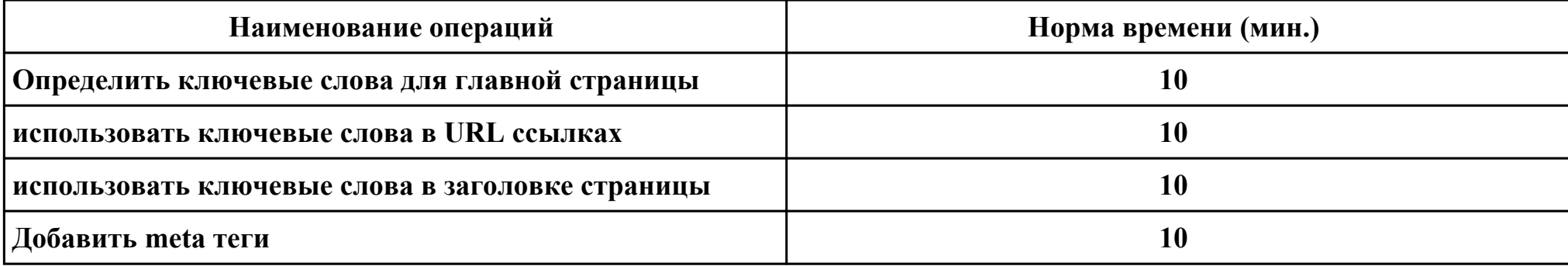

#### **Критерии оценки:**

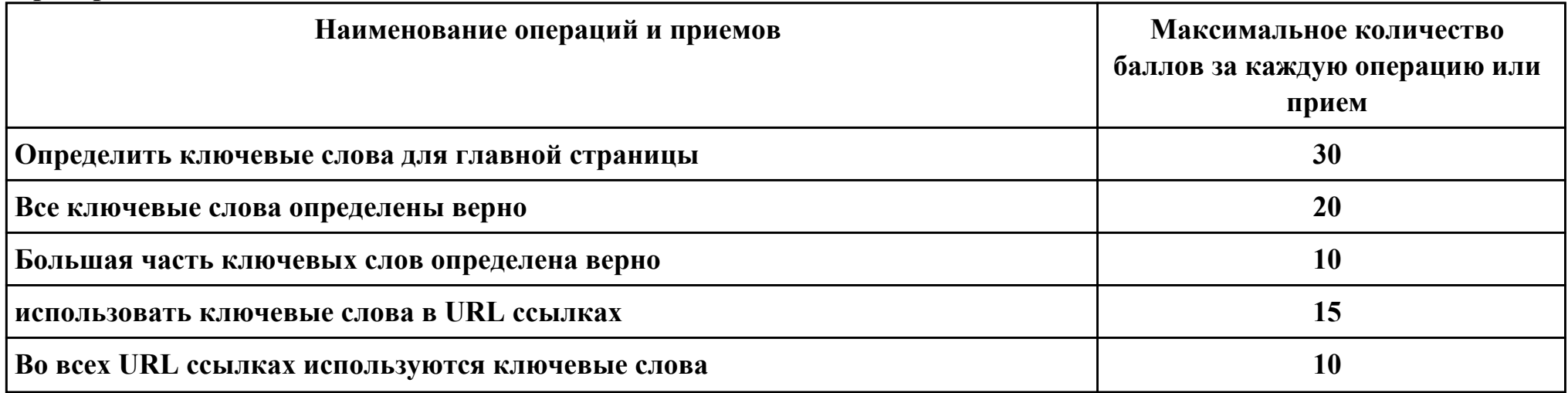

стр. 111 из 116

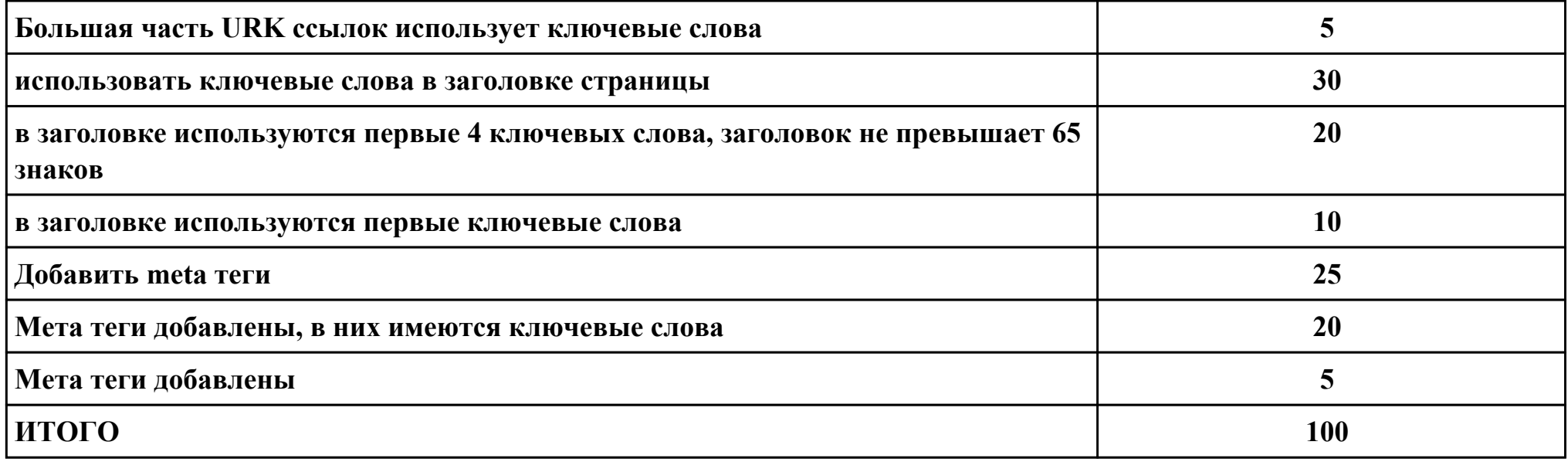

# **Проверяемые общие компетенции:**

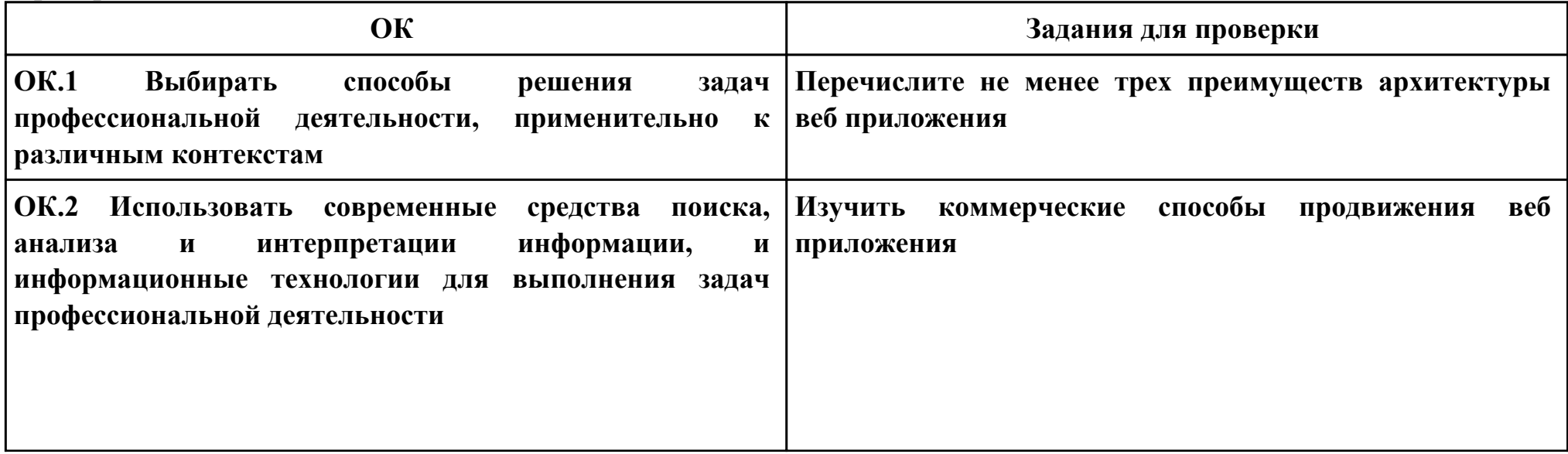

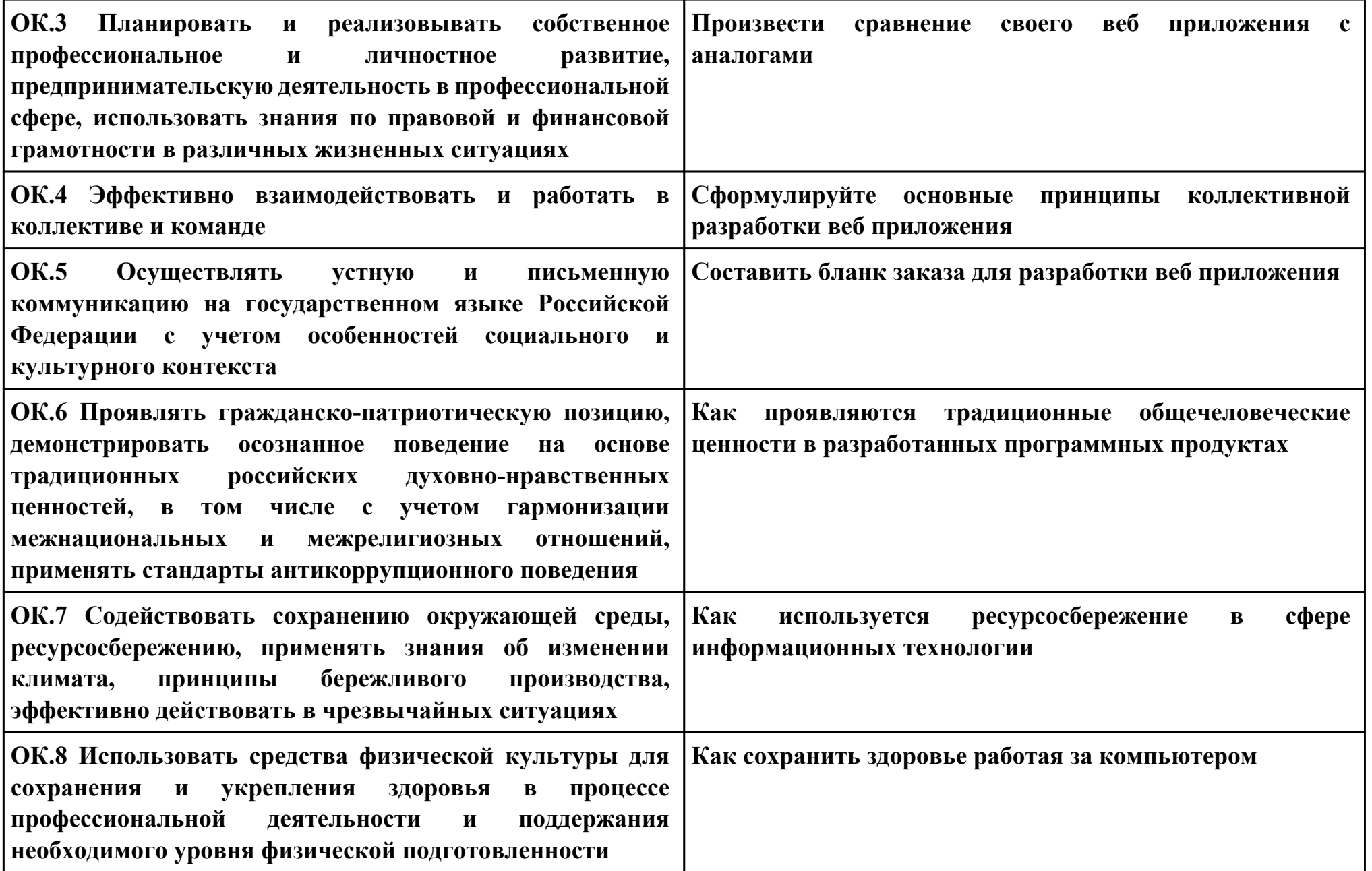

# **Задание № 10 ПК.10 Вид практического задания: Подготовка доклада**

## **Практическое задание:**

**Подготовка доклада на тему: «Внутренняя поисковая оптимизация (SEO)**

# **Необходимое оборудование: ПК**

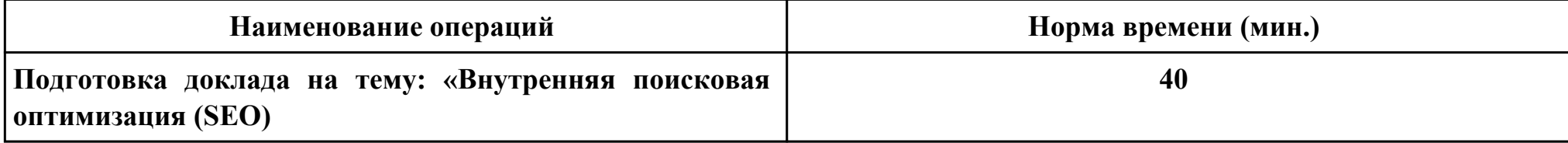

#### **Критерии оценки:**

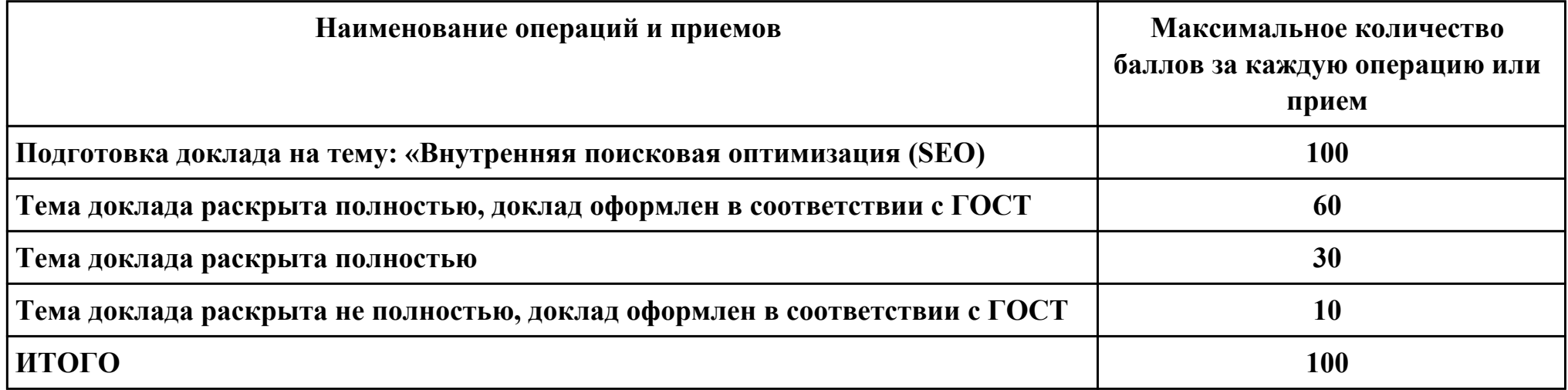

### **Проверяемые общие компетенции:**

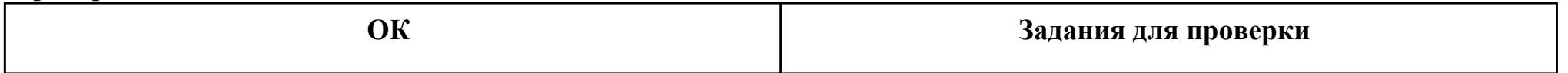

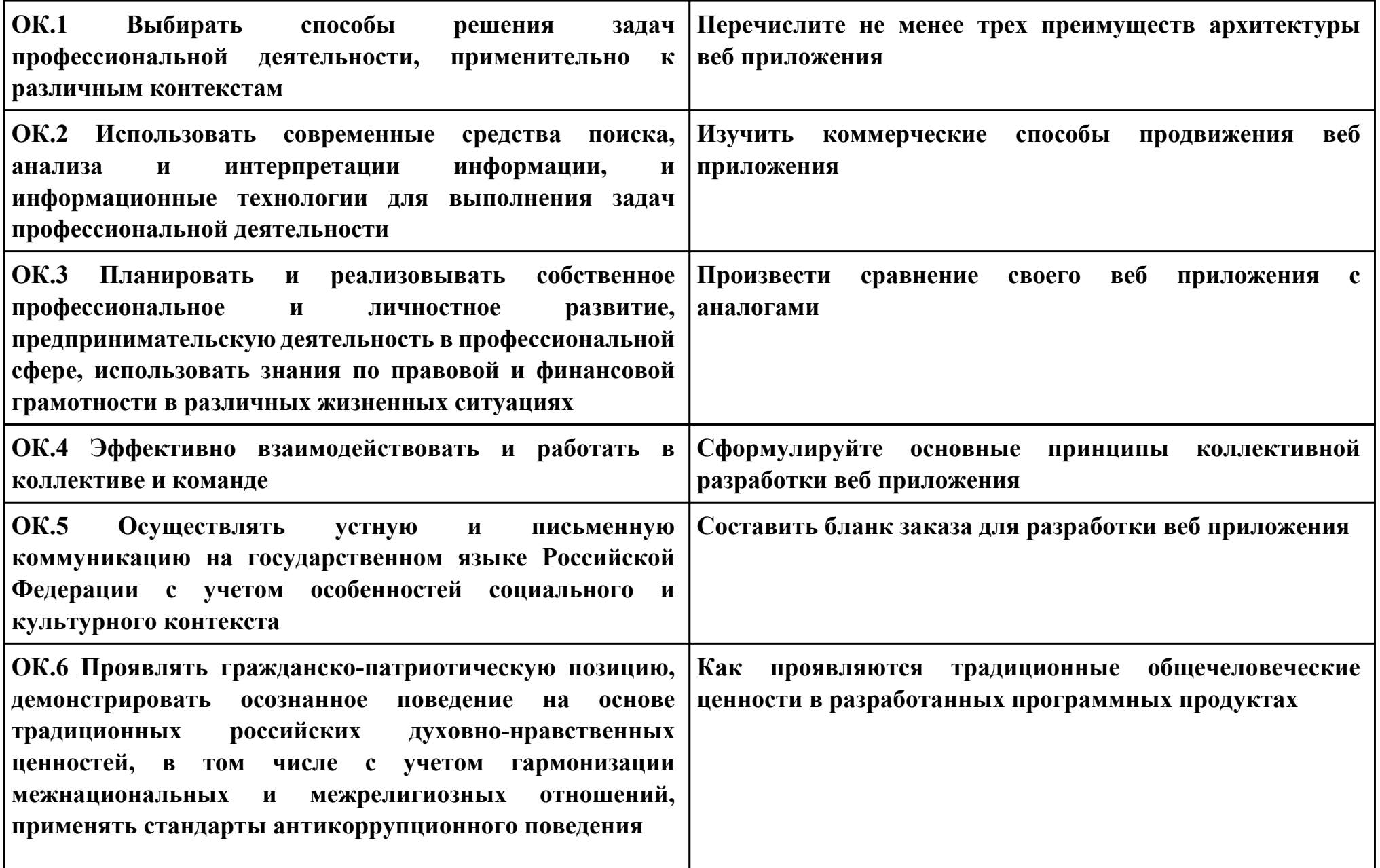

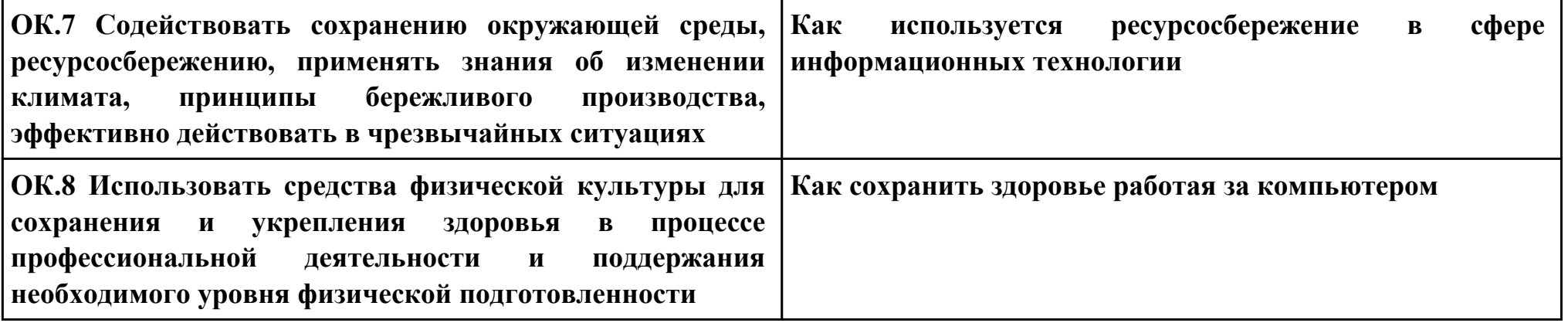